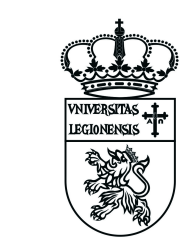

Universidad de León<br>Consejo Social

**DESARROLLO DE UN LABORATORIO REMOTO** PARA LA FORMACIÓN VÍA INTERNET EN AUTOMÁTICA

# a la innovación en la enseñanza

*Premio a la Innovación en la Enseñanza 2009.*

© UNIVERSIDAD DE LEÓN. Consejo Social © Fotografías: sus autores Depósito Legal: LE-1274-2009 ISBN 978-84-936618-3-0 Printed in Spain. Impreso en España ArtesAna Creatividad Gráfica para R&J Creativos Asociados-LEÓN

## **PREMIO A LA INNOVACIÓN EN LA ENSEÑANZA 2009**

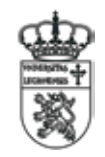

**Universidad de León** Consejo Social

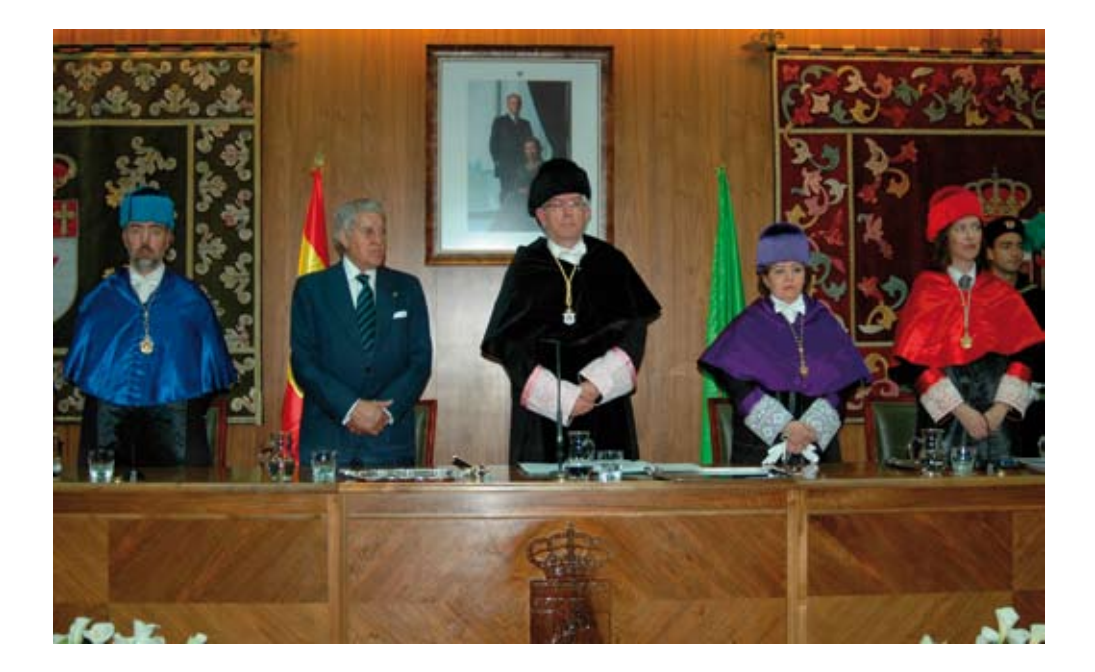

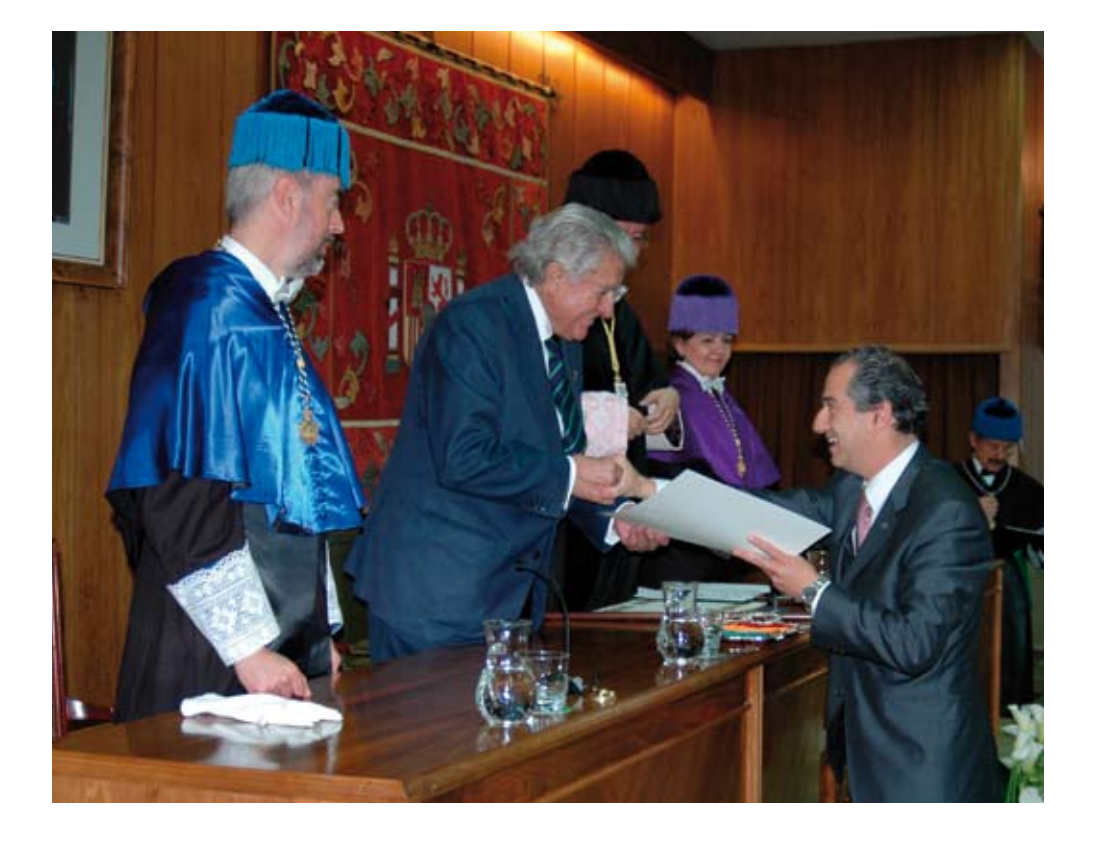

#### **Acta**

#### **de resolución final del Jurado del Premio a la Innovación en la Enseñanza 2009, convocado por el Consejo Social de la Universidad de León**

Reunido el Jurado del Premio Consejo Social a la Innovación en la Enseñanza 2009, compuesto por D. LAUREANO GONZÁLEZ-VEGA, de la Universidad de Cantabria, Dª PILAR ARNÁIZ SÁNCHEZ, de la Universidad de Murcia y D. DIEGO J. CÁRDENAS, de la Universidad Autónoma de Madrid, tras realizar la evaluación de los proyectos presentados, ha tomado la decisión, por unanimidad, de hacer la siguiente propuesta de premio.

Proyecto premiado:

#### DESARROLLO DE UN LABORATORIO REMOTO PARA LA FORMACIÓN VÍA INTERNET EN AUTOMÁTICA

Presentado por : D. MANUEL DOMÍNGUEZ GONZÁLEZ

León, 14 de abril de 2009

## **DESARROLLO DE UN LABORATORIO REMOTO PARA LA FORMACIÓN VÍA INTERNET EN AUTOMÁTICA**

Manuel Domínguez González Juan José Fuertes Martínez Perfecto Reguera Acevedo Miguel Ángel Prada Medrano Serafín Alonso Castro Antonio Morán Álvarez

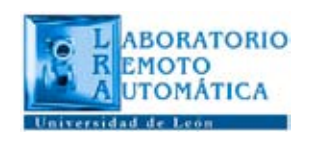

Departamento de Ingeniería Eléctrica y de Sistemas y Automática Universidad de León

### **ÍNDICE**

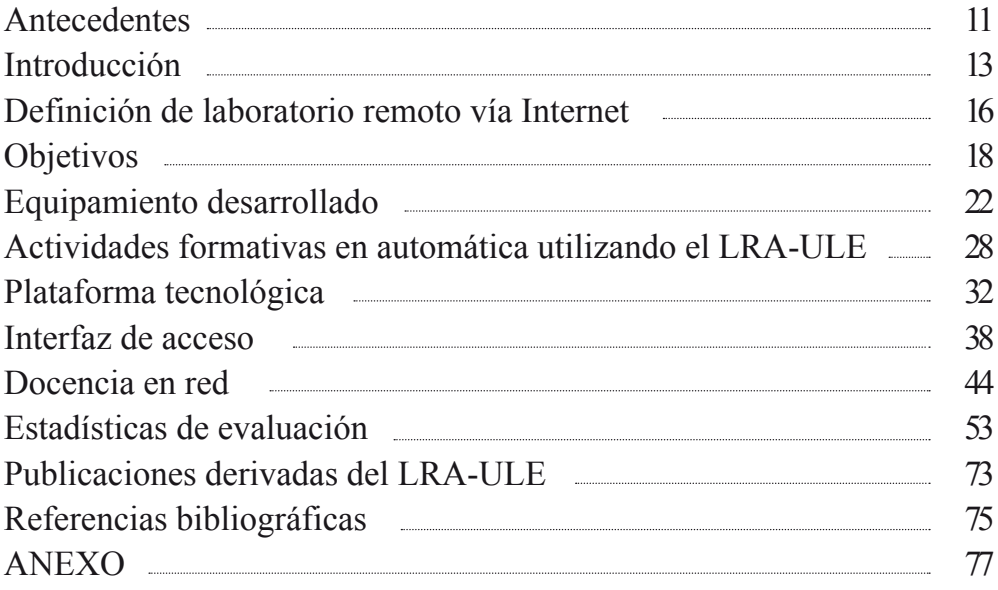

#### **ANTECEDENTES**

El Grupo de Investigación en Automática de la Universidad de León trabaja desde hace años en la denominada *Supervisión Remota de Procesos Industriales Complejos vía Internet*, desarrollando una gran actividad tanto en el ámbito de investigación como en el de desarrollo para empresas mediante la generación de contratos directos.

El concepto de "supervisión" está siendo cada vez más utilizado y generalizado como consecuencia del grado de complejidad que están adquiriendo tanto los procesos productivos como los no productivos, haciendo que sea necesario disponer de sistemas y herramientas que monitoricen, controlen, visualicen, etc. y en definitiva supervisen y suministren información elaborada y depurada que permita una gestión más eficiente, segura, de calidad y preventiva de la evolución de los mismos.

Como consecuencia de estas líneas de investigación, en el año 1999, el citado grupo se planteó trasladar resultados de su investigación hacia la docencia, ya que muchos de los aspectos en los que había adquirido competencias podían ser aplicables a la docencia con un alto grado de innovación. En efecto, trabajar en "supervisión", y además hacerlo soportando las comunicaciones en tecnologías de *internet* y utilizando esas tecnologías de un modo distinto para el que fueron diseñadas, permitía llevar la "supervisión" al ámbito docente, de manera que se pusieran a disposición de profesores y alumnos una serie de herramientas que les facilitaran respectivamente su labor cotidiana.

Con anterioridad a lo indicado, el citado grupo de investigación, al estar inmerso en el desarrollo y expansión del área de Ingeniería de Sistemas y Automática en la Universidad de León, como consecuencia de la implantación de las Titulaciones de Ingeniero en Informática, Ingeniero Industrial e Ingeniero Técnico Aeronáutico, tuvo que afrontar el reto de la puesta en marcha de una serie de laboratorios para la realización de las prácticas en las asignaturas que estaba comenzando a impartir. Esta tarea dio lugar a una línea de trabajo consistente en el desarrollo de equipamiento docente propio que tuviera carácter industrial y que no fueran maquetas a escala reducida de simulación.

Además, si tenemos en cuenta la fuerte expansión y penetración de las denominadas Tecnologías de la Información y de las Comunicaciones (TIC's) que se ha producido en estos últimos años y, por otra parte, la puesta en marcha del proceso de reforma de la Enseñanza Superior en el Espacio Europeo (Bolonia), parece bastante evidente que el desarrollo de nuevos espacios formativos para el ámbito tecnológico pasa por el desarrollo de "nuevas herramientas docentes" que hagan uso y den respuesta a los nuevos retos planteados en la nueva organización social hacia la que nos encaminamos.

Con todos estos antecedentes, el Grupo de Investigación en Automática de la Universidad de León se planteó el desarrollo de una potente herramienta docente que permitiera el acceso remoto, deslocalizado e independiente del tiempo, a una serie de sistemas físicos industriales reales de manera que tanto profesores como alumnos pudieran operar y trabajar sobre ellos, facilitando así un nuevo enfoque tanto a la formación como al aprendizaje. Esto dio lugar a la propuesta de desarrollo de un *Laboratorio Remoto de Automática vía Internet en la Universidad de León*.

La idea primigenia de este proyecto se remonta al año 2000 cuando en la Universidad Politécnica de Valencia se organizaron las I Jornadas de Trabajo sobre *Enseñanza vía Internet/Web de la Ingeniería de Sistemas y Automática* (EIWISA00). Allí, todos los grupos de trabajo que participamos, llegamos a la conclusión de plantear como un objetivo a largo plazo diseñar y construir una serie de laboratorios remotos de Automática, que recogieran las diferentes iniciativas que, de forma aislada y muy personal, venían realizando algunos grupos de investigadores del Área de Conocimiento de Ingeniería de Sistemas y Automática.

Las diferentes propuestas, avances, soluciones etc. fueron siendo debatidas y maduradas a lo largo de las sucesivas jornadas EIWISA01 (UNED, Madrid), EIWISA02 (Alicante), EIWISA05 (Granada) y EIWISA07 (Zaragoza), estas dos últimas ya dentro del marco del Congreso Español de Informática (CEDI) y siempre bajo los auspicios del Comité Español de Automática de la Federación Internacional de Automática y Control (IFAC).

http://www.cea-ifac.es/w3grupos/educontrol/

#### **INTRODUCCIÓN**

Los cambios experimentados en los últimos años en las que podemos denominar tecnologías utilizadas en la educación, nos han llevado a evolucionar constantemente en el uso y manejo de nuestras herramientas docentes. Así, en el ámbito de la Automática, al igual que en otras muchas disciplinas, a medida que las asignaturas adquieren carácter tecnológico y de especialidad, la clase magistral se encuentra con situaciones en las que las propuestas trasladadas a los alumnos tienen un mayor grado de laboriosidad al irse complicando, cada vez más, los esquemas, circuitos, sistemas, etc., por lo que hay que recurrir al desarrollo y aplicación de metodologías docentes basadas en recursos tecnológicos.

En efecto, no hace todavía muchos años, todos los planteamientos docentes se realizaban directamente en la pizarra. A medida que se disponía de alguna tecnología básica, se usaba. Así hemos ido pasando del dibujo en la pizarra a la exposición mediante transparencias proyectadas, caracterizadas, casi siempre, por ser en blanco y negro, de poca calidad y sin posibilidad de dinamismo e interrelación. Con la evolución de la informática, el software y las técnicas de impresión, se extendió el uso de programas para realizar presentaciones tipo *PowerPoint*. A medida que las diferentes versiones lo han permitido, y los sistemas de proyección se han abaratado, hemos podido dotar a las transparencias de mayor calidad y mejores contenidos, introduciendo imágenes, gráficos, colores, animaciones, etc. En paralelo con esto último, los sistemas multimedia también han tenido su importante aportación, ya que han favorecido la integración de textos y gráficos con audio y video. Estos sistemas requieren de un mayor esfuerzo y formación por parte del profesor, pero, a cambio, se consiguen herramientas más interactivas, que fomentan la participación activa y el autoaprendizaje por parte del alumno, sobre todo en disciplinas con una cierta complejidad, obteniéndose resultados visuales mucho más atractivos para él.

Desde el punto de vista práctico, también nos encontramos con situaciones en las que es necesaria la explicación de equipos o tecnologías industriales con cierta complejidad. En la mayoría de las veces, no se dispone de los puestos suficientes en los laboratorios o, en algunos casos, simplemente no se dispone de los equipos. Se recurre entonces a equipos didácticos a escala reducida que sólo dan una aproximación de la realidad o bien, se intentan desarrollar maquetas específicas con equipamientos y características

industriales idénticos a los que se encontrarán nuestros alumnos en el mundo laboral. (Domínguez, et al., 2004).

Pero cualquiera de las herramientas, tanto las mencionadas, como otras específicas, basadas en paquetes comerciales de software sobre los que se desarrollan aplicaciones docentes, no facilitan al alumno una visión directa, dinámica, e interrelacionada de los conceptos de la Automática, y, mucho menos, de las tecnologías asociadas al control, y de éstas con los conceptos teóricos. Es ahí donde las denominadas TIC´s han abierto la puerta a otras formas de docencia, entre las que podemos destacar la basada en la *utilización de Internet*.

El desarrollo de Internet en la última década y sus tecnologías emergentes, en los últimos años, han provocado el cambio tecnológico más importante en cuanto a redes de comunicación se refiere. Esto ha posibilitado un camino donde investigar y aplicar su utilización como herramienta activa de intercambio de información. Estudios realizados por Brödner en el año 1999 ya indicaban que los cambios debidos a Internet y sus consecuencias por el uso y procesamiento del conocimiento eran todavía inciertos y por lo tanto debían ser investigados. (Brödner, et al., 1999).

A diferencia de otras tecnologías más focalizadas en su sector de aplicación, Internet está cambiando las estructuras de funcionamiento y los hábitos de la sociedad de forma inmediata y trascendental allí donde se ha aplicado (Hamburg, et al., 2002) De todas las propiedades de Internet como impulsoras de esos cambios, cabe destacar: la facilidad de comunicación bidireccional, tanto síncrona como asíncrona, sobre protocolos abiertos y estandarizados (con características integradoras que permiten soportar audio, video, hipertexto, hipermedia, y por supuesto, con amplia expansión y fuerte crecimiento tanto de ella como de todas sus tecnologías asociadas) y, quizás la más importante, por su relación con la docencia, es que Internet tiene la cualidad, cada vez más relevante en el mundo tecnológico actual, de que los procesos de aprendizaje y formación a través del Web se pueden realizar de una forma flexible, dinámica, e individualizada, independientemente del día, lugar y hora y en tiempo real, lo que ayuda a las personas y a las empresas a ser capaces de evolucionar ante los cambios tecnológicos tan vertiginosos que se están produciendo. Esto último es de sobra conocido, ya que marca las diferencias de posición en un mercado cada vez más competitivo, en el que la tendencia es hacia la liberalización y la globalización (Beer, et al., 2001).

Por todo ello, y como ya se indicó anteriormente, desde hace unos años, una serie de grupos de diferentes universidades españolas vienen trabajando e investigando en el desarrollo de nuevas estrategias docentes en el ámbito de la Automática, que se apoyan en las ventajas y transformaciones que suponen la utilización de Internet en el mundo académico y dirigidas tanto a la formación presencial como a la no presencial. El interés suscitado se hace patente a través de las diferentes reuniones, jornadas y congresos realizados en los últimos años (IBCE, EIWISA) bajo los auspicios de la Federación Internacional de Automática y Control, el Comité Español de Automática y la Redes temáticas Docenweb y e-Automática del Ministerio de Educación Ciencia.

En esa línea, se presenta en este documento el trabajo realizado en la Universidad de León, para el desarrollo de un *laboratorio remoto basado en Internet* para la docencia de las asignaturas del área de Conocimiento de Ingeniería de Sistemas y Automática en las titulaciones de Ingeniero Técnico Industrial, Ingeniero Técnico Aeronáutico, Ingeniero Industrial e Ingeniero Informático.

#### **DEFINICIÓN DE LABORATORIO REMOTO VÍA INTERNET**

Los diferentes planteamientos que se vienen realizando dentro del ámbito Europeo en cuanto a la consecución de un Espacio Europeo de Enseñanza Superior (EEES) están indicando los nuevos caminos a seguir en el campo de la formación. El fin que se persigue es conseguir en las próximas décadas la denominada Europa del Conocimiento, en la cual tienen que ser objetivos preferentes, no sólo la homologación de titulaciones con estructuras académicas similares, créditos ECTS, movilidad de los estudiantes, etc., sino también la cooperación entre las Universidades Europeas, el desarrollo de sinergias entre el EEES y el Espacio Europeo de Investigación (ERA), el desarrollo de titulaciones conjuntas, tanto de grado como de postgrado y, por supuesto, el establecimiento de un nuevo modelo de relación en el denominado **binomio aprendizaje (alumno)-enseñanza (profesor)**. En este binomio, las nuevas tecnologías van a tener que jugar un papel cada vez más importante si lo que se pretende es conseguir una mayor implicación de los alumnos en su propio proceso de aprendizaje frente a la formación tradicional a la que estamos acostumbrados, y además, debe ofrecer sistemas que faciliten una formación de calidad y continuada a lo largo de su vida profesional, pudiendo ser adaptada a los diferentes ritmos y necesidades de aprendizaje.

Cuando nos situamos en el campo de la formación en disciplinas de carácter tecnológico, y, más concretamente, en el de la Ingeniería Industrial, a las dificultades propias de las reformas que traerán consigo los planteamientos citados anteriormente, se unen las problemáticas que caracterizan este tipo de estudios y que están vinculadas, por una parte, a la propia extensión de los planes docentes y, por otra, a los requerimientos de manejo de equipos, instrumentos, sistemas, tecnologías e instalaciones industriales complejas. Este último aspecto obliga a utilizar equipamientos muy costosos y que, en muchas ocasiones, no están disponibles en los laboratorios de los centros educativos.

*Los LABORATORIOS REMOTOS en el ámbito de la Automática se basan en el diseño e implementación de equipos específicos de prácticas basados en sistemas industriales a los que se puede tener acceso vía Internet, con el fin de facilitar su utilización a las personas (profesores, alumnos, trabajadores, profesionales, etc.) de la forma más fácil y flexible,* 

#### *sin restricciones de horarios, manejando instalaciones reales complejas y costosas y en las que se pueda "interactuar sobre ellas de forma real y no simulada".*

Esto permite, por una parte, aumentar el grado de autonomía en la formación del alumno y por otra, que el profesor utilice nuevas metodologías docentes, ya que puede hacer un uso intensivo y diario de este tipo de equipamientos al incorporarlos a las clases teóricas presenciales como un sistema real fácilmente visualizable a través del ordenador o de cualquier sistema de videoproyección y sobre el que se dispone de una total interactividad, lo que le permitirá dotar a sus clases diarias de una mayor realidad desde el punto de vista tecnológico y a la vez de un mayor grado de motivación e interés para los alumnos.

#### **OBJETIVOS**

Como es evidente, la hipótesis de partida en el desarrollo de un laboratorio remoto es **no romper con la labor docente desarrollada con anterioridad y sí buscar la integración y continuidad de las diferentes experiencias desarrolladas en las que se acumula tanto el conocimiento del profesor como el conocimiento del proceso de aprendizaje de los alumnos**. Así, algo tan habitual y tan demandado por parte de los alumnos como es el conjunto de documentos, transparencias, esquemas, problemas, etc. que se les aportan, debe ser accesible desde Internet. Esto plantea los siguientes objetivos:

- • Definir una estructura abierta, independiente y accesible desde cualquier punto de Internet, en la que se integre toda la documentación necesaria.
- • Plantear una política de gestión de la información suministrada, de manera que se organice en función de la temporalización de cada una de las asignaturas, haciendo partícipe al alumno, en función del grado de asimilación de la materia, de la obtención de nueva información.
- • Transformar los documentos a formatos más atractivos y dinámicos, acordes con las tecnologías manejadas en Internet
- • Definir políticas de acceso controladas, limitadas y seguras.
- Reutilizar recursos físicos que, por su complejidad conceptual y disponibilidad temporal, no hayan podido utilizarse en la enseñanza normal y supongan un complemento muy interesante en la docencia.

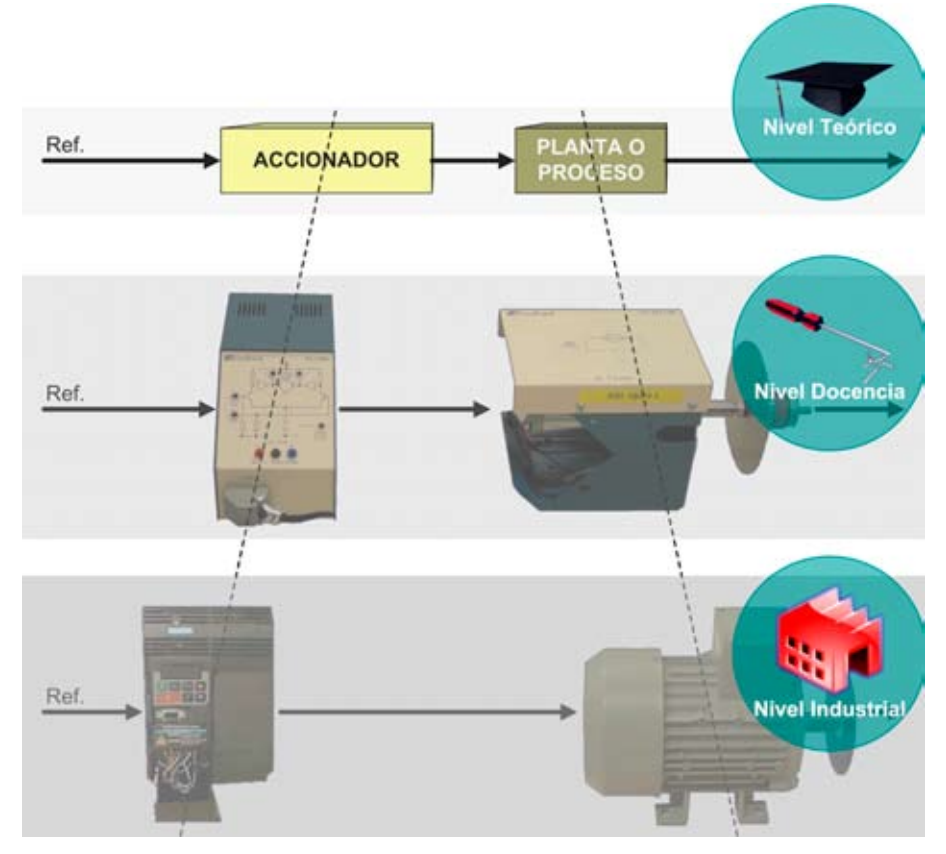

*Fig 1. Pirámide de aprendizaje.*

Ahora bien, el desarrollo de un laboratorio remoto vía Internet, también tiene que plantearse como una herramienta docente, que permita al profesor una mayor interrelación entre los contenidos teóricos y los prácticos. De esta manera se rompe esa barrera clásica en la Automática, en la que chocan nuestros alumnos con bastante frecuencia al no encontrar aplicaciones prácticas directas de la teoría.

Además, a la hora de desarrollar los contenidos docentes, se tiene tendencia a la caracterización externa y a la simplificación de los sistemas, lo que lleva a abusar de los planteamientos basados en bloques, siendo cada vez más necesario proporcionar una visión tecnológica de los mismos.

En la *Fig 1*, se esquematiza la idea planteada mediante una sencilla pirámide que marca el nivel de aprendizaje en tres niveles o capas, siendo la más profunda la que está ligada al ámbito de la industria y a la que en la mayoría de las ocasiones ni se llega.

Por lo tanto deben plantearse los siguientes objetivos para un laboratorio remoto:

- Convertirse en una herramienta de alto valor añadido para el docente en sus clases teóricas al permitirle ilustrar, con realidades, conceptos del área de Ingeniería de Sistemas y Automática y definir claramente los enlaces entre los contenidos teóricos y su implementación tecnológica, estudiándolos mediante el acceso remoto a los equipos industriales ubicados en el laboratorio remoto de Automática.
- • Favorecer la utilización compartida de recursos físicos, costosos, entre asignaturas, departamentos, centros educativos, etc. Dicha utilización puede ser realizada con miras educacionales o de investigación.
- • Ofrecer la posibilidad de mejorar el aprendizaje de los estudiantes de una forma activa.
- Comparar las características técnicas con las prácticas y su relación con la teoría explicada.

Desde el punto de vista educativo, el laboratorio remoto debe intentar conseguir los 7 principios básicos para una buena educación (AAHE, 1987; Chickering et al., 1996):

- **Comunicación con los estudiantes**: favoreciendo dicha comunicación por medio de herramientas de tipo asíncrono (foros) o síncrono (*chats*) que permitan establecer una comunicación bidireccional alumnoprofesor.
- **Trabajo en equipo y colaboración**: el buen aprendizaje es un esfuerzo cooperativo y social, no competitivo y aislado (Chickering et al., 1991 Chickering et al., 1996) y ha de fomentarse la utilización de foros en los laboratorios remotos para lograr este fin.
- • **Aprendizaje activo**: los estudiantes deben ser parte de lo que aprenden, se recuerda el 20% de lo que se oye pero el 90% de lo que se dice y hace (Felder, et al., 1998). Es en este aspecto donde los laboratorios remotos logran este fin perfectamente.
- **Evaluación o auto-evaluación**: es necesario que los estudiantes dispongan de herramientas que les permitan conocer su rendimiento y nivel de conocimientos en todo momento y las prácticas remotas suponen la mejor forma de evaluar dichos aspectos.
- *Time on task*: los estudiantes gestionan su tiempo de estudio como deseen y los laboratorios remotos, junto con las páginas web cumplen este fin a la perfección.

20

- • **Definir altas expectativas**: los docentes deben proporcionar materiales docentes de alta calidad: animaciones, prácticas dinámicas, páginas web con un diseño atractivo, etc., a fin de contagiar a los estudiantes del mismo espíritu.
- • **Respetar la diversidad de los estudiantes**: con los laboratorios remotos esto se consigue pues se ofrecen distintas oportunidades a los estudiantes al permitirles aprendizaje y trabajo colaborativo, auto-evaluación, adaptación curricular, prácticas remotas dirigidas, simulaciones, etc.

Además, debe dotarse al laboratorio de una herramienta de cálculo interactiva que permita planteamientos metodológicos más acordes con los nuevos tiempos, en los que el uso del ordenador es cada vez más cotidiano, evitando trasladar a los alumnos metodologías anticuadas pensadas para ofrecer soluciones por métodos gráficos y aproximados, que no facilitan ni la rapidez en el análisis ni la interactividad en el diseño. Para ello los objetivos planteados son:

- • Desarrollar una herramienta de cálculo basada en alguno de los paquetes comerciales relacionados con nuestras asignaturas.
- • Desarrollar el entorno para el acceso remoto.
- • Desarrollar los *drivers* para interactuar con los sistemas físicos desde los entornos de presentación.
- • Desarrollar el entorno para la explotación de los datos obtenidos de los cálculos.

Desde el punto de vista de la docencia, los requerimientos que tiene que cubrir el laboratorio están condicionados directamente por las asignaturas impartidas en Automática y que fijan los siguientes objetivos docentes:

- Conocer, de forma visual, mediante la información suministrada por el sistema de vídeo que se incorpora, un proceso industrial real en el que intervienen las variables de presión, temperatura, caudal y nivel.
- Conocer la instrumentación industrial, sus características reales de funcionamiento y la documentación técnica de trabajo.
- • Manejar accionamientos, tanto eléctricos como neumáticos.
- Estudiar diferentes tecnologías para la operación, automatización, control y supervisión de procesos industriales.
- • Investigar la dinámica de funcionamiento de un proceso industrial real frente a uno puramente teórico.
- • Evitar el excesivo uso de "bloques" o "cajas negras" en las explicaciones teóricas, facilitando así la motivación del alumno hacia la tecnología.
- Suministrar, tanto al profesor como al alumno, una herramienta para la obtención de conjuntos de datos reales de las variables de los diferentes sistemas que se tienen disponibles, de manera que puedan ser exportados, mediante ficheros, a otras aplicaciones *software* como Matlab, para su utilización, *in situ*, en las explicaciones teóricas o en la resolución de problemas o bien para uso posterior y tratamiento, planteándole al alumno la problemática del manejo de datos reales: ruido, filtrado, reducción de la dimensionalidad, etc.

#### **EQUIPAMIENTO DESARROLLADO**

El laboratorio remoto LRA-ULE dispone de un conjunto de recursos didácticos basados en equipamiento industrial real que han sido diseñados y desarrollados por el grupo solicitante del **Premio´09 a la innovación en la enseñanza**. Como ya se ha mencionado, los alumnos y profesores acceden a través de internet a estos recursos, los primeros para la realización de prácticas sobre equipos industriales reales, no simulados, y los segundos, como herramienta de apoyo en sus clases magistrales.

Se indican a continuación los sistemas físicos reales y recursos didácticos suministrados por el laboratorio remoto LRA-ULE:

- Maqueta de cuatro tanques
- Maqueta de cuatro variables
- • Planta piloto industrial
- • Célula electroneumática
- • Autómatas programables
- Accionamientos de frecuencia variable
- Robot industrial ABB
- Panel Domótico
- • Equipo *feedback*

**Maqueta de cuatro tanques:** planta compuesta por cuatro tanques interconectados, con un volumen de 8 litros cada uno, y transmisores de presión para medir el nivel. La maqueta presenta el modelo propuesto por Johansson (Johansson, 2000) utilizando instrumentación industrial real. Esta maqueta ha sido desarrollada por el grupo de Investigación en Automática de

22

la Universidad de León y se han realizado réplicas para las Universidades de, Oviedo, Almería y UNED. Ver *Fig 2*

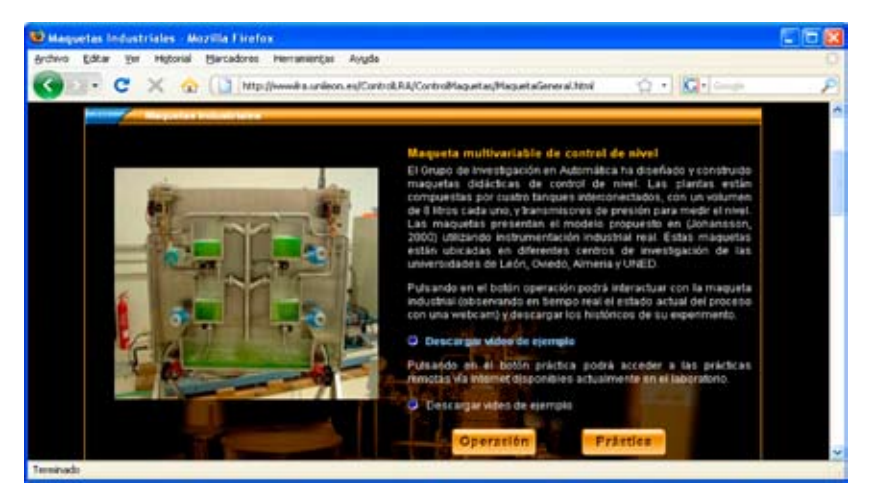

*Fig 2. Explicación de Maqueta de cuatro tanques*

**Maqueta de cuatro variables:** dispone de un circuito de proceso que incluye las variables de presión, caudal, temperatura y nivel; un circuito de calentamiento con los elementos necesarios para la generación de agua caliente y un circuito de enfriamiento que intercambia frío con el circuito de proceso. Ver *Fig 3*

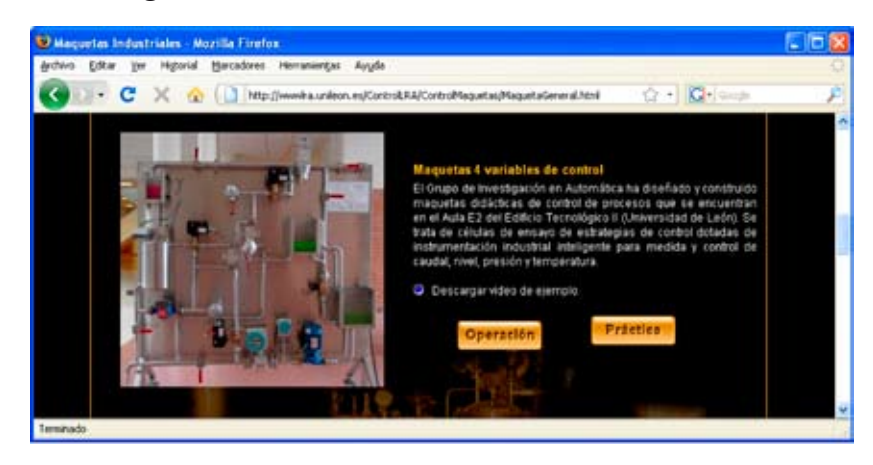

*Fig 3. Explicación de Maqueta de cuatro variables*

**Planta piloto industrial**: está diseñada para realizar ensayos sobre dos reactores separados. En ella se pueden realizar tanto estrategias avanzadas de control como de supervisión y de diagnóstico de fallos trabajando sobre las variables físicas: presión, nivel, temperatura, pH y conductividad así como

comprobar distintas dinámicas de funcionamiento mediante intercambio de calor con agua caliente o con vapor. Ver *Fig 4*

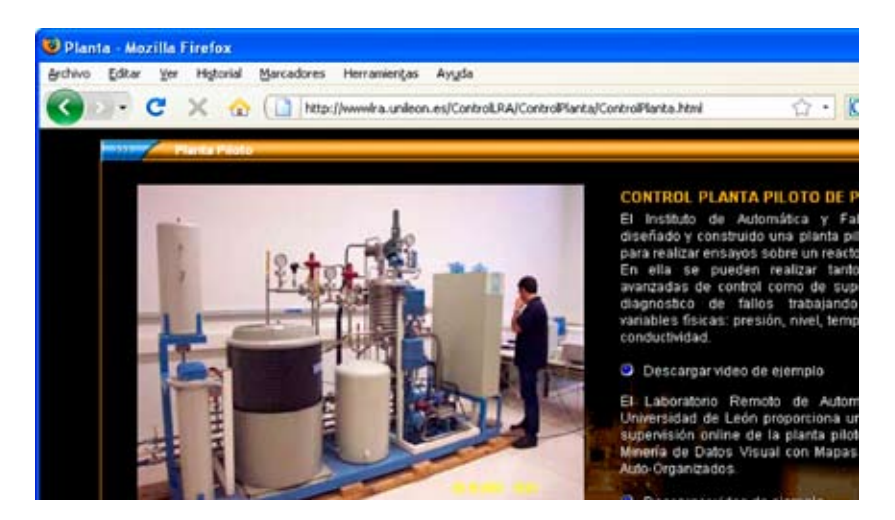

*Fig 4. Explicación de Planta Piloto*

**Célula electroneumática:** simula una cadena de montaje por la cual circulan piezas que se ven sometidas a distintos procesos de fabricación (simulación de taladrado o eliminación de componentes defectuosos por indicar dos ejemplos). La planta dispone de una serie de componentes neumáticos con sensores magnéticos y electroválvulas además de una cinta transportadora controlada por un variador y una mesa de desplazamiento en dos ejes. Ver *Fig 5*

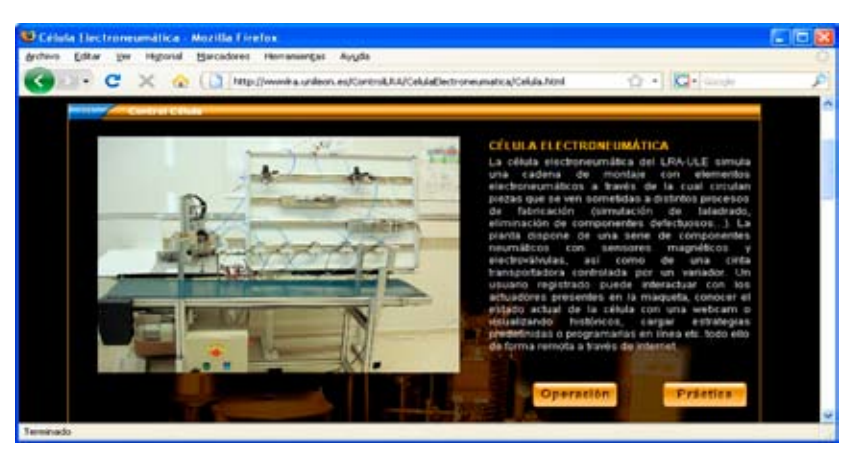

*Fig 5. Explicación de Célula Electroneumática*

**Autómatas programables:** la maqueta de 4 tanques está configurada de tal manera que puede ser controlada por autómatas de distintas marcas, pudiendo el alumno cargar en éstos estrategias de forma remota y probarlas sobre un sistema físico real como es esa maqueta. Los Sistemas de control disponibles son los siguientes: PLCs Premium TSX P57 de Schneider, PLCs Simatic S7 314 2DP de Siemens y DCS SNAP LCM4 de Opto22. Ver *Fig 6*

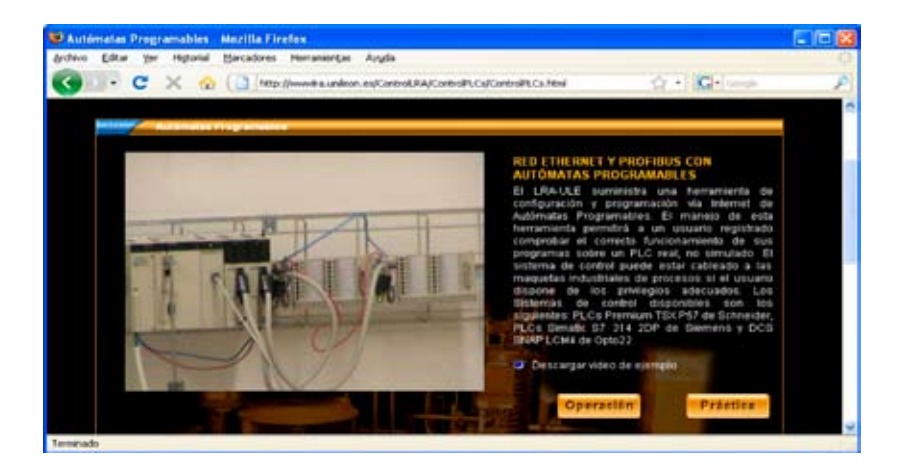

*Fig 6. Explicación de Autómatas Programables*

**Accionamientos de frecuencia variable:** los equipos están formados por un convertidor de frecuencia Micromaster Vector 440 con un *encoder* incremental en el eje del motor con el fin de implementar algoritmos de control avanzado a través de un DSP. Cada convertidor de frecuencia dispone de una tarjeta profibus DP que le convierte en subordinado de un Autómata Programable Simatic S7 314 2DP. El Autómata Programable está configurado con una tarjeta Ethernet para el acceso externo y contiene una web que simula el interfaz entrenador. Ver *Fig 7*

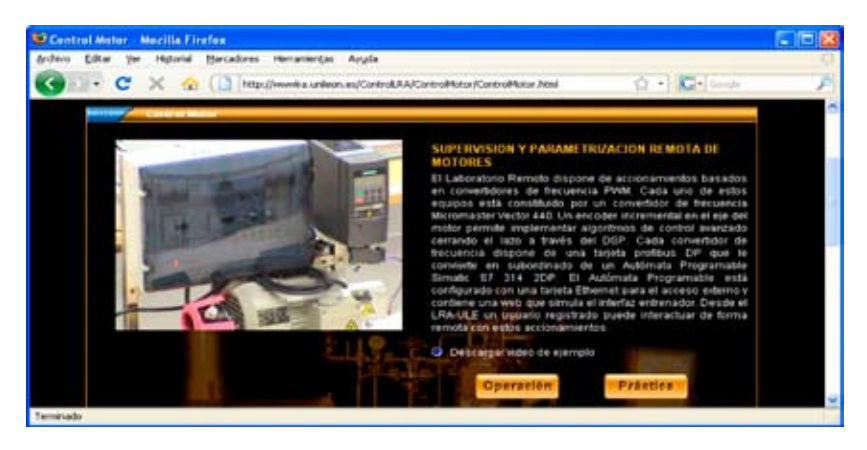

*Fig 7. Explicación de Accionamientos de Frecuencia Variable*

**Robot industrial ABB:** se trata de un robot ABB con seis grados de libertad con una tarjeta Ethernet. Cualquier usuario registrado será capaz de definir la trayectoria a seguir por el Robot y programar tareas de ejecución (carga y ejecución de programas RAPID, posicionamiento del punto de control TCP con traslación y rotación, cambio del sistema de referencia de la pinza, apertura/cierre de pinza neumática, etc.). Ver *Fig 8*

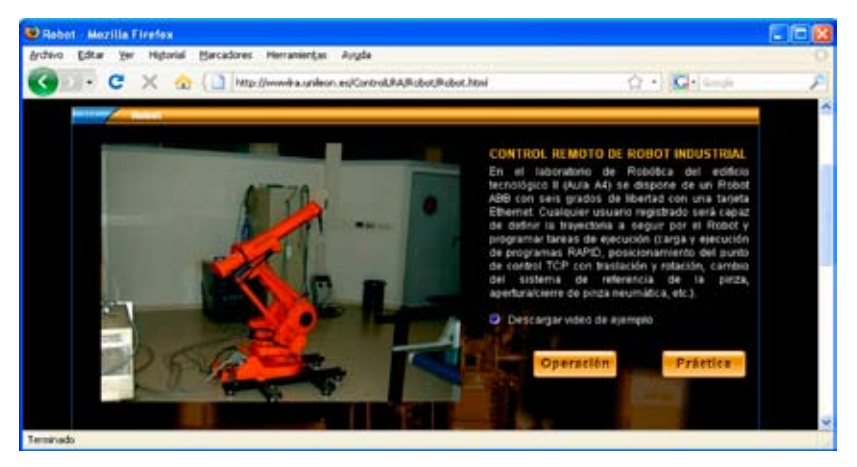

*Fig 8. Explicación de Robot Industrial ABB*

**Panel domótico**: el Laboratorio Remoto de Automática de la Universidad de León dispone de un panel domótico, diseñado y desarrollado por el grupo GENIA del Área de Sistemas y Automática de la Universidad de Oviedo, al que el Grupo de Investigación en Automática de la Universidad de León le ha añadido la potencialidad de configuración, parametrización y actuación remota vía Internet con el fin de simular todos los posibles accionamientos y sensores presentes en una vivienda domótica. Ver *Fig 9*

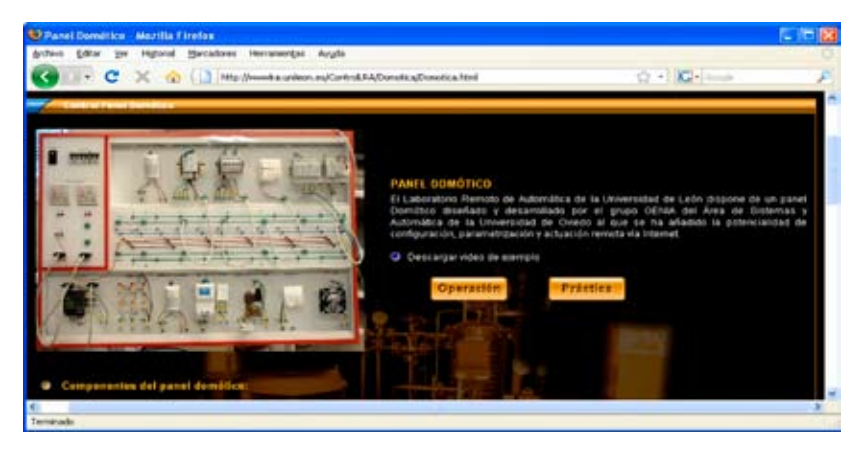

*Fig 9. Explicación de Panel Domótico*

**Equipo de Feedback:** se han desarrollado tarjetas PID para el control de velocidad y posición de motores integrados dentro de sistemas didácticos feedback cuyas acciones de control proporcional, derivativa e integral se configuran a través de Internet. Un usuario registrado puede: identificar el sistema a partir de datos reales de la posición y/o velocidad del eje del motor en cadena abierta; sintonizar un PID y analizar su comportamiento a través de una webcam con video ralentizado e históricos. Ver *Fig 10*

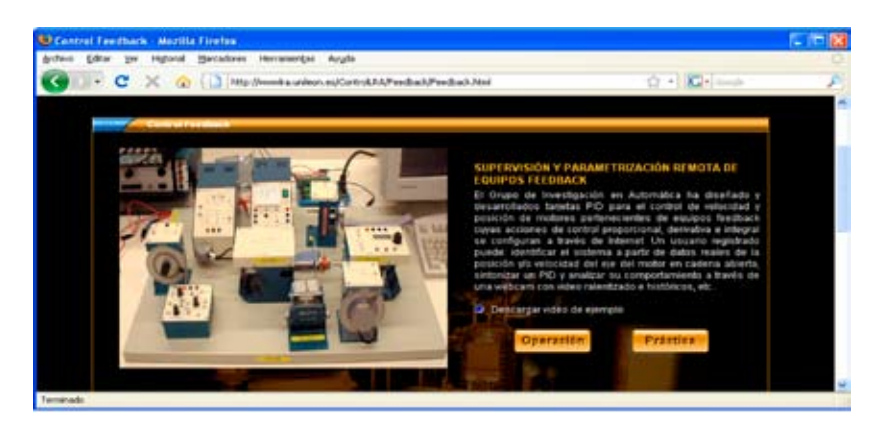

*Fig 10. Explicación de Equipamiento Feedback*

#### **ACTIVIDADES FORMATIVAS EN AUTOMÁTICA (LRA-ULE)**

Desde el punto de vista tecnológico, tanto el profesor como el alumno, pueden realizar actividades formativas, de forma remota, dentro de los tres niveles que establece la denominada pirámide de automatización y que pueden verse en la *Fig 11*.

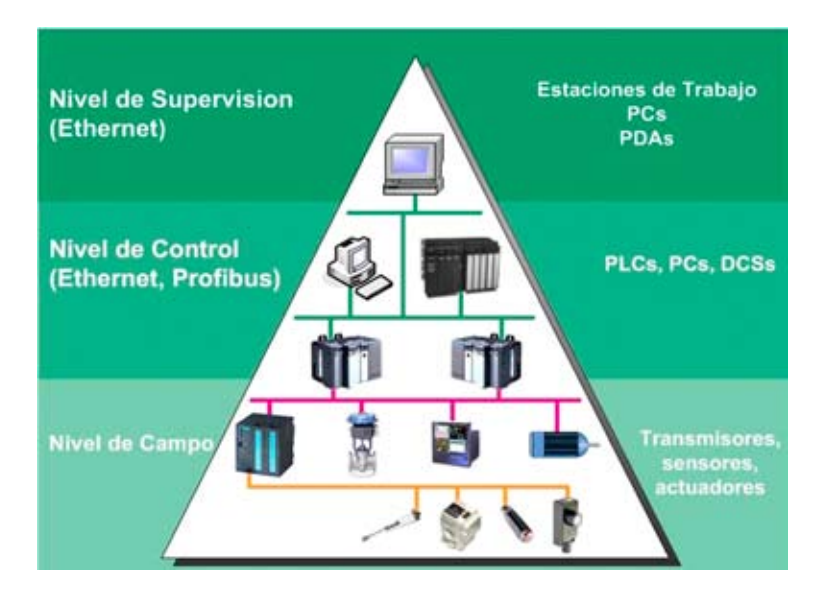

*Fig 11. Actividades formativas en el LRA-ULE desde el punto de vista de la pirámide de automatización.*

En el nivel de campo, tanto el profesor en sus explicaciones como el alumno pueden realizar un acceso remoto a los transmisores y actuadores que incorporan los recursos industriales didácticos, registrando la evolución de sus variables asociadas y obteniendo las curvas características de su comportamiento mediante un tratamiento *offline* de los datos registrados.

Así, por ejemplo, uno de los trabajos planteados consiste en la configuración de los accionamientos de frecuencia variable y su respuesta temporal a través del acceso remoto a una red Profibus DP. En la *Fig 12*, se representa la respuesta temporal obtenida en una práctica para el conjunto accionador-bomba.

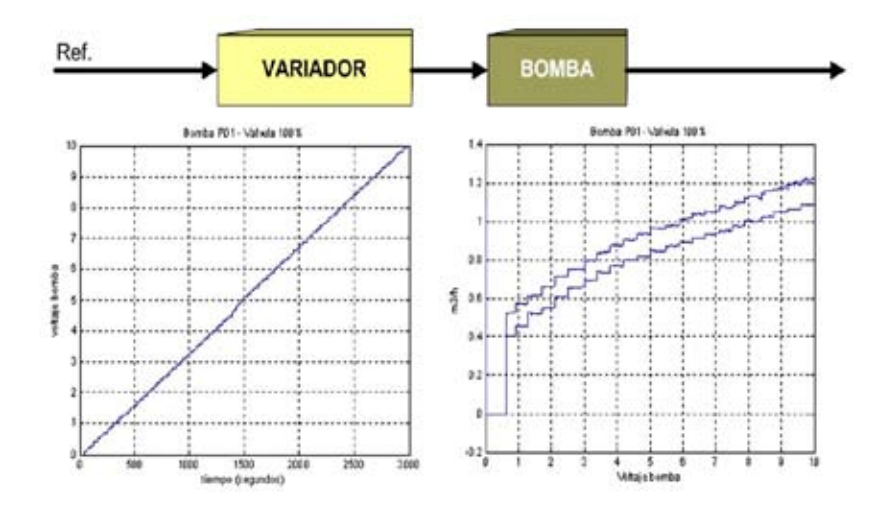

*Fig 12. Ejemplo de los resultados de una práctica remota para analizar el comportamiento de la unión variador-bomba.* 

Como ya se ha indicado anteriormente, en el nivel de control, el cliente remoto puede escoger entre los tres sistemas de control que se le proporcionan para realizar su actividad formativa: PLC, DCS o Tarjeta de adquisición+PC.

Si la **elección es PLC,** la configuración del sistema se realiza de forma análoga a como se haría en modo local: selección del autómata programable (S7 314C-2 DP), selección de las tarjetas de comunicación Ethernet (CP 314- 1 IT, red entre autómatas) y de las tarjetas de comunicación con la periférica descentralizada (ET200S IM151). Una vez configurado el hardware de control y la red en la que se integra, se posibilita la programación remota para el estudio de lenguajes de programación de autómatas programables: AWL, KOP, FUP o Grafcet y SCL (IEC 1131). En esta etapa de aprendizaje se puede realizar la depuración de la estrategia de control visualizando *online*, de forma remota, el estado del proceso junto con la información visual proporcionada por las cámaras motorizadas.

A modo de ejemplo, indicar que el usuario puede programar una secuencia temporizada de evolución de estados en la maqueta y observar los cambios en un *Java applet* que está construido como un panel de visualización interactivo que representa el clásico simulador/entrenador, de contactos y potenciómetros, de un autómata programable, pero con la diferencia de que actuamos a través de ese panel contra el sistema físico real y no contra uno simulado. En la *Fig 13*, se puede observar parte del entorno de trabajo del usuario.

Cuando la **elección es un DCS**, la forma de proceder es similar a la descrita previamente: configuración del hardware de control, selección del controlador: (M4 o LCM4 o Ultimate) y de las tarjetas de adquisición (SNAP B3000 ENET, red Ethernet). Para la programación remota del sistema de control se realiza una descarga de estrategias basadas en flujogramas.

Cuando la **elección es tarjeta de adquisición de datos + PC**, las estrategias de control posibles se reducen a las prediseñadas en el PC y sólo se permite la modificación de ciertos parámetros de configuración.

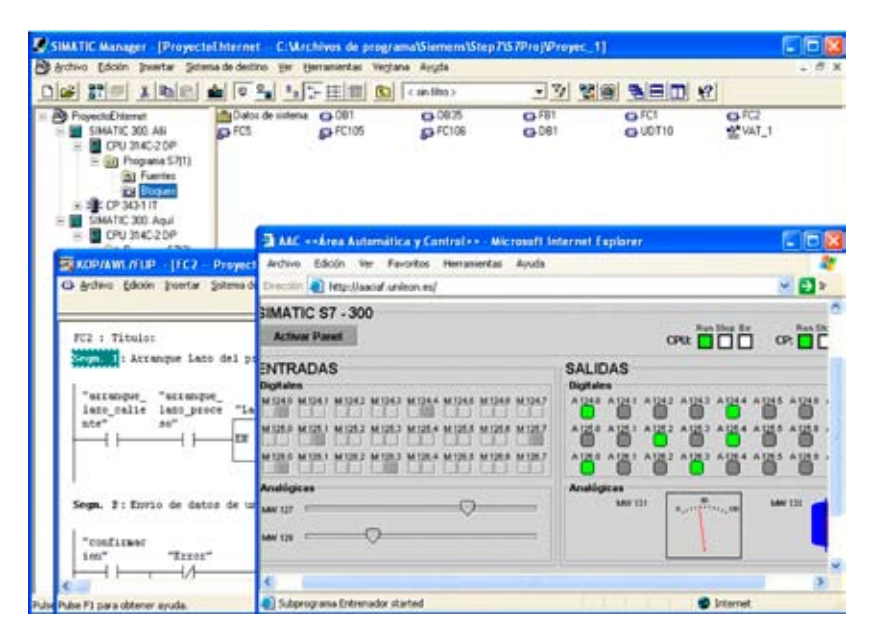

*Fig 13. Ejemplo de interfaz de trabajo para el desarrollo de una práctica de programación remota de Autómata programable.*

En cuanto al nivel de supervisión y gestión, la estructura implementada permite la teleoperación del sistema desde cualquier punto de Internet sin necesidad de disponer de software propietario, de manera que mediante la descarga de los \_*Java applets* correspondientes se tiene acceso a todas las variables de la maqueta a través de sinópticos, gráficos, registros, alarmas, etc. pudiéndose modificar sus valores en modo *online*. Además, se pueden probar estrategias de control abstrayendo al usuario remoto del sistema de control elegido. Al igual que en los otros niveles, se dispone de una ventana de video que proporciona ayuda visual.

Desde el punto de vista del tratamiento masivo de datos, toda la evolución del sistema queda almacenada en una base de datos, lo que posibilita su uso tanto en sesiones posteriores como por otras aplicaciones externas como puede ser Matlab y así ampliar su utilización a otras disciplinas docentes.

En la *Fig 14*, se puede observar el entorno de prácticas utilizado por el cliente remoto para la parametrización de un algoritmo de control de nivel en el depósito principal, los registros gráficos de las variables implicadas, la ventana de visualización de vídeo, el sinóptico de actuación y la información textual suministrada.

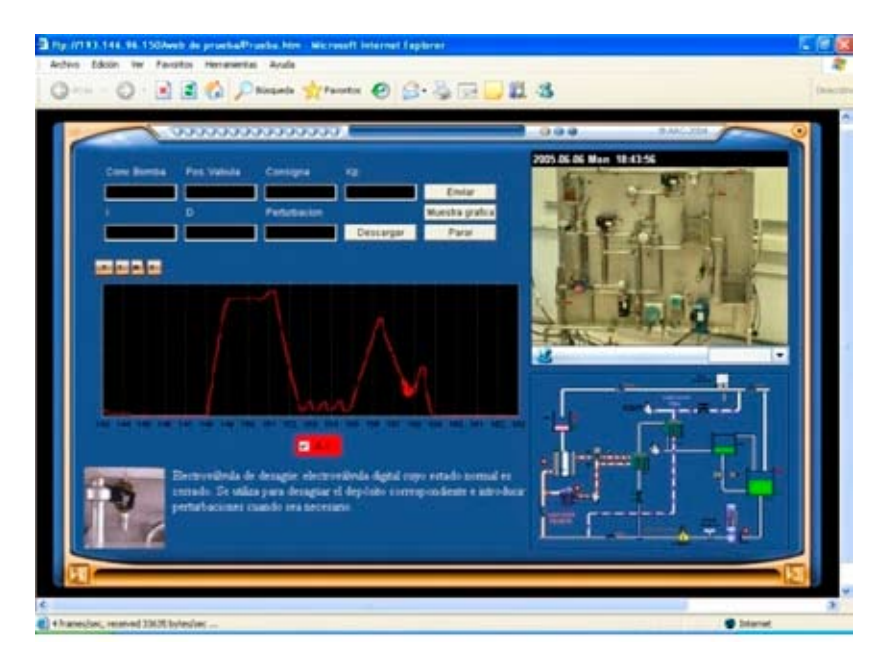

*Fig 14. Ejemplo de práctica remota correspondiente al nivel de supervisión.*

#### **PLATAFORMA TECNOLÓGICA**

Para que el Laboratorio Remoto de Automática de la Universidad de León haga posible el acceso remoto a los equipos industriales y garantice ciertas condiciones de rendimiento, seguridad y usabilidad, se necesita disponer de una plataforma tecnológica compleja que gestione tanto la arquitectura local de red como la conexión desde Internet. A continuación se describe la estructura, sus principales componentes y las tecnologías que se utilizan para implementarla.

En primer lugar, se requiere una red local que conecte los diversos recursos disponibles. Para ello, se dispone de una LAN virtual Ethernet 100Mbps que conecta autómatas programables, sistemas de adquisición y PCs. La conexión de los sistemas de control y adquisición con el nivel de campo se establece de diferente manera, en función del sistema físico, y puede ser bastante compleja cuando se trabaja con equipos que por sus características o antigüedad carecen de los interfaces de conexión más comunes. Asimismo, en esta VLAN se encuentran dos servidores, el servidor de datos y el de enlace de controladores. Es importante observar que esta red local se encuentra en la intranet de la universidad y ningún equipo de la red está disponible directamente desde el exterior. La conexión desde Internet es posible gracias a otros dos servidores (web y proxy) situados en otra subred, una DMZ (zona desmilitarizada o *screened subnet*) de la red corporativa directamente conectada a Internet.

Desde el punto de vista del usuario, el primer elemento de la plataforma que se describe es el servidor web, ya que supone la puerta de entrada a los recursos del laboratorio. Este servidor ofrece a los usuarios una interfaz web que ofrece los entornos de operación y otros contenidos didácticos adicionales. Esta interfaz y los recursos disponibles en ella han sido desarrollados con la intención de abordar los objetivos fijados para este laboratorio remoto: interactividad, facilidad de uso, seguridad, visualización online de la operación, fácil recuperación de los datos históricos…

La interfaz web se ha implementado sobre un gestor de contenidos, que facilita en gran medida la gestión de contenidos por parte del profesor, la gestión de usuarios en el entorno, la modularidad y el mantenimiento del mismo. Esto facilita la escalabilidad de la plataforma y permite dedicar el tiempo a actividades que introduzcan valor en el laboratorio, como la introducción de nuevos sistemas físicos o la creación de recursos didácticos. Debido a las necesidades específicas del laboratorio remoto, se ha optado por un CMS de propósito general frente a otros de tipo educativo, que no disponen de tanta flexibilidad. El sistema gestor seleccionado es *Drupal*, un entorno modular y multiplataforma de código abierto, ampliamente utilizado y en el que las páginas web se implementan en PHP y HTML. Se ha instalado sobre un entorno *IIS 6.0-Windows 2003*. La gestión y autenticación de usuarios, introducción de nuevos contenidos y navegación son administradas por medio del sistema gestor.

*Drupal* es un sistema gestor de contenido modular, muy configurable y de código abierto. Escrito en PHP, tiene como objetivos el respeto de los estándares web, la usabilidad, la eficiencia y la consistencia. Resulta adecuado para un sitio web con necesidades tan específicas como las del laboratorio remoto por su flexibilidad y adaptabilidad, pues cuenta con gran cantidad de módulos adicionales disponibles y la posibilidad de desarrollar otros nuevos. También permite una gestión avanzada de usuarios y permisos. Pese a tratarse de un software desarrollado de forma colaborativa, dispone de una rígida estructura de control de versiones y mantenimiento de los módulos que garantiza su calidad. Por estas razones, se seleccionó frente a otros candidatos, como *Joomla!* (de propósito general) o *Moodle* (educativo).

Entre las características a destacar de Drupal se pueden indicar las siguientes:

- • Multiplataforma e independiente de la base de datos
- • Modularidad y personalización
- • Flexible autenticación de usuarios, gestión de permisos
- • Control de congestión y sistema de caché
- • Administración vía web
- • Plantillas
- Fácil exportación del contenido a RSS, agregado de noticias e incorporación de foros y espacios colaborativos
- • Estadísticas, análisis e informes
- • Fácil internacionalización del contenido
- Enlaces permanentes y URLs amigables

En el *Anexo* de este documento se puede observar la utilización del gestor de contenidos como experiencia piloto durante el curso 2007/2008 en la asignatura de Servosistemas.

Respecto a los elementos dinámicos como las gráficas, sinópticos o

vídeo que ofrecen al usuario la respuesta a sus acciones sobre los sistemas físicos han sido implementadas en *Java* en forma de *applets* o como *virtual instruments* de LabVIEW, ya que permiten desarrollar aplicaciones interactivas, visualmente amigables y con un rendimiento aceptable. La lectura de los datos se realizará por medio de un CGI (*common gateway interface*) implementado en Visual C++. El vídeo presentado en el entorno de operación, capturado por diversas cámaras IP situadas en las proximidades de los equipos industriales permite visualizar en tiempo real el efecto de las acciones de control, añadiendo a la experiencia la naturaleza intuitiva de los experimentos presenciales. Los materiales didácticos adicionales incluyen descripciones textuales, documentación práctica, vídeos, simulaciones, etc.

Uno de los objetivos del laboratorio remoto es conseguir independencia del sistema de control para el manejo de los sistemas físicos, es decir, que los usuarios puedan utilizar el mismo sistema con diferentes controladores. Así pues, se necesita un sistema que realice el cambio de sistemas de control y establezca el enlace tanto hacia el sistema físico como hacia la web y base de datos. Esto se consigue por medio de la tecnología OPC (*Object Linking and Embedding for Process Control*), una serie de estándares definidos por la OPC Foundation, que incluye a los mayores proveedores de sistemas de control e instrumentación, para facilitar la interoperabilidad y conectividad de aplicaciones de automática y control. Un middleware desarrollado por el grupo de Automática y Control permite enlazar el servidor OPC asociado a la tarjeta de adquisición de datos cableada a cada sistema con el servidor OPC del PLC requerido, que potencialmente puede ser de otro fabricante.

El almacenamiento de los datos en el sistema gestor de bases de datos y la obtención de los mismos a través del CGI también son gestionados por esta aplicación. Salvo error de hardware, también garantiza que el controlador seleccionado se encuentra en la condición adecuada, pues revierte los posibles cambios nocivos causados por usuarios anteriores. Tanto el *middleware* como los servidores OPC se encuentran en el *servidor de enlace de controladores* y funcionan sobre un entorno Windows 2003. Actualmente, se pueden utilizar PLCs Opto LCM4, Opto SNAP B3000, Siemens S7 300, Schneider TSX Premium o Moeller XC-CPU201.

Los datos históricos del proceso son almacenados en el *servidor de base de datos*, cuando existen cambios en los dispositivos físicos. Como sistema gestor de bases de datos se utiliza Microsoft SQL Server 2005 sobre Windows 2003. La cadencia de almacenamiento es de hasta 50 muestras por segundo, por lo que es necesario contar con políticas que garanticen que el rendimiento del sistema no empeore. El almacenamiento de los datos históricos permite a un usuario del laboratorio remoto obtener los datos correspondientes a una experiencia que haya realizado previamente para su análisis posterior. Se trata de una herramienta muy útil, pues se dispone de un material práctico incluso cuando la experiencia ya se ha realizado.

Por otra parte, también se pretende que el usuario pueda utilizar el propio software del fabricante del PLC para conectarse a los sistemas remotos, de tal manera que pueda programar una estrategia de control en alguno de los lenguajes soportados y cargarla en el sistema como si fuera accesible localmente. Puesto que los sistemas físicos poseen direcciones IP privadas, no es posible establecer una conexión directa desde internet. Por esa razón, se hace necesario el uso de un *proxy* y de la traducción de direcciones de red (NAT). No obstante, cualquier red corporativa impide, por política de seguridad, el establecimiento de una conexión desde el exterior a cualquier equipo de la misma que no se encuentre en lo que se denomina zona desmilitarizada (DMZ) o *screened subnet*.

Esta zona es una subred que expone los servicios de la organización a Internet y restringe las conexiones entrantes para añadir una capa adicional de seguridad, útil en el caso de que un atacante comprometa uno de los equipos expuestos (Dubrawsky et al., 2006). Para ello, cuenta con al menos dos *firewalls*, uno interno para bloquear el tráfico entre la DMZ y la VLAN y otro externo para bloquear el tráfico desde y hacia Internet. Por tanto, para no incrementar los riesgos de seguridad de la red corporativa, es necesario limitar al máximo las conexiones permitidas hacia dentro de la red.

Por esa razón, se justifica el uso de un *servidor proxy* que se encargue del filtrado de red, rastreo de la conexión y NAT estático y que solamente permita el acceso de usuarios autenticados a los sistemas físicos (Toderick et al., 2005). El servidor *proxy* establece, de forma temporal, **un túnel entre un sistema físico concreto y un usuario físico concreto**, con una IP determinada. Se utiliza para ello la aplicación *iptables*, sobre un entorno Debian Linux. Este servidor realiza todo este proceso de una manera transparente que esconde totalmente la complejidad de los enlaces al usuario.

En resumen, la estructura lógica de la red sigue, en cierto modo, lo que en diferentes contextos se denomina arquitectura de tres capas o patrón modelo-vista-controlador (Gamma et al., 1995). En este caso, el modelo o capa de datos está constituido por los sistemas físicos, que actúan como fuentes o receptores de datos. La capa de aplicación o controlador se encarga de controlar la funcionalidad del sistema y reaccionar a eventos, por lo que incluye gran parte de la lógica implementada en los servidores, salvo la interfaz web, que constituye la capa de presentación o vista del sistema.
Los cuatro servidores de la plataforma tecnológica están ubicados en el edificio CRAI-TIC (Centro TIC de Recursos para el Aprendizaje y la Investigación) de la Universidad de León y han sido bautizados como CARIBDIS (Servidor Web), TIFON (Servidor Proxy), GRAYA (Servidor de Base de Datos) y ORTRO (Servidor de Autómatas). Los recursos tecnológicos accesibles a través de Internet se encuentran en la Escuela de Ingeniería de la citada Universidad.

En las figuras (*Fig 15* y *Fig 16*) se indican la estructura lógica y de enlace de la plataforma tecnológica diseñada y desarrollada para el Laboratorio Remoto.

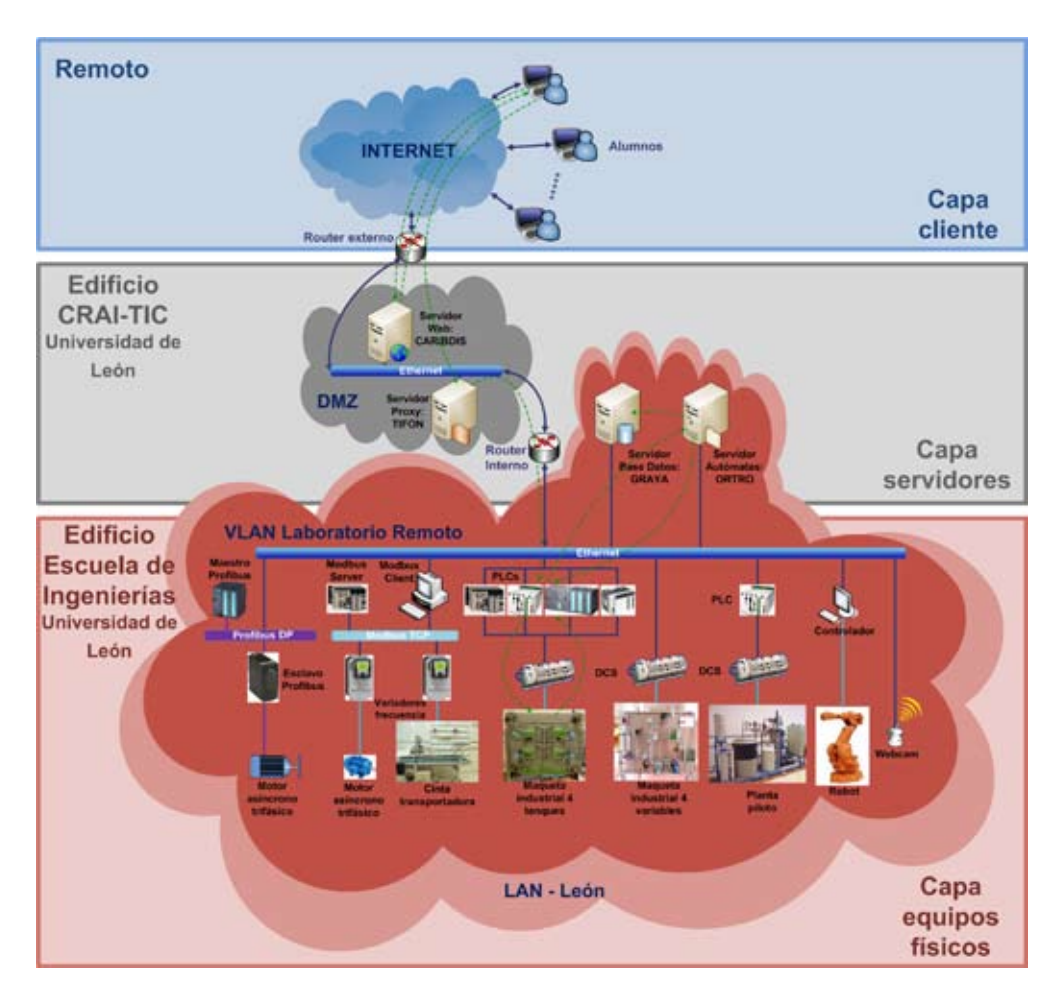

*Fig 15. Plataforma tecnológica del LRA-ULE*

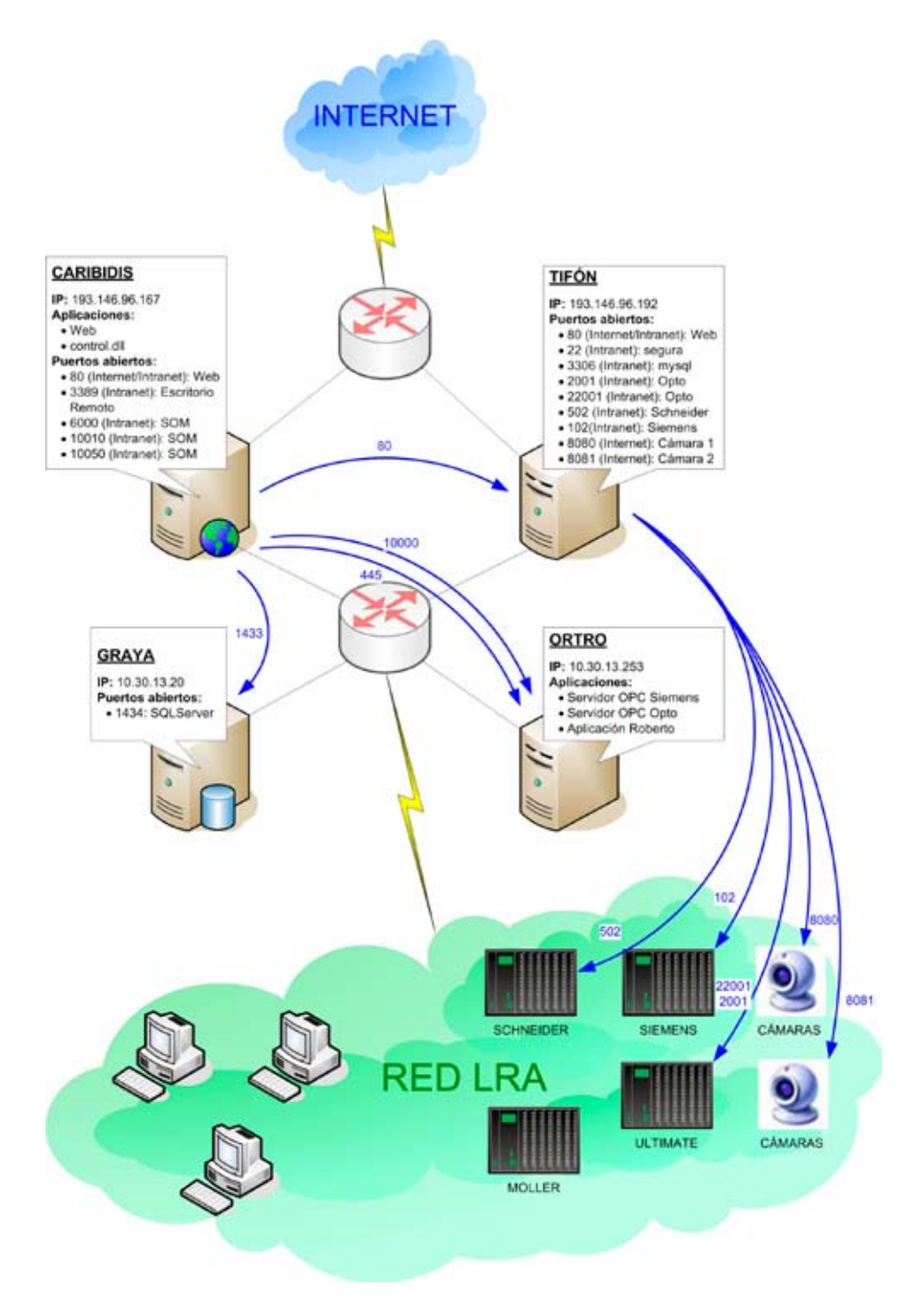

*Fig 16. Estructura de enlace de los servidores del LRA-ULE*

# **INTERFAZ DE ACCESO**

Con el fin de facilitar a los usuarios un acceso ágil, dinámico, amigable, didáctico e intuitivo, se diseñó un interfaz de usuario que permitiera integrar toda la información proporcionada por el laboratorio.

La idea principal que subyace en dicho interfaz es la de integración y presentación de toda la información suministrada por los sistemas físicos industriales y por los medios auxiliares de apoyo, de tal forma que, de un simple vistazo, puedan obtener plena consciencia del sistema físico sobre el que van actuar: su dinámica, seguridad, los elementos e instrumentación industrial que lo integran y conceptos teóricos asociados al mismo.

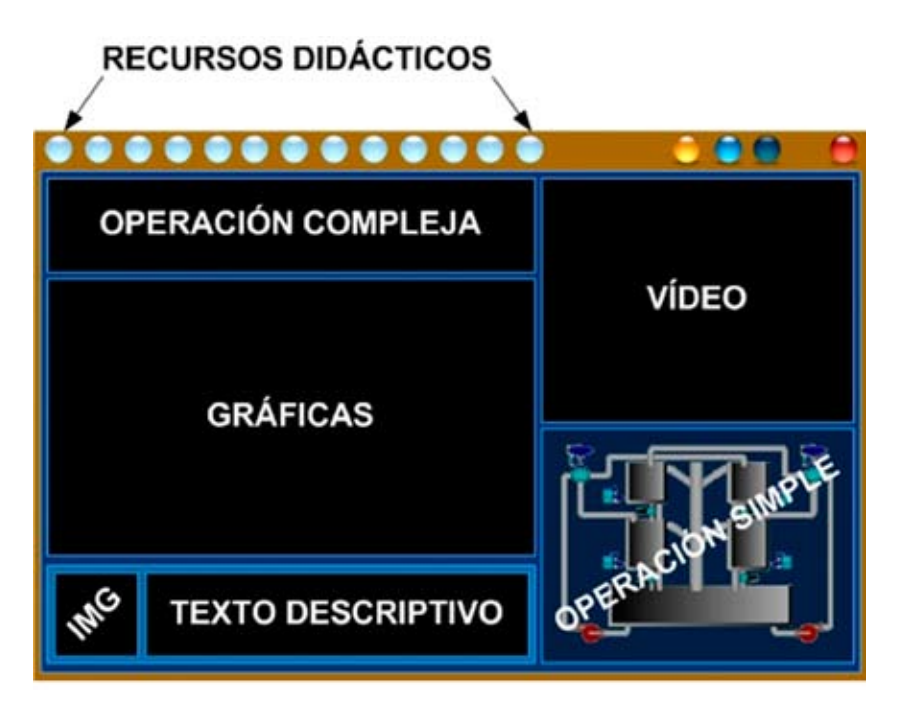

*Fig 17. Esquema del interfaz aprendizaje-enseñanza*

En la *Fig 17* se indican de forma esquemática las partes constitutivas del interfaz: recursos didácticos, operación compleja, gráficas, imagen+texto descriptivo, operación simple, vídeo y botones de información del interfaz. Cada una de estas partes se explicará en los puntos subsiguientes a este.

### **Recursos didácticos**

Esta parte del interfaz son enlaces HTML a ventanas de *applets*. Al pulsar sobre ellos, se abre una ventana que contiene información que el profesor considera interesante para el desarrollo de la práctica: un guión, fundamentos teóricos importantes, hojas de características de la instrumentación utilizada, datos de ensayos realizados recientemente, etc.

La ventana de *applet* que se abre (ver *Fig 18*) realmente puede verse como un navegador de diapositivas. Lo que se muestra en ella son imágenes binarias de las transparencias tradicionales o imágenes escaneadas de catálogos de fabricantes.

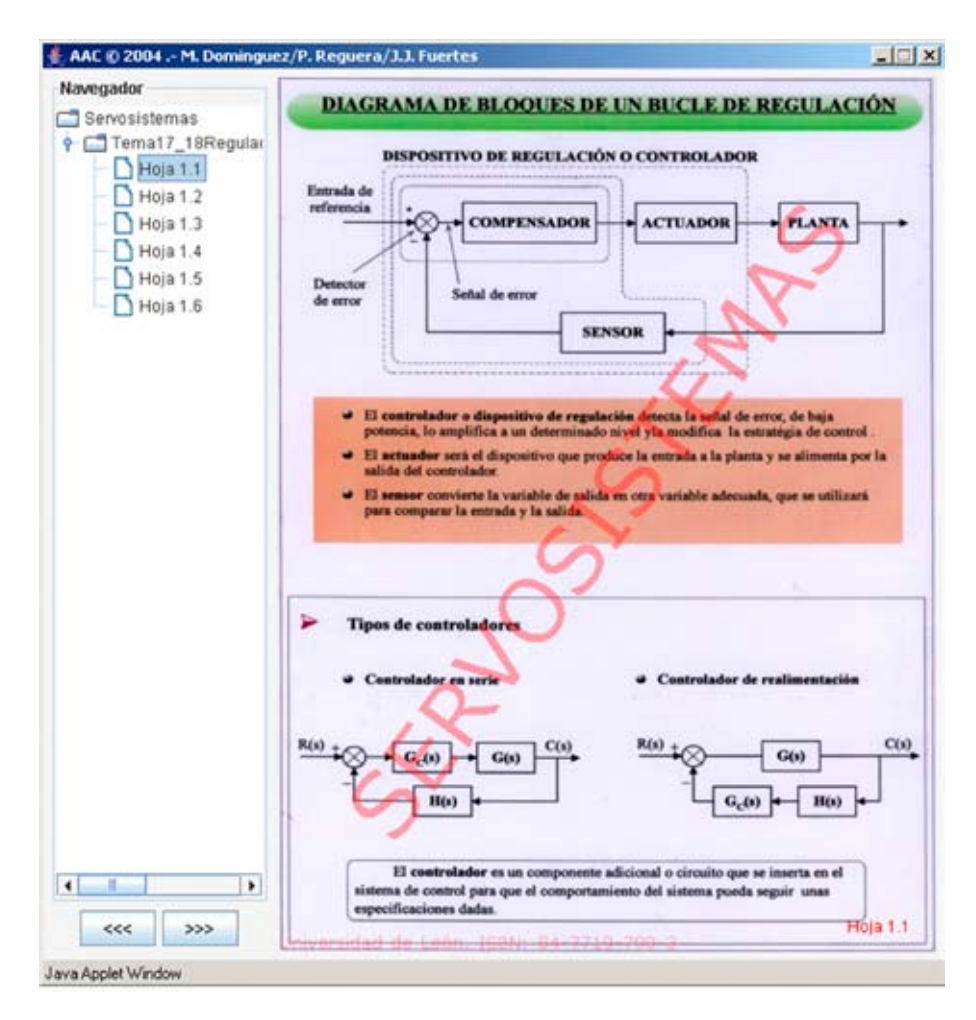

*Fig 18. Soporte de transparencias*

En estos entornos se pueden incorporar las tradicionales transparencias o apuntes del profesor si no se dispone de ellas en formato electrónico. La integración de esa documentación en el entorno es total y se realiza de una forma muy rápida, sin más que escanear lo que se desea. Con esta herramienta el profesor, durante sus clases presenciales, puede complementar sus explicaciones teóricas con enfoques más prácticos como, por ejemplo, características técnicas de instrumentación real y los alumnos, durante el desarrollo de sus prácticas o durante sus horas de estudio, pueden acceder a la misma información utilizada en clase, sin que existan pérdidas de la misma, malas interpretaciones o defectos en la trascripción de los contenidos.

#### **Operación compleja.**

En esta zona, se ofrece a los usuarios un interfaz totalmente dependiente de la práctica que deben realizar, por ejemplo: parametrizar algoritmos de control, seleccionar la variables adecuadas para la identificación de un sistema, o arrancar una aplicación de software propietario para configurar el sistema de control correspondiente. Los datos del experimento se almacenan en un fichero de texto que el usuario decide si le son enviados por correo o los descarga directamente una vez que dé por finalizado el experimento que realiza.

Esta parte se realiza con un *applet* independiente del resto por modularidad, porque así sólo es necesario modificar este *applet* cuando se desea que los usuarios realicen una práctica distinta, ya que el resto de los *applets* del interfaz son independientes de la práctica que se trate.

#### **Gráficas**

El entorno gráfico del interfaz también es otro *applet* en el que el usuario decide qué variables del sistema físico desea visualizar. No sólo pueden visualizarse variables del sistema físico, sino que también pueden visualizarse valores calculados como las acciones de control de los reguladores, señales de error, etc.

Las gráficas que se pueden visualizar son de tipo *chart*, en las que existe un eje de tiempos y se pueden incluir tantas gráficas como variables permitidas para ser visualizadas existen. Evidentemente, cuantas más variables se visualicen, la carga computacional necesaria aumenta, por lo que este *applet* debe ser utilizado para ofrecer al alumno información que le permita distinguir la evolución del experimento que realiza más que para representar detalladamente valores. Si se desea realizar un análisis detallado de los datos extraídos del sistema físico, es mejor recurrir al fichero que el usuario puede obtener del experimento realizado. Dicho fichero, al ser en formato texto, puede ser leído por cualquier aplicación informática de tratamiento de datos según las preferencias que el usuario tenga: Excel, Matlab, Mathematica, etc.

#### **Imagen + texto descriptivo**

Corresponde a un *iFrame* en el que se tiene una imagen y un texto descriptivo de la misma cada vez que un usuario pulsa sobre un elemento del sinóptico que aparece en la parte del interfaz denominada "operación simple". El objetivo de esta parte es ofrecer a los usuarios, de una forma amigable, información acerca de los elementos y de la instrumentación industrial que configuran el sistema físico sobre el que se puede operar. Es decir, cada vez que un usuario pulse sobre una zona activa del *applet* de la zona de operación simple, aparece en esta parte del interfaz la información pertinente al elemento de que se trate (se realiza una escritura en un *iFrame* desde un *applet*).

Además de texto descriptivo, se pueden ofrecer enlaces a recursos de Internet, pero siempre es más adecuado que dichos recursos se encuentren ubicados en la zona de recursos didácticos.

#### **Operación simple**

A través de este *applet* se permite al usuario que interactúe y observe, mediante el correspondiente código de colores, el estado de los diferentes elementos que conforman el sistema físico. Al usuario se le ofrece un sinóptico del sistema físico en el que posicionándose con el ratón encima de una zona activa, se ofrece información de la variable que se trate. También se ofrece la posibilidad de actuar sobre variables de tipo analógico y digital, los colores con los que se representan los instrumentos varían en función de los valores que presenten y los cambios de variables como niveles de depósitos pueden ser observados de forma dinámica.

La actuación que el usuario desee realizar sobre un elemento se envía inmediatamente al sistema físico; pero la visualización del estado del sistema físico (recepción de datos) se realiza de forma temporizada. Este tiempo de recepción es configurable, pero sólo un administrador del sistema puede hacerlo. No es conveniente dejar este parámetro a la libre elección de los usuarios porque cuanto más pequeño es el *tick* de ese temporizador, más alto es el consumo de CPU que realiza este *applet*. Es necesario llegar a una solución de compromiso entre la rapidez que se desee en la visualización y la carga computacional del *applet*.

En realidad, la carga que introduce ese *applet* es muy baja puesto que se ha evitado, siempre que se ha podido, el uso de componentes SWING en favor de componentes AWT; no obstante, si el ordenador del usuario posee unas prestaciones muy bajas, la carga introducida por este *applet* podría no resultar despreciable (se alcanzan valores del 4% de CPU).

### **Vídeo**

La ventana de video está formada por otro *applet* en el que el usuario puede observar, en tiempo real, todo lo que está ocurriendo en el sistema físico. La intención es que el vídeo que se ofrece al usuario provenga de un servidor destinado al efecto, pero esta es una posibilidad sobre la que se está trabajando en la actualidad. De momento, el vídeo proviene de una cámara web que posee posibilidad de *pan*, *tilt* y *zoom* y es un servidor Web en sí misma. Esta cámara ofrece imágenes en formato \*.jpg a una cadencia configurable por un administrador (los valores actuales son 4 *frames* por segundo con una resolución de 320x240 píxeles). Para este *applet* se han configurado una serie de posiciones predefinidas, cada una de las cuales puede ser seleccionada de una lista desplegable. Además, se ha desarrollado un interfaz (una ventana de un *applet*), acorde con el diseño del interfaz general, que permite a los usuarios mover la cámara en todas direcciones y realizar zoom sobre las partes que deseen. Esto otorga la sensación de estar delante del sistema físico y permite que los usuarios cotejen los valores que les ofrece el interfaz que aquí se expone con los que aparecen en la instrumentación industrial del sistema físico.

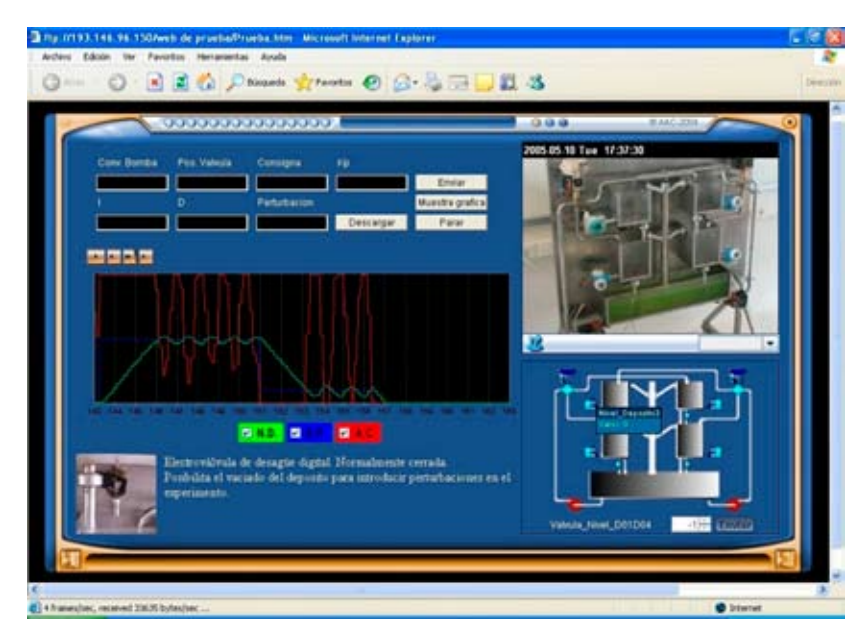

*Fig 19. Interfaz docente*

Como el *applet* que ofrece las imágenes radica en la cámara Web y el que controla los movimientos de la cámara se encuentra en un servidor Web distinto, ha sido necesario firmar este último *applet* a fin de poder superar las restricciones de seguridad del lenguaje *Java*. *Java* no permite que un *applet* que radique en un servidor pueda realizar operaciones sobre otro *applet* o programa que radique en otro servidor y la forma de solventar esto es firmar los *applets* que deban actuar sobre otros. El firmado ha sido necesario tanto para el *applet* que se encarga de mover la cámara de forma remota como para la lista desplegable (otro *applet*) de la que se pueden elegir posiciones predefinidas.

#### **Botones de información del interfaz**

Están formados por un conjunto de enlaces HTML en los que se ofrece información de los autores de la práctica concreta y un tutorial de manejo del interfaz. Se puede decir que es la típica información que se ofrece a los usuarios de cualquier programa en el menú "Acerca de…".

#### **Aplicaciones**

Con el fin de ilustrar de una manera más adecuada lo explicado anteriormente y partiendo de la idea de que la mejor explicación es el propio uso de este entorno, se indica en la *Fig 19* un ejemplo de utilización de este interfaz docente.

El proceso industrial sobre el que se realiza la práctica es una maqueta industrial de procesos diseñada por el Grupo de Investigación en Automática de la Universidad de León. En la sección de operación compleja el cliente puede parametrizar o sintonizar un PID siguiendo las instrucciones indicadas en la sección de recursos docentes (se ofrece documentación en la que se explica el tipo de PID utilizado, lo que significan cada uno de los parámetros y cómo sintonizar un PID concreto).

El usuario puede evaluar la eficiencia de la sintonización observando en tiempo real la evolución temporal de las variables involucradas en el control (variable controlada, acción de control, error, consigna y cualesquiera otras que desee) en el entorno de gráficas y con la aportación visual de la imagen de video e introducir perturbaciones actuando en la sección de operación simple (puede actuar sobre las electroválvulas de desagüe de los depósitos o modificar la velocidad de impulsión de las bombas, incluso realizar aportes adicionales de liquido mediante la segunda válvula de tres vías ). Todo esto con la posibilidad permanente de consulta del tutorial de información de manejo del interfaz.

# **DOCENCIA EN RED**

Considerar que el ámbito de utilización de una plataforma tecnológica de estas características se circunscribe exclusivamente a los alumnos y profesores de nuestra propia Universidad seria una opción muy poco acorde con los tiempos y los planteamientos hacia los que nos encaminamos. Además estaríamos despreciando un gran potencial de recursos que están disponibles a un solo *click* y una pérdida de eficiencia en cuanto al potencial que ofrecen las nuevas redes de comunicaciones. Uno de los principales esfuerzos del grupo investigación desde el comienzo del desarrollo del laboratorio remoto se centró en incorporar experiencias en Red con otros grupos de investigación de otras universidades españolas, de manera que nuestro laboratorio ha estado presente y participando en las siguientes Redes Temáticas Docentes:

Comité Español de Automática:

• **DocenWeb:** Red Temática de Docencia en Control mediante Web DPI2002-11505-E. Ministerio de Educación y Ciencia. Años 2003 y 2004. http://www.disc.ua.es/docenweb/menup.htm

Eventos organizados:

• I Jornadas: Laboratorios virtuales y remotos. 11 y 12 de diciembre de 2003. Depto. de Informática y Automática. UNED, Madrid.

• II Jornadas: Educación en Automática. 17 y 18 de marzo de 2004. Grupo AUROVA, Universidad de Alicante.

• III Jornadas: Docencia de ISA en Informática y Computadores. 25 y 26 de octubre de 2004. Instituto de Automática y Fabricación, Universidad de León.

• **Educ@: Red Temática de Educación en Automática** DPI2004-20970-E. Ministerio de Educación y Ciencia Años 2005 y 2006 http://www.aurova.ua.es:8080/educa/

• **e-Automática:** Red Temática para la incorporación de las TIC´s en la formación en Automática mediante la integración de laboratorios Virtuales y Remotos vía Internet.

DPI2006-27217-E. Ministerio de Educación y Ciencia.

Años 2007 y 2008.

http://www.cea-ifac.es/wwwgrupos/educontrol/eautomatica

Eventos organizados hasta la fecha:

• Títulos de Grados y Postgrados en Automática; presentación de propuestas para su análisis y debate. Málaga, 28 a 29 de mayo de 2007.

• Jornadas sobre integración de laboratorios virtuales y remotos con EJS y Emersion. Madrid, 27 de noviembre de 2007.

•**Automat@Labs**: Red de Laboratorios Virtuales y Remotos de España para la formación en Automática. DPI2006-27217-E. Ministerio de Educación y Ciencia. Años 2007 y 2008. http://lab.dia.uned.es/automatlab/proyecto.html http://lab.dia.uned.es/automatlab

Dentro de las experiencias realizadas en el marco de estas redes se pueden destacar principalmente dos por su relación directa con el apartado 6º de las bases de la convocatoria del Premio2009 de Innovación ala Enseñanzadel Consejo Social de la Universidad de León:

• Experiencia conjunta entre la Universidad de León y la Universidad de Oviedo.

• Provecto Automatl@bs.

### **Docencia en Red: Experiencia conjunta entre la Universidad de León y la Universidad de Oviedo.**

En la *primera experiencia* se utilizó fundamentalmente la plataforma tecnológica del Laboratorio Remoto de la Universidad de León.

Sobre este laboratorio, se incorporó como sistema físico una maqueta industrial ubicada en la Escuela Politécnica Superior de Ingeniería de Gijón, utilizando como enlace un servicio basado en OPC. Así, de una forma relativamente sencilla, los usuarios que manejan esta maqueta disponen

de toda la potencialidad en cuanto a cálculo, video, seguridades, accesos, etc. que ofrece la arquitectura del Laboratorio Remoto de León, siendo totalmente transparente e independiente de la localización geográfica de los equipamientos.

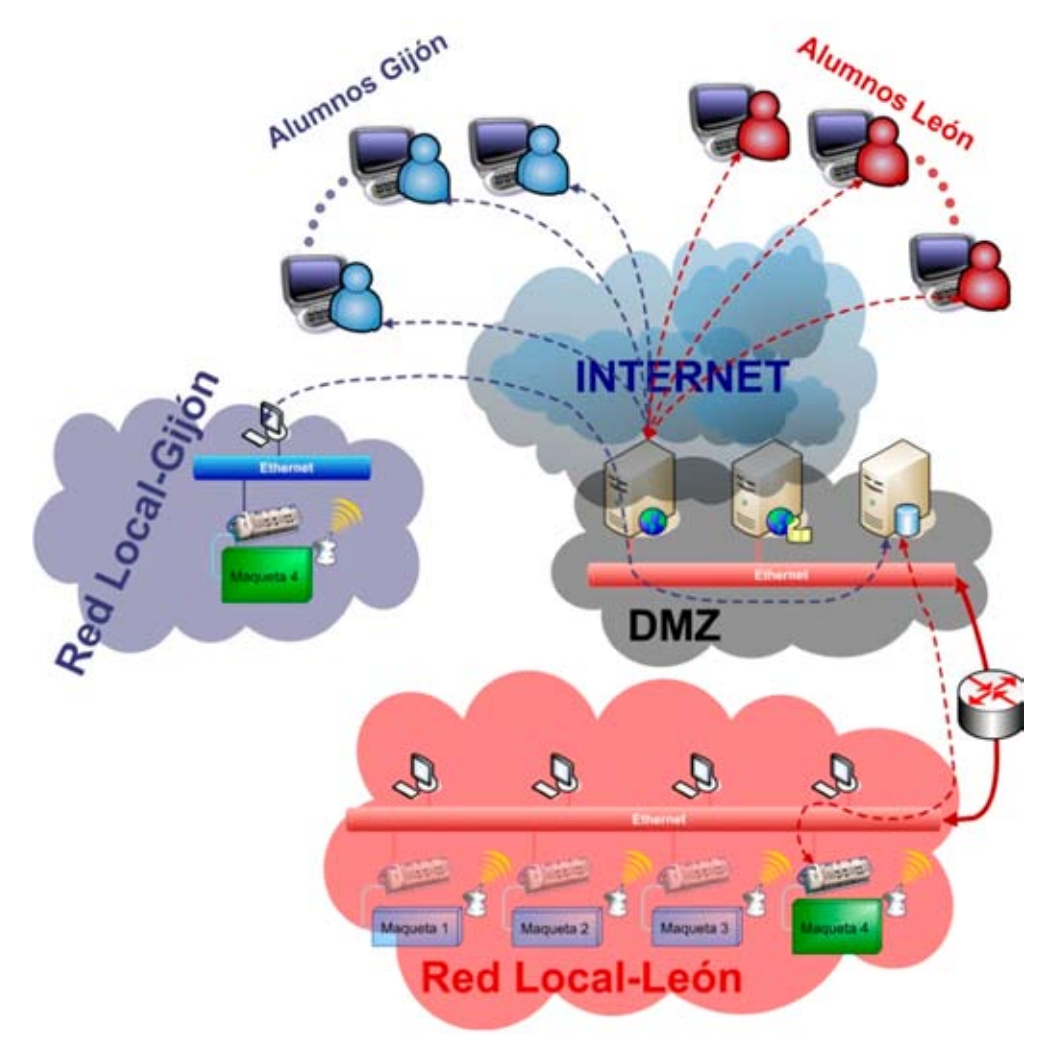

*Fig 20. Experiencia en Red UniLeon-UniOvi*

En la *Fig 20*, se representa de forma esquemática la estructura del Laboratorio Remoto de León y la integración de la maqueta de cuatro tanques, replica de la descrita en el apartado "Equipamiento desarrollado", de la Universidad de Oviedo en el citado laboratorio (la maqueta se encuentra en el Campus Universitario de Viesques, en Gijón).

#### *Objetivos*

- • En primer lugar, el objetivo marco del trabajo desarrollado consistió en validar la plataforma tecnológica del Laboratorio Remoto de Automática de la Universidad de León como una estructura multidisciplinar en la que, desde diferentes ámbitos académicos, pueden realizarse experiencias formativas basadas en el acceso remoto vía Internet a sistemas físicos constituidos por maquetas industriales de procesos.
- • En segundo lugar, otro objetivo importante era estudiar la viabilidad de la incorporación, en dicha plataforma, de equipos de prácticas externos al laboratorio y situados en instituciones académicas diferentes de la Universidad de León junto con sus contenidos docentes.
- • En tercer lugar, parece lógico pensar que un planteamiento tan novedoso como este va a suscitar en los usuarios, profesores y alumnos, reacciones que deben ser evaluadas con el fin de tener una información más acorde tanto con la realidad tecnológica puesta a disposición, como con las necesidades docentes requeridas.

### *Experiencias realizadas*

Con el fin de ensayar de una manera efectiva esta estructura y acomodarla a nuevas formas de trabajo, se planteó la realización de experiencias dentro de los programas de las asignaturas de Regulación Automática II de la titulación de Ingeniero Industrial (6º curso) en la Universidad de Oviedo y en la asignatura de Ingeniería de Control de la titulación de Ingeniero Industrial en la Universidad de León (5º curso).

En ambos casos, los alumnos tenían que realizar una práctica de forma remota vía Internet sobre el sistema físico ubicado en su universidad para, a continuación, hacerlo también de forma remota, pero sobre el sistema físico situado en la otra Universidad.

Previo a la realización de las experiencias, los alumnos accedían a un entorno facilitado por el servidor web (radicado en León) del laboratorio donde se registraban, recibiendo a continuación, por correo electrónico, su nombre de usuario y clave de acceso que les permitía acceder al laboratorio con las restricciones asociadas a la asignatura en la que se encuentran matriculados.

En la *Fig 21*, se representa una captura de la pantalla del registro.

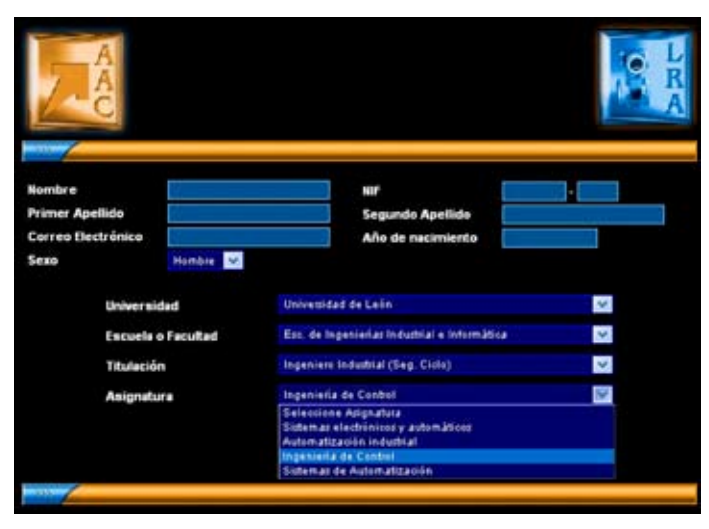

*Fig 21. Captura de la pantalla del registro de alumnos.*

Para la realización de cada práctica, se suministra a los alumnos un entorno con el enunciado del trabajo a desarrollar, las tareas a realizar, así como una serie de informaciones complementarias y de utilidad. Además, a través de este entorno, se va a canalizar toda la información del trabajo realizado: programación y/o parametrización del sistema de control, visualización en línea de todas las variables del sistema, manejo de sinópticos interactivos del sistema físico, video en tiempo real del comportamiento del sistema físico y control remoto de la cámara asociada, etc.

En la *Fig 22*, se muestra una captura de pantalla de este entorno.

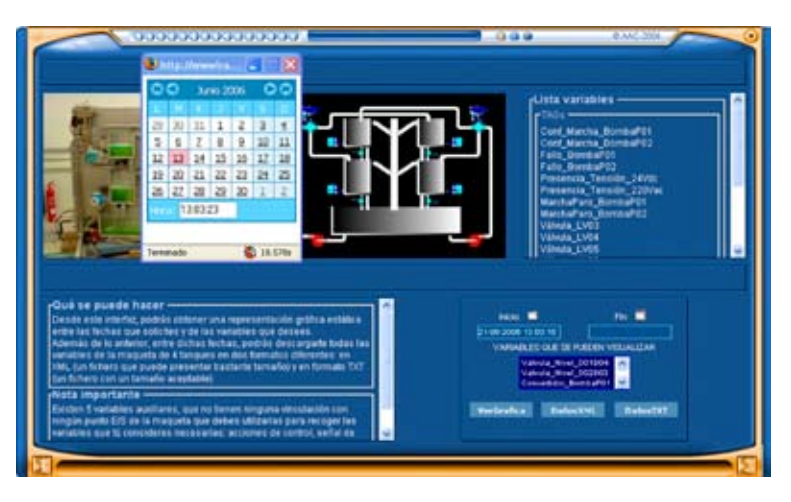

*Fig 22. Entorno de trabajo remoto vía Internet*

Durante la realización del experimento, todos los valores de las variables y las acciones y eventos del sistema físico son registrados en el servidor de base de datos del laboratorio con un periodo de muestreo de 200ms. Una vez finalizada la experiencia, el alumno tiene la capacidad de seleccionar el intervalo de tiempo (entre fechas) en el que desea recuperar los datos del experimento. Fijado el intervalo, se le ofrecen varias alternativas para la exportación de dichos datos en función del tratamiento posterior que sea necesario realizar: XML, CSV, binario y texto. Los alumnos pueden decidir que los datos les sean enviados adjuntos en un correo electrónico o bien descargarlos en el ordenador local donde están trabajando.

Una vez que los alumnos han finalizado todas las tareas y decidido el formato en que quieren realizar el tratamiento de los datos de sus experimentos, estos datos pueden ser analizados mediante programas de cálculo. Para ello, a modo de ejemplo, se muestra en la *Fig 23* cómo son tratados desde Matlab los datos de un experimento y los resultados que se obtienen.

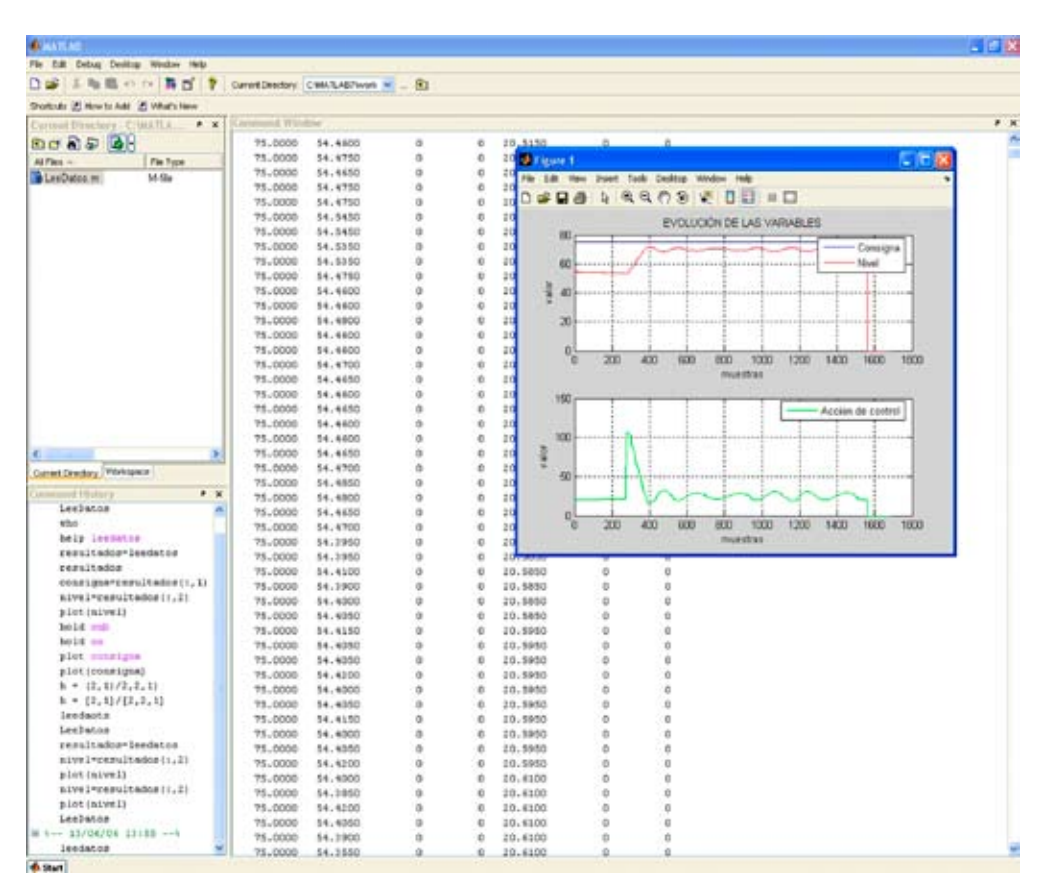

*Fig 23. Tratamiento de los datos descargados con Matlab.*

Finalizado el análisis de los datos, el alumno puede decidir la realización de nuevas experiencias en las que efectúe los ajustes y sintonizaciones adecuados para conseguir las especificaciones requeridas en la práctica.

#### **Docencia en Red: Proyecto Automatl@bs**

La segunda experiencia en Red consistió en la participación de nuestro laboratorio en el **Proyecto Automatl@bs**

AutomatL@bs es una Red de laboratorios virtuales/remotos para el aprendizaje y enseñanza de la Automática que se constituye mediante la integración de los recursos hardware y software que aportan los grupos universitarios que participan en el proyecto.

La red de laboratorios virtuales y remotos de AutomatL@bs es algo más que la suma de las partes que la constituyen, ya que debe ser percibida por sus usuarios como un único laboratorio con una estructura homogénea e independientemente de dónde se encuentre la ubicación física del equipamiento de experimentación, es decir, los recursos físicos o plantas.

Por esta razón, AutomatL@bs se caracteriza por proporcionar un entorno de trabajo uniforme y adaptado a las necesidades de la enseñanza de la ingeniería de sistemas y automática para facilitar el aprendizaje por parte del alumno y su utilización por parte del profesorado como una herramienta docente más. Además, dadas las características de los recursos didácticos con los que se debe trabajar en AutomatL@bs, el entorno cuenta con un novedoso sistema de reserva de tiempos para la realización de los experimentos reales.

Todo lo que necesitará el alumno para conectarse a AutomatL@bs es un navegador web (por ejemplo, Mozilla Firefox) y estar dado de alta para la realización de las prácticas. Automat $@L$ abs no es pues la simple yuxtaposición de los laboratorios remotos que cada institución participante pone a disposición de los integrantes de la red. Todos los laboratorios comparten un mismo esquema de trabajo y los materiales que se proporcionan a los alumnos se han cuidado de forma tal que el desarrollo de las prácticas se pueda hacer de manera autónoma.

Aunque el proyecto AutomatL@bs es una iniciativa a nivel nacional originalmente promovida y coordinada por el Departamento de Informática y Automática de la UNED, su origen está motivado por la intensa actividad que el propio Departamento y los restantes grupos participantes han desarrollado durante los últimos años en temas relativos a la experimentación remota en entornos virtuales y remotos. Es pues necesario y justo destacar el nivel que la investigación española presenta en este área tal y como atestiguan el elevado número de publicaciones en revistas internacionales de prestigio y la participación en proyectos de investigación de temáticas relacionadas. En el proyecto AutomatL@bs participan grupos del Área de Conocimiento de Ingeniería de Sistemas y Automática de las siguientes universidades españolas:

- • Universidad Nacional de Educación a Distancia *(coordinadora del proyecto)*
- • Universidad de Almería
- Universidad de Alicante
- • Universidad Politécnica de Valencia
- • Universidad Politécnica de Cataluña
- • Universidad Miguel Hernández
- Universidad de León.

En la *Fig 24* se indica la estructura implementada en este proyecto.

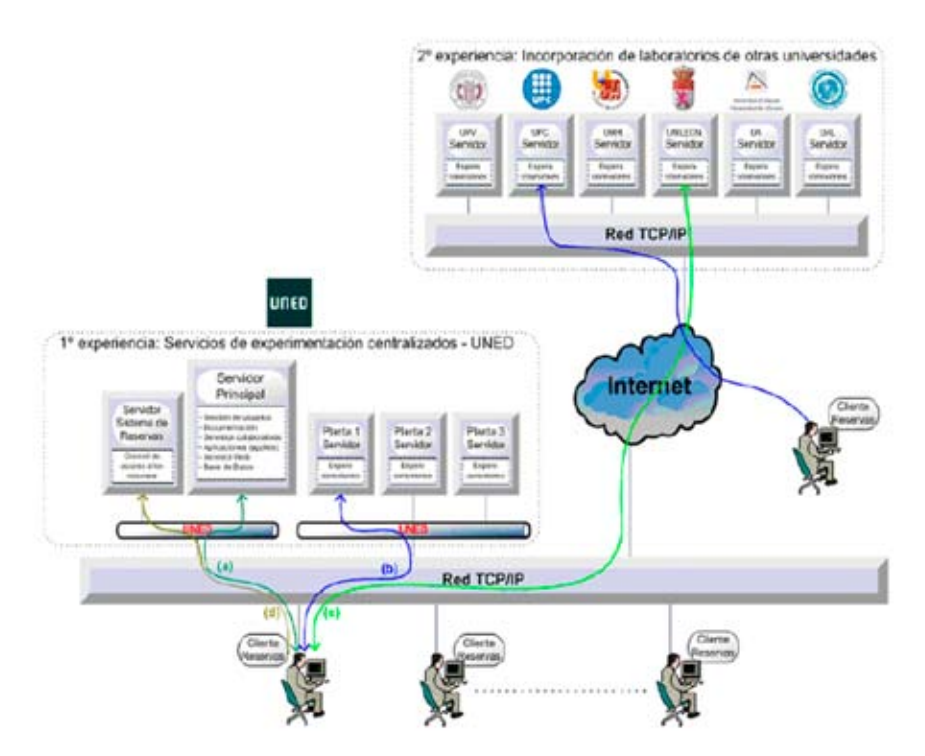

*Fig 24. Infraestructura general del entorno de experimentación en línea. Proyecto AutomatL@bs*

En el enlace http://lab.dia.uned.es/automatlab/ se puede obtener mucha más información del proyecto, y en la *Fig 25* se observa el entorno de acceso.

**AutomatL@bs** T. Anna the Check Davis Wa Prop de Automobilité п 棰 **OBAQOO** area motor - Inscribe Ford  $\bullet$ D. B Planta de cuatro variables Descripción La magueta de 4 variaties es un equipo industrial multifundonal diseñado y desarrollado por el Grupo de Automática y Certei de la Universidal de León que premis la malizació de esperencia de automatizació y contró, desde un revi<br>1860: franta un rivel más avanzada, sobré las vandées: caudal, presión, immpostura y med. Diapone de un cruzo incorpora instrumentación instantali, accoramentos neumáticos y eléctricos en las váludas y de frecuencia variable en la cha **INVERSIONS DE LEÓN** AutomatL@bs D-2008 Feed Therefore the Automotive - Elevely partenon el digetivo alargo plazo de deeñar y construir un laboratorio nenoto de Automática mediante compartidon de<br>recursos provvenentes de cada Universidad. Estas Jomaidas Liveannias construirados mi Eliveta-ASI, (MECA), ontrol de velocidad sobre un sist prejado por campos magnificos. constitution of del Commit Expañol de Automática CEA **University** otor de contente continua **Let** not de velocidad y posción sobre un wirthe combraux.  $\bullet$   $\triangle$ **CEARING FIRED** uit, gibs: Red Temática de Doorroa en Automática. España @ Copyright 2006 Proyecto Auto

*Fig 25. Entorno de acceso de Automatl@bs II*

# **ESTADÍSTICAS DE EVALUACIÓN**

#### **Evaluación experiencias propias: Universidad de León**

El éxito de un laboratorio remoto va a depender en gran parte de su diseño y facilidad de uso y deben tenerse indicadores de los resultados que estamos en proceso de aprendizaje de quien lo utiliza. Con el fin de ensayar de una manera efectiva esta estructura, se han realizado en los últimos años diferentes evaluaciones del funcionamiento en función de las experiencias llevadas a cabo. Así se presentan en esta memoria resultados de experiencias individuales propias del laboratorio así como de otras 2 experiencias correspondientes al trabajo en Red. En la Tabla 1 se muestran las asignaturas cuyos alumnos han participado en las experiencias propias del laboratorio.

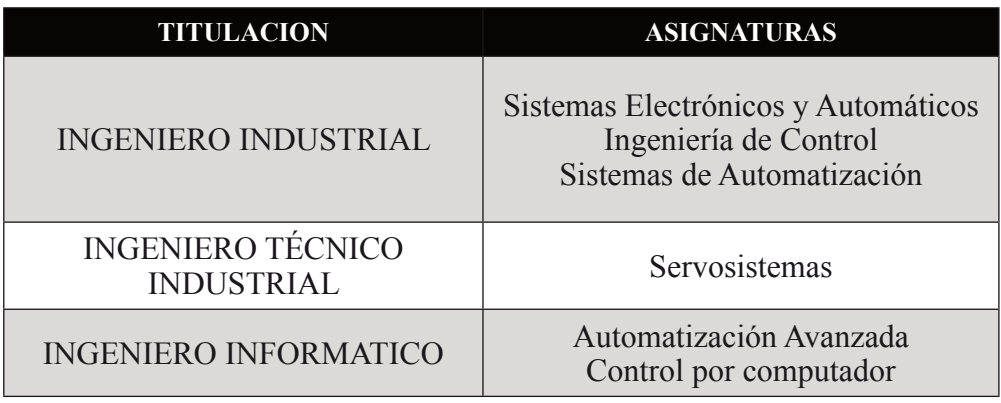

#### *Tabla 1. Asignaturas impartidas*

En este sentido, con el objetivo de evaluar el grado de aceptación del laboratorio remoto, los alumnos respondieron a un cuestionario una vez finalizadas las prácticas. El cuestionario estaba organizado en tres bloques. En el primer bloque los alumnos opinaban sobre cómo estaba estructurado el laboratorio, en el segundo bloque se evaluaba el grado de percepción, por parte de los alumnos, de la mejora de su aprendizaje mediante la utilización de laboratorios remotos, y en el tercero se solicitaban propuestas a los usuarios sobre las posibles mejoras del laboratorio. En los dos primeros bloques las preguntas fueron tipo test con 5 posibles opciones de respuesta: totalmente conforme (5), conforme (4), ni conforme ni disconforme (3), disconforme (2), completamente disconforme (1). En el último bloque las respuestas eran libres.

El análisis estadístico de las respuestas del primer bloque tuvo como objetivos conocer si la descripción del laboratorio se entendía, si los enunciados de las prácticas presentaban un nivel de dificultad adecuado en relación con los contenidos teóricos explicados o si los recursos de ayuda suministrados en el laboratorio para la realización de las experiencias, como por ejemplo, la respuesta a una posible pregunta por parte del profesor en el foro o vía email, o los contenidos adicionales a cada práctica (Pdf´s complementarios, otras páginas web de consulta, etc.) resultaban útiles. El análisis de las respuestas del segundo bloque tuvo como objetivo evaluar el resultado del aprendizaje por parte del alumno mediante el uso del laboratorio remoto. Se pretendía estimar el aumento de la velocidad de aprendizaje, aumento de motivación, interés generado en los alumnos, etc. El cuestionario utilizado se presenta en la siguiente tabla:

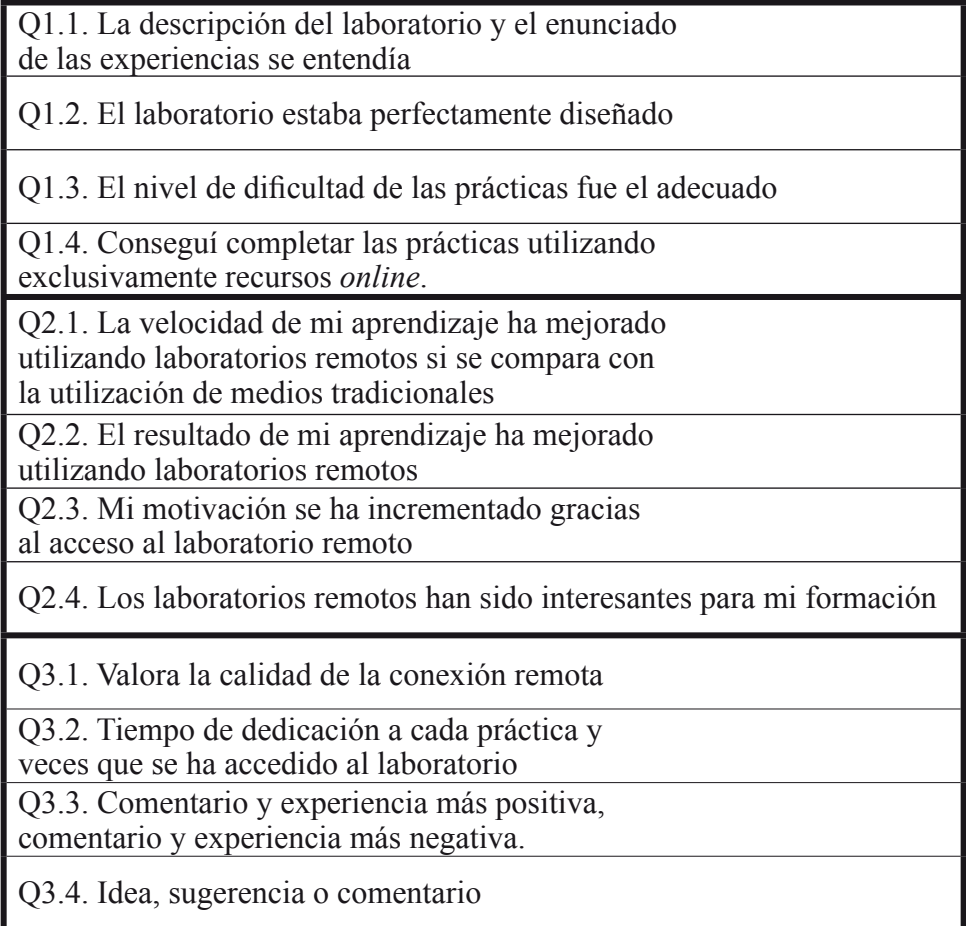

*Tabla 2. Cuestionario*

En las tablas siguientes se muestra el análisis de los resultados de estos tres últimos años (2005/2006, 2006/2007 y 2007/2008) de las respuestas de una muestra de entorno a 150 alumnos cada año.

En la *primera tabla* de cada año se presenta para cada pregunta el porcentaje de alumnos que respondieron a cada opción; totalmente conforme, conforme, ni conforme ni disconforme, disconforme, completamente disconforme.

La *segunda tabla* muestra la puntuación media otorgada por los alumnos, sobre un máximo de 5 puntos, a los ocho aspectos del laboratorio remoto, junto con su desviación estándar

# *Curso 2007/2008:*

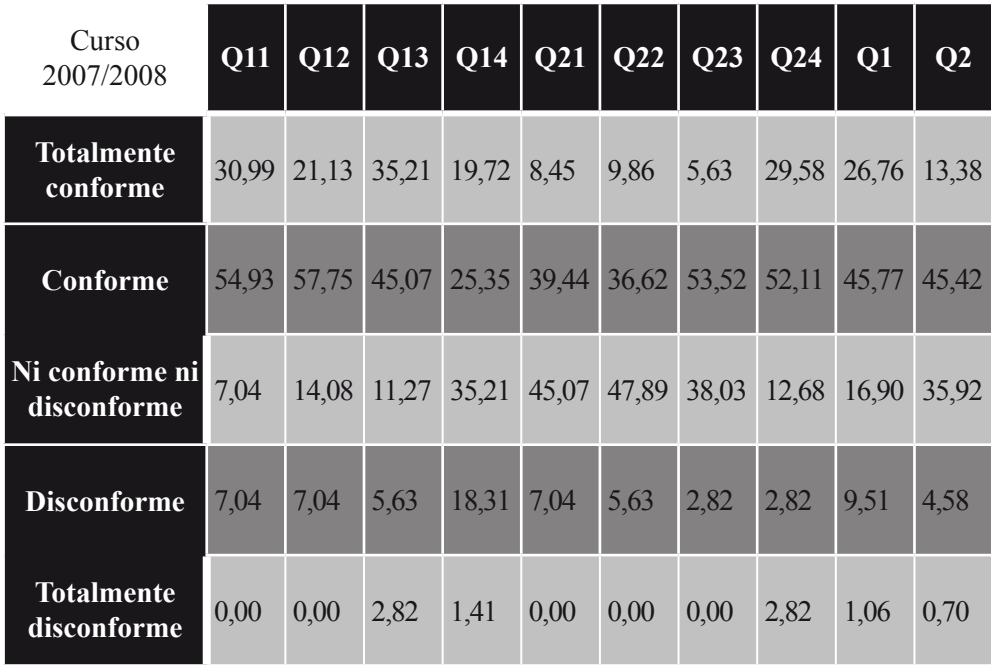

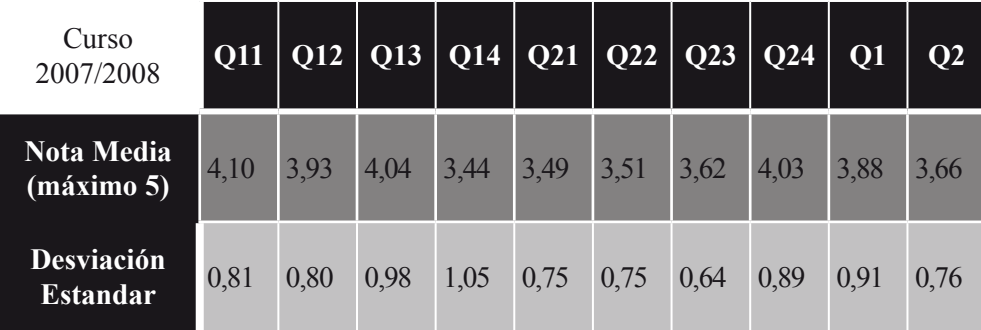

# *Graficas de resultados: Curso 2007/2008*

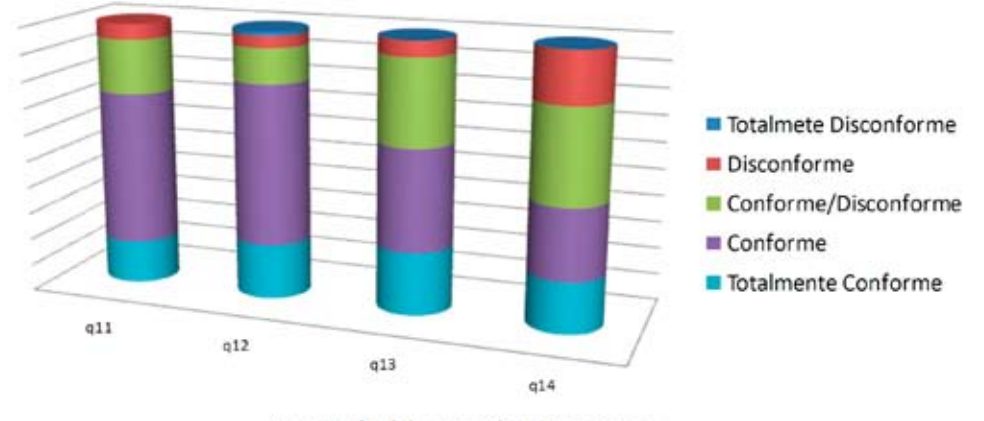

### Primer bloque de preguntas

Segundo bloque de preguntas

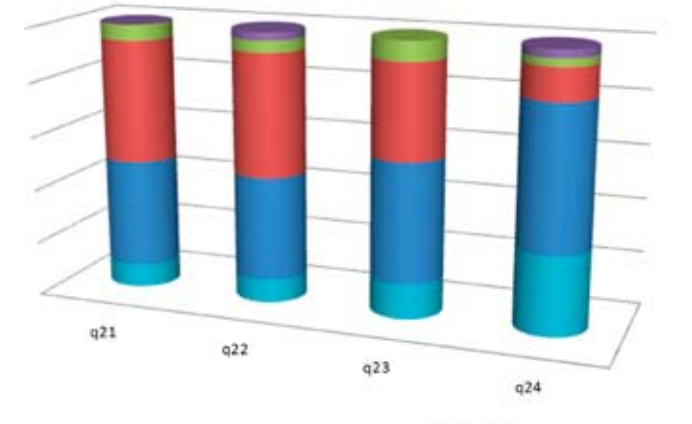

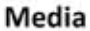

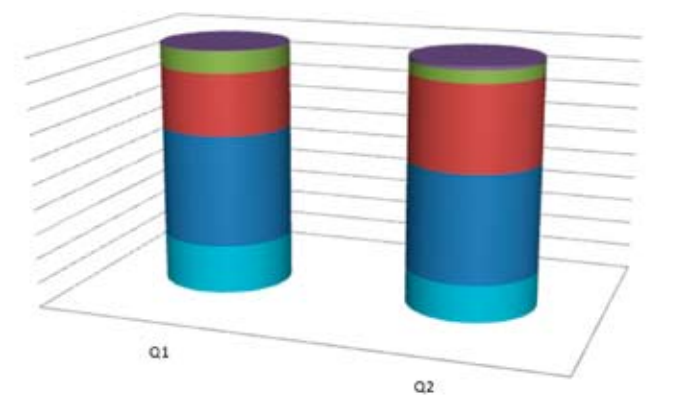

Totalmete Disconforme

Totalmete Disconforme

■ Conforme/Disconforme

Totalmente Conforme

Disconforme

■ Conforme

- Disconforme
- Conforme/Disconforme
- Conforme
- Totalmente Conforme

# *Curso 2006/2007:*

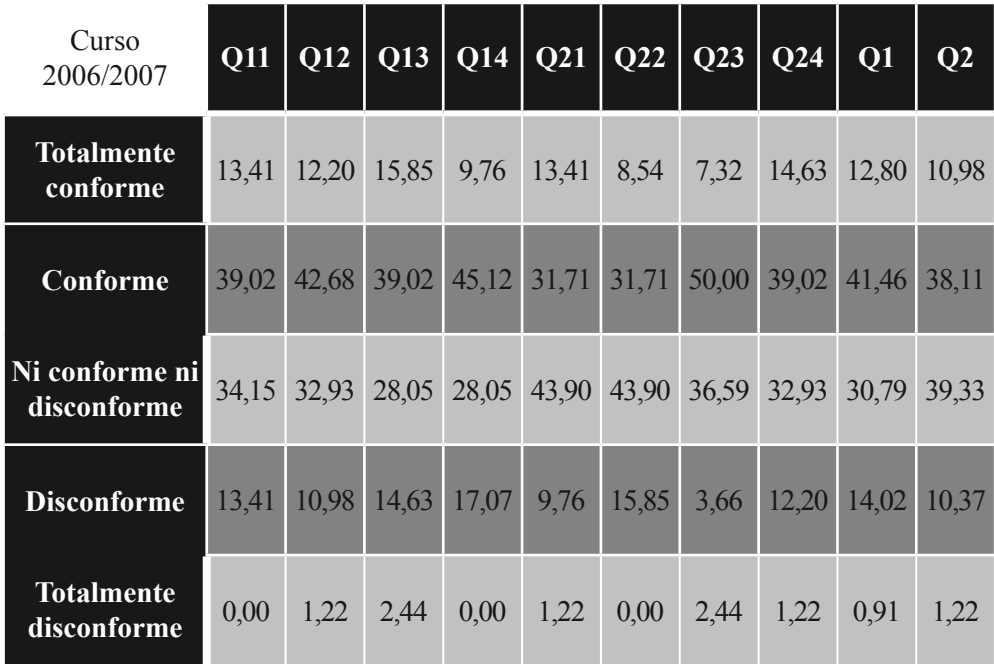

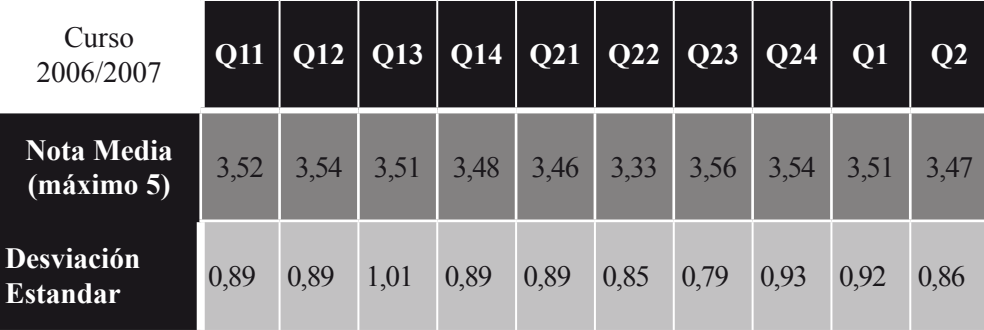

# *Graficas de resultados: Curso 2006/2007*

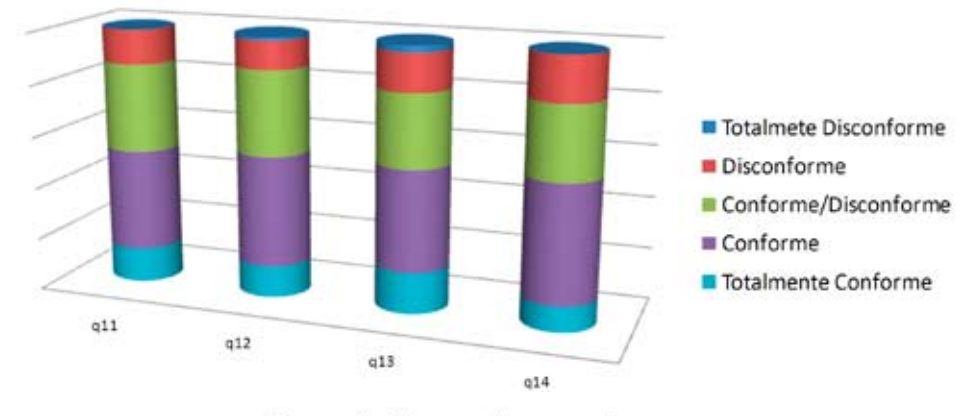

Primer bloque de preguntas

Segundo bloque de preguntas

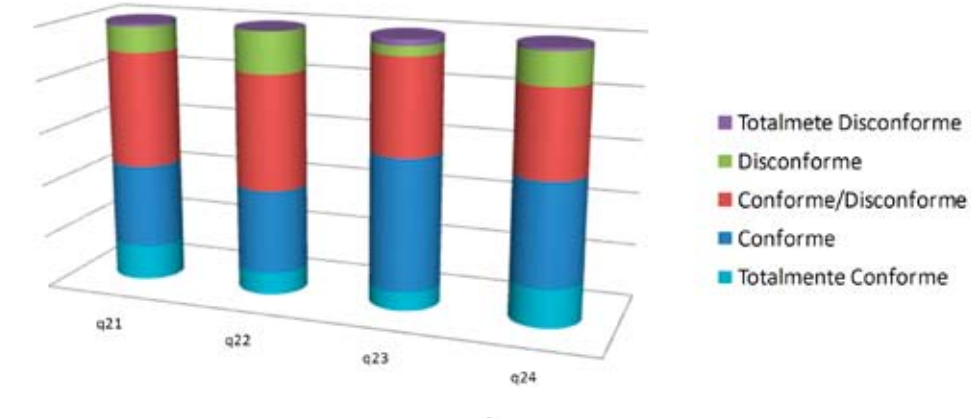

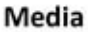

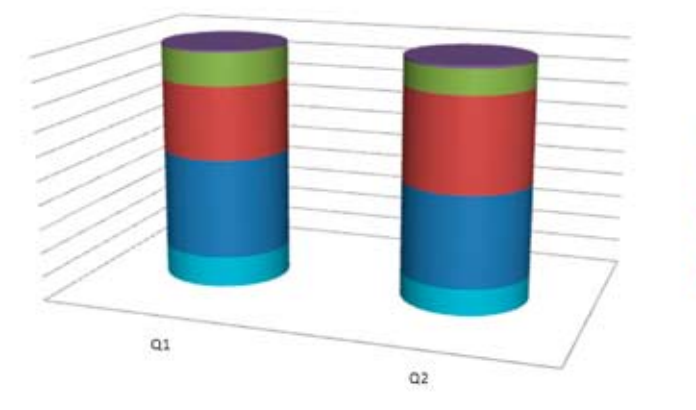

- Totalmete Disconforme Disconforme Conforme/Disconforme Conforme
- Totalmente Conforme

# *Curso 2005/2006*

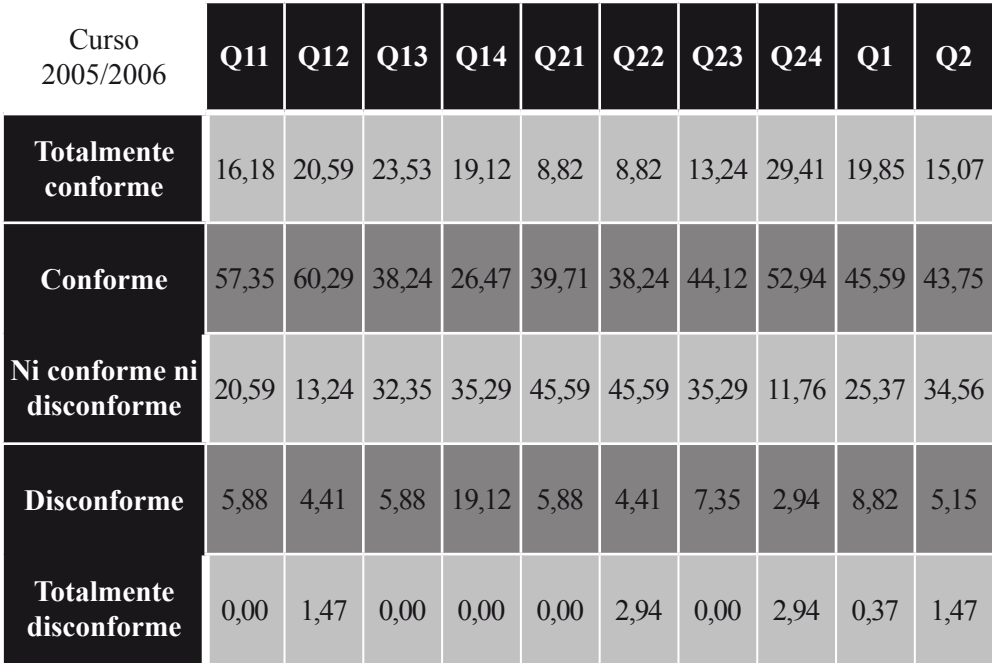

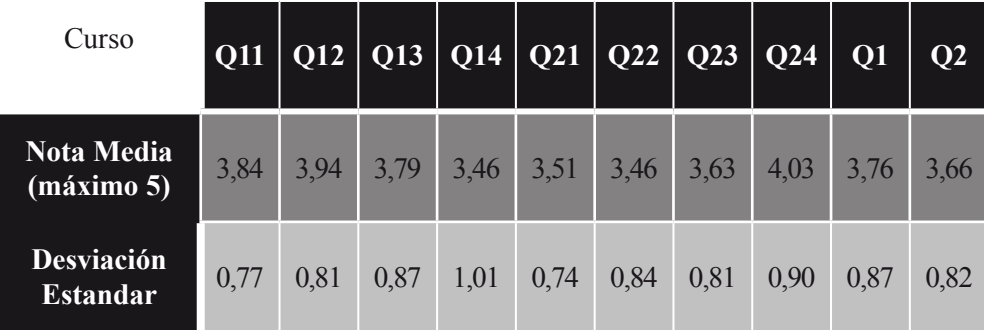

# *Graficas de resultados: Curso 2005/2006*

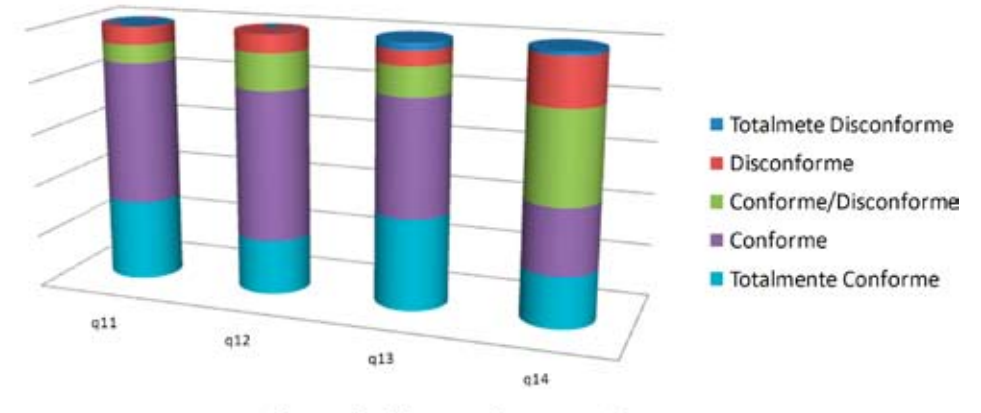

Primer bloque de preguntas

Segundo bloque de preguntas

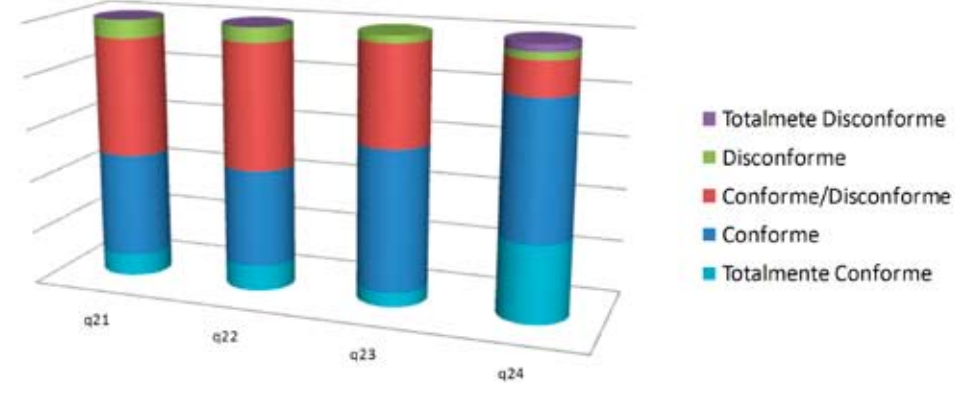

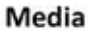

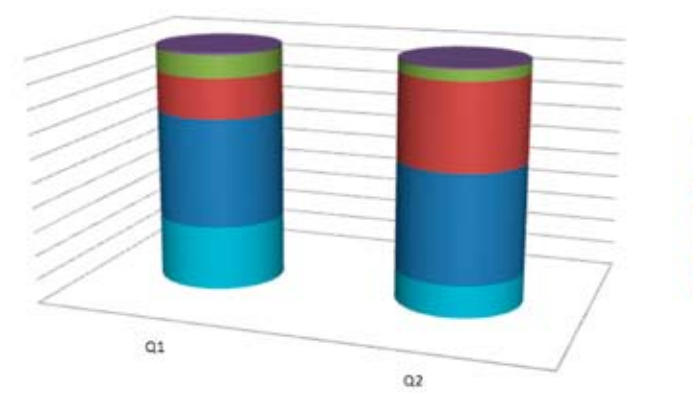

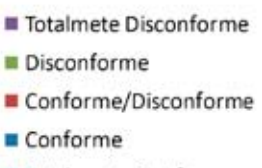

Totalmente Conforme

Como se puede observar en las tablas y gráficas los alumnos, en general, están satisfechos (en torno al 90 %) en lo que respecta a la estructura del laboratorio evaluando aspectos como la descripción del laboratorio, la dificultad de realización de las prácticas o los recursos de ayuda online proporcionados ya que han elegido en las respuestas al test alguna de las tres opciones de máxima puntuación (3, 4 y 5). En lo que respecta a la mejora del aprendizaje de los alumnos gracias a la utilización del laboratorio remoto el grado de satisfacción es aún mayor (en torno al 95 %).

La nota media para ambos bloques es superior al 3.5 con una desviación típica de entorno a 0,8.

El bloque 3 de preguntas con respuesta libre se formuló con el objetivo de recopilar opiniones personales sobre las experiencias realizadas y sugerencias para la mejora del laboratorio remoto. Algunas de las respuestas, más repetidas por el grupo de alumnos, que demuestran la buena aceptación de la utilización de este tipo de laboratorios para la enseñanza de la ingeniería fueron por ejemplo que motiva el aprendizaje, que proporciona flexibilidad de horario o que permite utilizar sistemas industriales reales, etc.

Entre las sugerencias de mejora se repetía:

- **"aumentar el número de sistemas físicos de que dispone el laboratorio"** ya que un recurso no puede ser utilizado simultáneamente por varios alumnos.
- **"solucionar los problemas de conexión"** sobre todo cuando el acceso se realiza desde redes con un ancho de banda limitado.
- **"introducir nuevas herramientas de ayuda"** que den mayor autonomía al alumno, principalmente en los comienzos de utilización del laboratorio remoto.

### **Evaluación experiencias en Red: Experiencia conjunta entre la Universidad de León y la Universidad de Oviedo**

Por lo que respecta a la evaluación de la experiencia conjunta entre la Universidad de León y la Universidad de Oviedo se realizó el mismo cuestionario a los alumnos participantes. Dado que además era la primera vez que se evaluaba con alumnos de fuera de nuestra universidad y que por lo tanto utilizaban otra red de comunicaciones se aprovecho para detectar aspectos relativos a la navegación, tiempos de acceso y velocidad de la conexión.

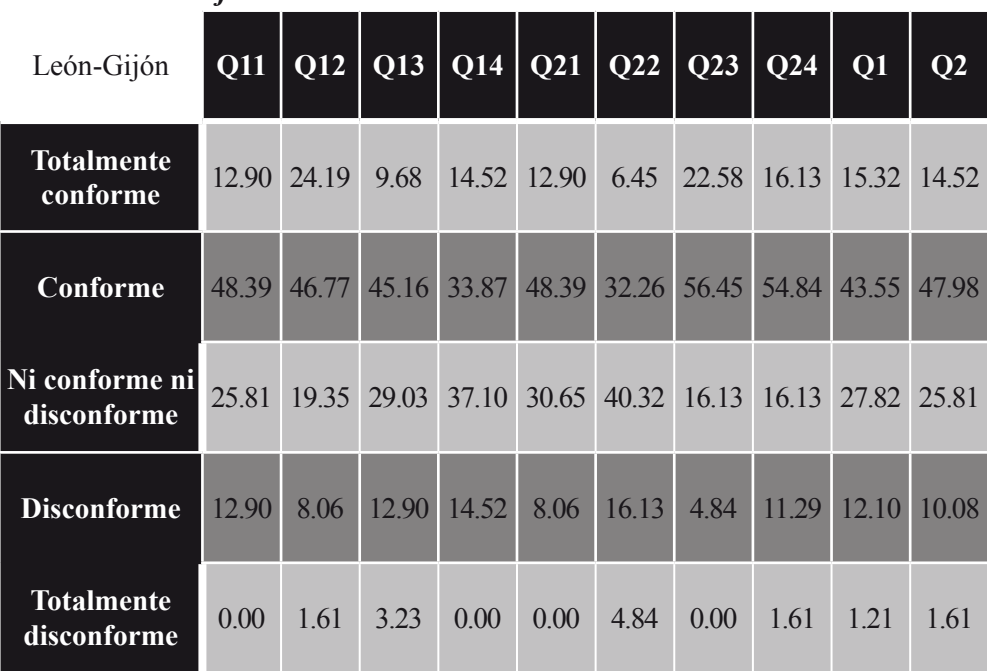

Resultados relativos al cuestionario:

| León-Gijón                       | Q11   |       | $Q12$   $Q13$ |       | Q14   Q21   Q22   Q23 |       |       | $\vert$ Q24 | Q1    | Q <sub>2</sub> |
|----------------------------------|-------|-------|---------------|-------|-----------------------|-------|-------|-------------|-------|----------------|
| <b>Totalmente</b><br>conforme    | 12.90 | 24.19 | 9.68          | 14.52 | 12.90                 | 6.45  | 22.58 | 16.13       | 15.32 | 14.5           |
| Conforme                         | 48.39 | 46.77 | 45.16         | 33.87 | 48.39                 | 32.26 | 56.45 | 54.84       | 43.55 | 47.9           |
| Ni conforme ni<br>disconforme    | 25.81 | 19.35 | 29.03         | 37.10 | 30.65                 | 40.32 | 16.13 | 16.13       | 27.82 | 25.8           |
| <b>Disconforme</b>               | 12.90 | 8.06  | 12.90         | 14.52 | 8.06                  | 16.13 | 4.84  | 11.29       | 12.10 | 10.0           |
| <b>Totalmente</b><br>disconforme | 0.00  | 1.61  | 3.23          | 0.00  | 0.00                  | 4.84  | 0.00  | 1.61        | 1.21  | 1.6            |
|                                  |       |       |               |       |                       |       |       |             |       |                |

*León - Gijón*

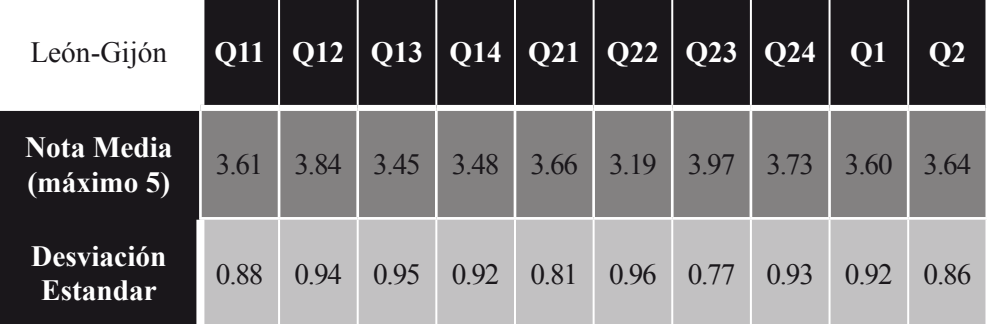

# *Graficas de resultados León- Gijón: Curso 2006/2007*

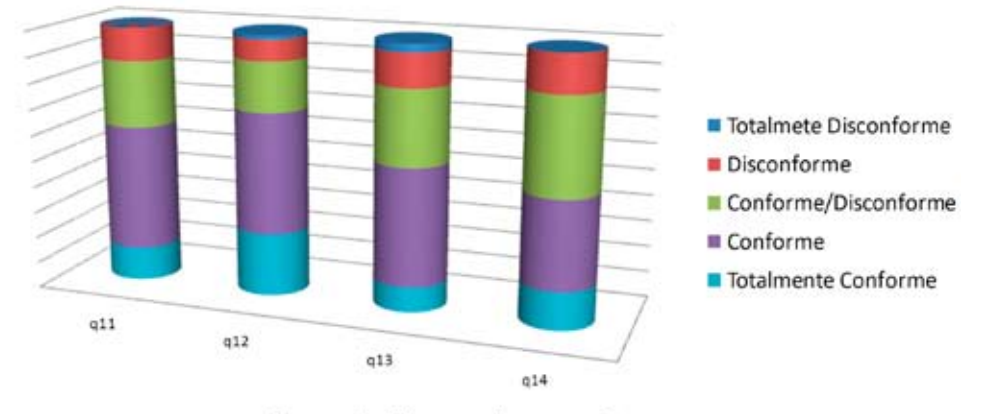

## Primer bloque de preguntas

Segundo bloque de preguntas

Media

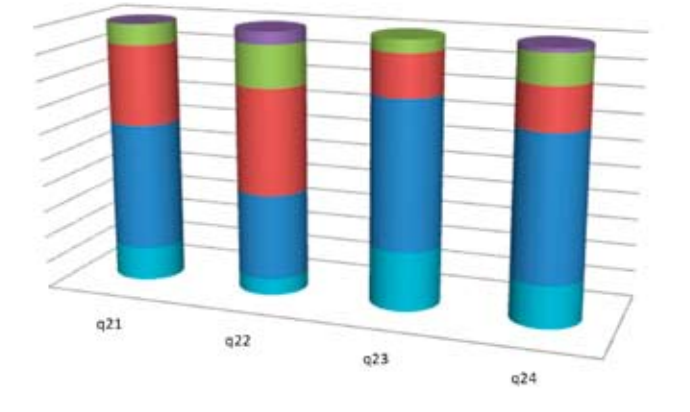

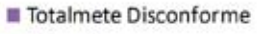

- Disconforme
- Conforme/Disconforme
- Conforme
- Totalmente Conforme

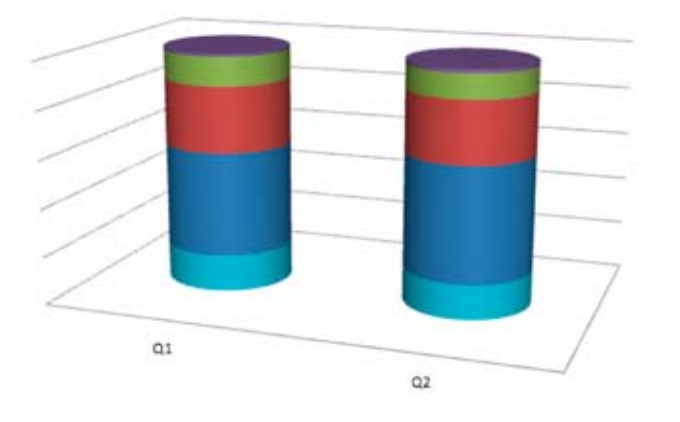

- Totalmete Disconforme
- Disconforme
- Conforme/Disconforme
- Conforme
- Totalmente Conforme

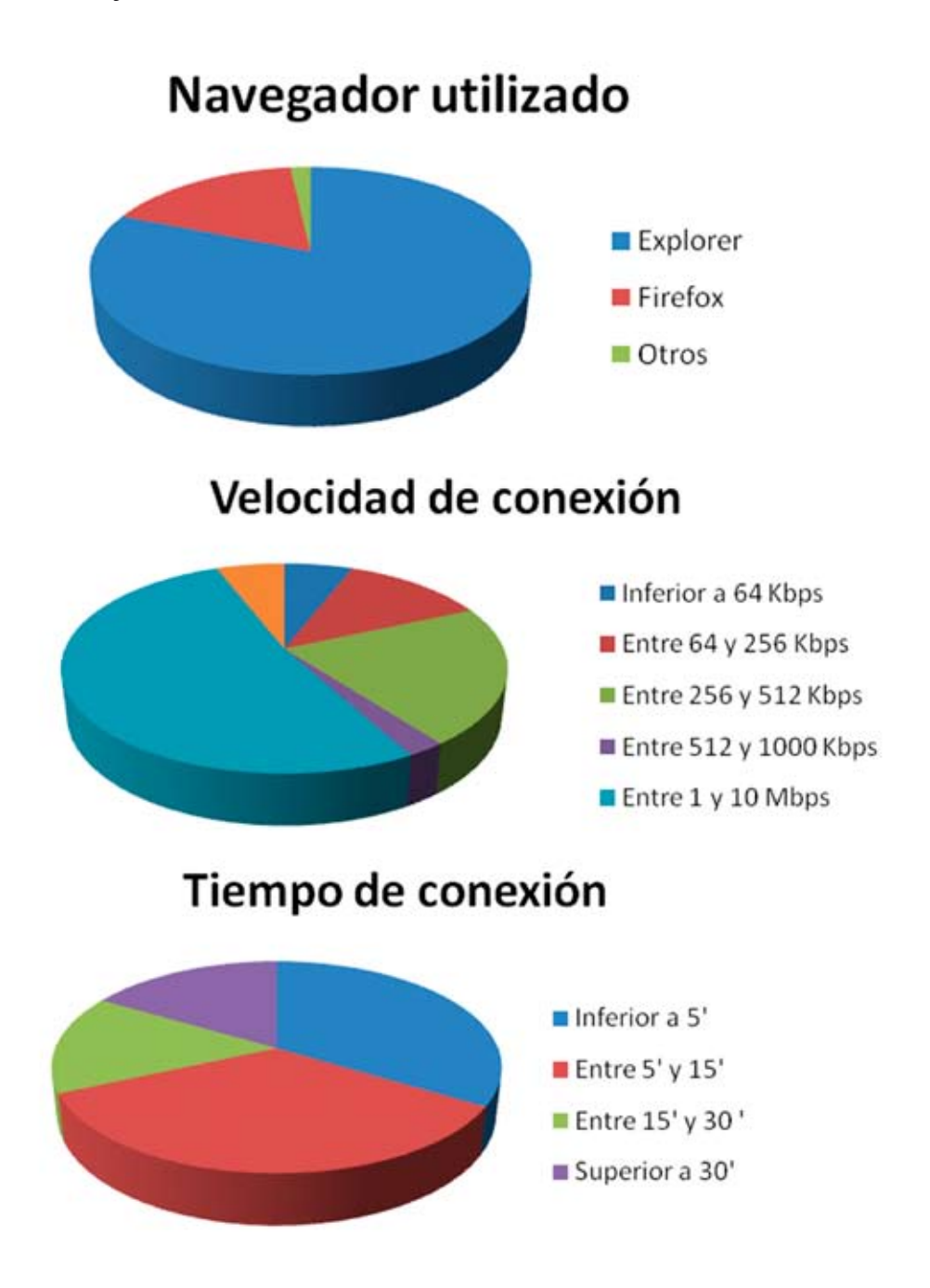

Del análisis de las gráficas se pueden extraer las conclusiones siguientes:

- El navegador de acceso más utilizado por los alumnos de León y Gijón fue el *Internet Explorer*, no obstante el *Mozilla Firefox* tuvo también una elevada aceptación.
- • Entorno a la mitad de los alumnos realizaron las experiencias desde la red corporativa de su respectiva universidad ya que su velocidad de conexión fue superior a 1 Mbps, no obstante el otro 50% realizó accesos desde otros lugares, algunos de ellos con un ancho de banda muy limitado, inferior a 64 Kbps.
- • El tiempo de conexión medio para la realización de las prácticas es superior a 15 minutos y siempre menor de 35. En torno al 30% de los accesos fueron de un tiempo menor de 5 minutos lo que indica que gran parte de los alumnos realizaron una toma de contacto previa con la práctica antes de su realización.

### **Evaluación experiencias en Red: Proyecto AutomatL@bs**

En el proceso de evaluación de la experiencia AutomatL@bs se plantearon las siguientes cuestiones básicas:

- 1) **¿Qué se quiere saber?** Esta es la cuestión más importante pues de ella dependen la forma en la que se obtendrá la información y el cómo se interpretará.
- 2) **¿Por qué se quiere saber?** La respuesta a esta pregunta viene dada por la necesidad de decidir a posteriori si se necesitan realizar cambios en la aplicación evaluada. Asimismo pondrá de manifiesto si el usuario de la aplicación está o no satisfecho con el servicio recibido.
- 3) **¿De quién se pretende obtener la información?** La evaluación deberá ser realizada a los usuarios directos del servicio ofertado.
- 4) **¿Cómo se obtendrá la información?** Habrá que tener en cuenta cuestiones como el tiempo que se dispone para obtener la información, el tipo de estrategia que se utilizará en las encuestas, la manera en la que se hará llegar la evaluación al encuestado, etc.
- 5) **¿Cómo se utilizará la información?** Es decir, qué tipo de análisis de resultados se realizará y cómo se utilizará la información recogida en la toma de decisiones futuras sobre la aplicación evaluada.

Esta evaluación interna ha servido, fundamentalmente, para poner de manifiesto el buen o mal funcionamiento de los laboratorios desarrollados y el nivel de satisfacción que con su realización han adquirido los alumnos a los que va destinado.

En el proceso de evaluación que se ha llevado a cabo, los alumnos exponen sus experiencias en el proceso de aprendizaje realizado, lo cual es fundamental para mantener vivo un laboratorio de estas características. Además, como en cualquier método de evaluación se ha pretendido mostrar tanto las ventajas como los inconvenientes del laboratorio, y permitir al usuario sugerir alternativas o soluciones a los problemas encontrados, así como las posibilidades de mejora para el futuro.

Nuestra experiencia piloto se ha centrado en la realización de una serie de prácticas que el alumno debe realizar de forma obligatoria para superar una materia dentro de sus estudios. En concreto se refiere a alumnos de la Facultad de Ciencias Automática I en el curso académico 2006/2007. La realización de estas prácticas es obligatoria y hasta la fecha el alumno necesariamente tenía que desplazarse a la Sede Central durante una semana para poder llevarlas a cabo. Cabe destacar que se dio al alumno la posibilidad de realizar las prácticas de forma presencial o a distancia y la mayoría se acogió a la segunda modalidad.

#### *Procedimiento y método*

Durante el curso académico 2006/2007 las prácticas fueron realizadas en su mayor parte de forma simulada y remota, permitiendo al alumno el poder realizarlas desde su casa, sin necesidad de desplazamiento. De hecho los alumnos que se desplazaron hasta nuestras dependencias para realizar las prácticas, llevaron a cabo las mismas experiencias que si las hubiesen realizado en casa. Con este tipo de laboratorio, es más importante aún si cabe, la incorporación de un buen sistema de evaluación que sea capaz de analizar su funcionamiento. La evaluación realizada se ha basado en el estudio presentado por (Schoner et al., 2005. En estos momentos se está en fase de recopilación de datos y análisis de las encuestas de los resultados del laboratorio durante este curso académico. En este segundo año la experiencia se ha visto enormemente potenciada con la incorporación de otras 6 universidades al proyecto. El total de alumnos que han hecho las prácticas de forma remota es de 150 frente a los 25 que lo hicieron en el Curso Académico 2006/2007. A falta del análisis pormenorizado de estas encuestas lo que si se puede decir es que el laboratorio conjunto ha funcionado sin ningún problema y que ha sido muy bien aceptado por todos los estudiantes.

Para llevar a cabo la evaluación del laboratorio y una vez que el estudiante ha finalizado las experiencias remotas y simuladas, el equipo docente envía por correo electrónico a cada estudiante el cuestionario de evaluación que debe contestar y reenviar. Las preguntas del cuestionario pertenecen a una de las categorías siguientes (ver Schoner et al., 2005): valor de aprendizaje del laboratorio, valor añadido del laboratorio, utilidad-accesibilidad del laboratorio y función tecnológica:

- • **Valor de aprendizaje.** Incluye cuestiones que reflejan la percepción de los estudiantes de cómo de efectivo ha sido el laboratorio en el aprendizaje de conceptos relevantes.
- • **Valor añadido del laboratorio.** Refleja las percepciones de los alumnos sobre si el laboratorio extiende y/o presenta ventajas sobre otras formas de realizar prácticas.
- Utilidad-accesibilidad del laboratorio. Se centra en las percepciones de los estudiantes sobre la facilidad y claridad con la que han sido capaces de utilizar el laboratorio.
- • **Función tecnológica.** Evalúa las percepciones de los estudiantes sobre cómo de bien funciona el laboratorio desde el punto de vista técnico y sobre si tenían, previamente al acceso al laboratorio, el conocimiento técnico que se requiere para su uso.

Además, dentro del cuestionario se les realiza a los estudiantes unas cuantas preguntas abiertas para poder evaluar otras perspectivas del laboratorio. Con ellas el alumno podrá expresar las dificultades y ventajas que ha encontrado en su utilización.

El cuestionario que se les envía está resumido en la *Tabla 3*  donde se incluyen la mayor parte de las preguntas que lo componen, divididas en las cuatro categorías indicadas anteriormente.

| Valor del aprendizaje  |                                                                                                    |  |  |  |  |  |
|------------------------|----------------------------------------------------------------------------------------------------|--|--|--|--|--|
| Q <sub>1</sub>         | ¿Obtuvo tanta información del laboratorio cómo la que<br>hubiese obtenido en una explicación presencial?          |  |  |  |  |  |
| $Q_{2}$                | ¿Le ayudó el laboratorio a aprender los conceptos de<br>forma más rápida que en un laboratorio tradicional?       |  |  |  |  |  |
| $Q_3$                  | ¿Fue adecuado el nivel de los experimentos?                                                                       |  |  |  |  |  |
| Valor añadido          |                                                                                                    |  |  |  |  |  |
| $\mathbf{Q}_4$         | ¿Fue capaz de entender cómo controlar los diferentes<br>sistemas utilizando los laboratorios virtuales?           |  |  |  |  |  |
| $Q_5$                  | ¿Eran adecuadas las posibilidades que ofrecía el laboratorio?                                                     |  |  |  |  |  |
| $Q_6$                  | ¿Fue el laboratorio vía web más útil que el tradicional?                                                          |  |  |  |  |  |
| Utilidad-accesibilidad |                                                                                                    |  |  |  |  |  |
| $Q_7$                  | ¿Fue el laboratorio vía web fácil de entender y utilizar?                                                         |  |  |  |  |  |
| $Q_8$                  | ¿Estaban claramente presentados los conceptos e ideas<br>incorporados en el laboratorio y eran fáciles de seguir? |  |  |  |  |  |
| $Q_{9}$                | ¿Fue capaz de utilizar todo el laboratorio siguiendo<br>las instrucciones que se le proporcionaban?               |  |  |  |  |  |
| $Q_{10}$               | ¿Fue útil la documentación que se le<br>proporcionó en el laboratorio?                                            |  |  |  |  |  |
| Función tecnológica    |                                                                                                    |  |  |  |  |  |
| $Q_{11}$               | ¿La calidad de las simulaciones fue la adecuada?                                                                  |  |  |  |  |  |
| $\mathbf{Q}_{12}$      | ¿Tuvo algún problema con la conexión remota?                                                                      |  |  |  |  |  |
| $Q_{13}$               | ¿Tuvo algún problema con los requisitos de software?                                                              |  |  |  |  |  |
| $Q_{14}$               | ¿Tuvo algún problema con los requisitos de hardware?                                                              |  |  |  |  |  |

*Tabla 3. Cuestionario de evaluación*

### *Resultados*

La *Tabla 4* resume las respuestas de las evaluaciones enviadas por los alumnos. La tabla muestra en porcentajes un resumen sobre los 14 aspectos sobre los que se les preguntó a los alumnos *(Tabla 3)*.

En todas aquellas preguntas no abiertas el alumno tenía una serie de posibles contestaciones prefijadas entre las que podía seleccionar: totalmente conforme, conforme, neutral, disconforme o totalmente disconforme.

Los resultados indican que más del 90% de los estudiantes están satisfechos con la experiencia llevada a cabo en el laboratorio. En la Tabla 4 se puede apreciar que la mayoría de las respuestas están incluidas en las categorías "Conforme" y "Totalmente conforme".

Existe un dato curioso en la sub-escala "Función tecnológica" donde hay un 20% de cuestiones no contestadas debido a que no todos los estudiantes fueron capaces de establecer la conexión remota.

Esta cuestión se debió en la mayoría de los casos a que el equipo que estaban utilizando no tenía los requisitos mínimos de hardware + software que se les habían indicado.

| Sub-escala                 | <b>Totalmente</b><br>conforme<br>$(\%)$ | Conforme<br>$(\%)$ | <b>Neutral</b><br>$(\%)$ | <b>Disconforme</b><br>$(\%)$ | <b>Totalmente</b><br>disconforme<br>$(\%)$ | $N/A$ $\left(\frac{9}{6}\right)$ |
|----------------------------|-----------------------------------------|--------------------|--------------------------|------------------------------|--------------------------------------------|----------------------------------|
| Valor de<br>aprendizaje    | 55,5                                    | 33,3               | 11,2                     | 0,0                          | 0.0                                        | 0,0                              |
| <b>Valor</b><br>añadido    | 33,3                                    | 66,7               | 0,0                      | 0,0                          | 0,0                                        | 0,0                              |
| Utilidad-<br>accesibilidad | 38,8                                    | 55,5               | 5,7                      | 0,0                          | 0,0                                        | 0,0                              |
| Función<br>tecnológica     | 53,3                                    | 13,3               | 13,3                     | 0,0                          | 0,0                                        | 20,1                             |

*Tabla 4. Respuestas de los estudiantes en % del total de respuestas por sub-escala*

Por último conviene comentar que entre el conjunto de cuestiones abiertas planteadas, se les preguntó por los aspectos más positivos y más negativos del laboratorio, donde caben destacar los siguientes comentarios:

- "El sistema permite una gran flexibilidad"
- "El entorno de trabajo en general y las simulaciones en particular son unas magníficas herramientas de aprendizaje y práctica sobre sistemas de control.
- "Las guías y el resto de la documentación muy bien preparadas."
- "El entorno es muy estable".

• "Poder ver como se comportaba el sistema de forma real a través de la interfaz."

En cuanto a experiencias negativas citar por ejemplo las siguientes:

- • "Al principio mi usuario no estaba activo (se solucionó rápidamente por el administrador)."
- • "Poco tiempo para poder experimentar en modo remoto."
- • "Debería ampliarse el periodo de realización de las practicas "También sugirieron que el tiempo para realizar las prácticas debía ser más extenso para poder beneficiarse totalmente de la experiencia.

El proyecto piloto Automat $L(\hat{\omega})$ bs ha mostrado de forma inequívoca que en la educación a distancia la creación de laboratorios virtuales y remotos es una herramienta muy beneficiosa en el proceso de aprendizaje. La utilización de redes de laboratorios refuerza aun mas esta idea y permite optimizar recursos y producir avances mucho más ambiciosos.

A partir de los resultados del proceso de evaluación se puede considerar que nuestra primera experiencia real con alumnos de un curso de enseñanza reglada obtuvo un funcionamiento muy satisfactorio. Esto se muestra a partir del análisis de los resultados desde cualquiera de los puntos de vista valorados (valor de aprendizaje, valor añadido, utilidad-accesibilidad o función tecnológica).

Las herramientas utilizadas para el desarrollo del entorno (*Easy Java Simulations* y *LabView* para el cliente-servidor, o *eMersion* para el desarrollo de los laboratorios y de los materiales asociados a ellos), se muestran como adecuadas y con posibilidades.

Con el estudio se ha comprobado como los alumnos valoran muy bien las herramientas del laboratorio virtual, que además en muchas ocasiones les resultan novedosas. También se ha constatado que es beneficiosa e interesante la posibilidad de acceso remoto, porque con ello las prácticas resultan más atractivas y amenas.

Para mejorar los futuros laboratorios se está trabajando en la inclusión de más plantas, en la posibilidad de incorporar actividades colaborativas utilizando las características que proporciona *e-Mersion*, en el desarrollo de sistema de reserva automático, etc. Algunas de estas cuestiones ya han sido incorporadas en la segunda edición de los laboratorios.
Experiencias como la llevada a cabo deben ser repetidas, mejoradas, potenciadas y tenidas en cuentas para la preparación del nuevo título de grado adaptado al Espacio Europeo de Educación Superior y lo que es más importante deben ser utilizadas con carácter general en la Universidad española en una gran parte de las disciplinas de carácter experimental. Disponemos de la tecnología y del *know how* para abordar con determinación acciones en esta línea.

### **PUBLICACIONES DERIVADAS DEL LRA-ULE**

Los resultados de los trabajos realizados en el desarrollo, puesta en marcha y utilización del Laboratorio Remoto LRA-ULE se han publicado en los congresos, revistas, y libros de carácter nacional e internacional que se listan a continuación.

### **Revistas internacionales**

- [1] Domínguez M., Fuertes J. J. Reguera P., González J. J., Ramón J.M. Maqueta industrial para docencia e investigación. Revista Iberoamericana de Automatica e Informatica Industrial. Vol 1 pp 58-63. España. 2004.
- [2] Domínguez M., Reguera P., Fuertes J.J. Laboratorio Remoto para la Enseñanza de la Automática en la Universidad de León (España). Revista Iberoamericana de Automática. Vol 2, nº 2, 36-45, Abril 2005.
- [3] Reguera Acevedo, P. and Fuertes Martínez, J.J. and Domínguez González, M. and García Valencia, R., Case-Based Reasoning And System Identification For Control Engineering Learning. IEEE Transactions on Education, 51(2), pp. 271-181, 2008.

### **Revistas nacionales**

[4] Dominguez M., Fuertes J.J., Reguera P., Diez A.B., Robles A., Sirgo J. Estrategias docentes colaborativas basadas en la utilización de laboratorios remotos vía internet. Cuadernos de Innovación Educativa en la Enseñanzas Técnicas Universitarias. 1 paginas:74-81. ISSN:1887-1976

### **Congresos internacionales**

- [5] Domínguez M., Marcos, D., Reguera, P., González, J.J., Blazquez, L.F., Connection Pilot Plant to the Internet", IFAC Internet Based Control Education. IBCE01, Madrid. España. 2001
- [6] Domínguez M., Marcos D., Reguera P., González J. J., Fuertes J. J. Internet based control education 2001. Elsevier Science. Oxford UK
- [7] Reguera P., Fuertes J. J., Domínguez M. Operating systems resources for webbased training in engineering education. IFAC Internet Based Control Education. IBCE´04. Grenoble. Francia. 2004.
- [8] Reguera P., Fuertes J.J., Domínguez M., Active learning in control education. 44th IEEE conference on Decision and Control and European Control Conference. CDC-ECC05 . Sevilla, Diciembre 2005.
- [9] Domínguez M., Reguera P., Fuertes J.J., Aprendizaje en Automática mediante el acceso remoto vía Internet a maquetas industriales ISBN 84-6098149-5.

International Conference on Engineering and Computer Education. IEEE. ICECE05. Madrid, noviembre 2005.

- [10] Reguera P., M. Domínguez, H. Alaiz, J.J. Fuertes, M.A. Prada, R. García, Remote operation of ABB IRB 1400 S4 robot over the internet, 7th IFAC Symposium on Advances in Control Education. Madrid, Junio 2006. Depósito legal M-26008- 2006.
- [11] Manuel Domínguez, Juan J. Fuertes, Perfecto Reguera, Miguel Ángel Prada y Antonio Morán. Inter-University Network of Remote Laboratories. 17th IFAC World Congress, Seúl (Corea del Sur), 2008.

### **Congresos nacionales**

- [12] Domínguez, M., Alonso A., Reguera, P., González, J.J., Fuertes J.J.., Optimización de tiempos en el acceso remoto vía Internet a planta piloto para prácticas. EIWISA´02. Alicante. España. 2002.
- [13] Domínguez M., Fuertes J. J., Reguera P. Propuesta de Laboratorio Remoto. Universidad de León. I Jornadas Nacionales De Laboratorios Virtuales Y Remotos. Madrid. 2003
- [14] P. Reguera, J.J. Fuertes, M. Domínguez, A. Alonso. Control Remoto De Posición Con Java. XXV Jornadas Nacionales De Automática. CEA-IFAC. ISBN: 84-688- 7460-4 Dep. Legal: CR-388-2004. Ciudad Real. 2004
- [15] Domínguez M., Fuertes J.J., Reguera P. Interfaz docente para el acceso remoto a sistemas industriales. ISBN 84-609-6891-X. IV Jornadas de Enseñanza vía Web/Internet de la Ingeniería de Sistemas y Automática. EIWISA'05. Granada, Septiembre 2005.
- [16] M. Domínguez, J.J. Fuertes, P. Reguera, A. Díez, A. Robles, J.A. Sirgo. Utilización De Laboratorios Remotos Vía Internet. 14 Congreso Universitario de Innovación Educativa en las Enseñanzas Técnicas. Gijón 2006
- [17] M. Domínguez, J.J. Fuertes, P. Reguera. Integración De Sistemas Físicos Externos En Laboratorio Remoto. Congreso, CEDI 2007. Congreso Español de Informática. Zaragoza. 2007

### **Capítulos de libro**

- [18] M. Domínguez, J.J. Fuertes, P. Reguera, docencia de Automatización y control en la titulación de ingeniero en informática en la Universidad de León. DocenWeb: Red Temática de Docencia en Control mediante Web (2003-2004). ISBN: 84-689- 3386-4. Depósito Legal: A-717-2005. Páginas, inicial: 285 final: 299.
- [19] M. Domínguez, P. Reguera, J.J. Fuertes, Docencia De La Asignatura Regulación Automática En La Universidad De León. DocenWeb: Red Temática de Docencia en Control mediante Web (2003-2004). ISBN: 84-689-3386-4. Depósito Legal: A-717-2005. Páginas, inicial: 153 final: 156. Capítulo de libro
- [20] M. Domínguez, P. Reguera, J.J. Fuertes, Consideraciones Previas En El Diseño E

Implantación De Un Laboratorio Remoto De Automática En La Universidad De León. DocenWeb: Red Temática de Docencia en Control mediante Web (2003- 2004). ISBN: 84-689-3386-4. Depósito Legal: A-717-2005. Páginas, inicial: 93 final: 96. 2005

### **REFERENCIAS BIBLIOGRÁFICAS**

- Brödner, P., Helmstädter, E. (1999).*Wissensteilung zur dynamik von innovation und kollektivem lernen. München*, Mering.
- Domínguez M., Fuertes J. J. Reguera P., González J. J., Ramón J.M. *Maqueta industrial para docencia e investigación*. Revista Iberoamericana de Automática e Informática Industrial. Vol 1 pp 58-63. España. 2004.
- Hamburg, I., Rehfeld, D., Widmaier, B., (2002) *Impact of information technology use in business support agencies services.* 15th Ifac World Congress*.* Barcelona
- Beer, D., Widmaier, B., (2001) *Cluster as an approach for knowledge-management in regions. International* Conference of The Regional Studies Association. Gdansk.
- AAHE (1987). *Seven Principles for Good Practice in Undergraduate Education*. American Association for Higher Education Bulletin.
- Chickering, A. W.; Ehrmann, S. C. (1996). *Implementing the Seven Principles of Good Practice in Undergraduate Education: Technology as Lever*. American Association for Higher Education Bulletin.
- Chickering, A. W.; Gamson, Z. F. (1991). Applying the Seven Principles for Good Practice in Undergraduate Education: New directions for Teaching and Learning. Chickering, A. W. & Gamson, Z. F. (eds), 47, Jossey-Bass, San Francisco, CA.
- Felder, R. M.; Felder, G. N.; Dietz, E. J. (1998). *A longitudinal Study of Engineering Student Performance and Retention Vs Comparisons with Traditionally Taugh Students*. J. Engng Educ.; **Vol. 87**, Nº 4, pp 469-480
- Karl Henrik Johansson (2000). *The Quadruple–Tank Process: A Multivariable Laboratory Process with an Adjustable Zero.* IEEE Transaction on Control Systems Technology, 8(3):456–465.
- Schoner, V., Buzza, D., Harrigan, K., and Strampel, K., (2005). *Learning objects in use: lite' assessment for field studies.* Journal of Online Learning and Teaching, 1, nº 1.

### **ANEXO**

En las páginas siguientes se han añadido las capturas de pantalla de una navegación, a través del web del **Laboratorio Remoto LRA-ULE**, para la realización de una experiencia remota.

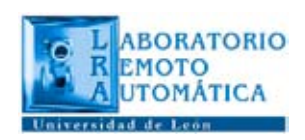

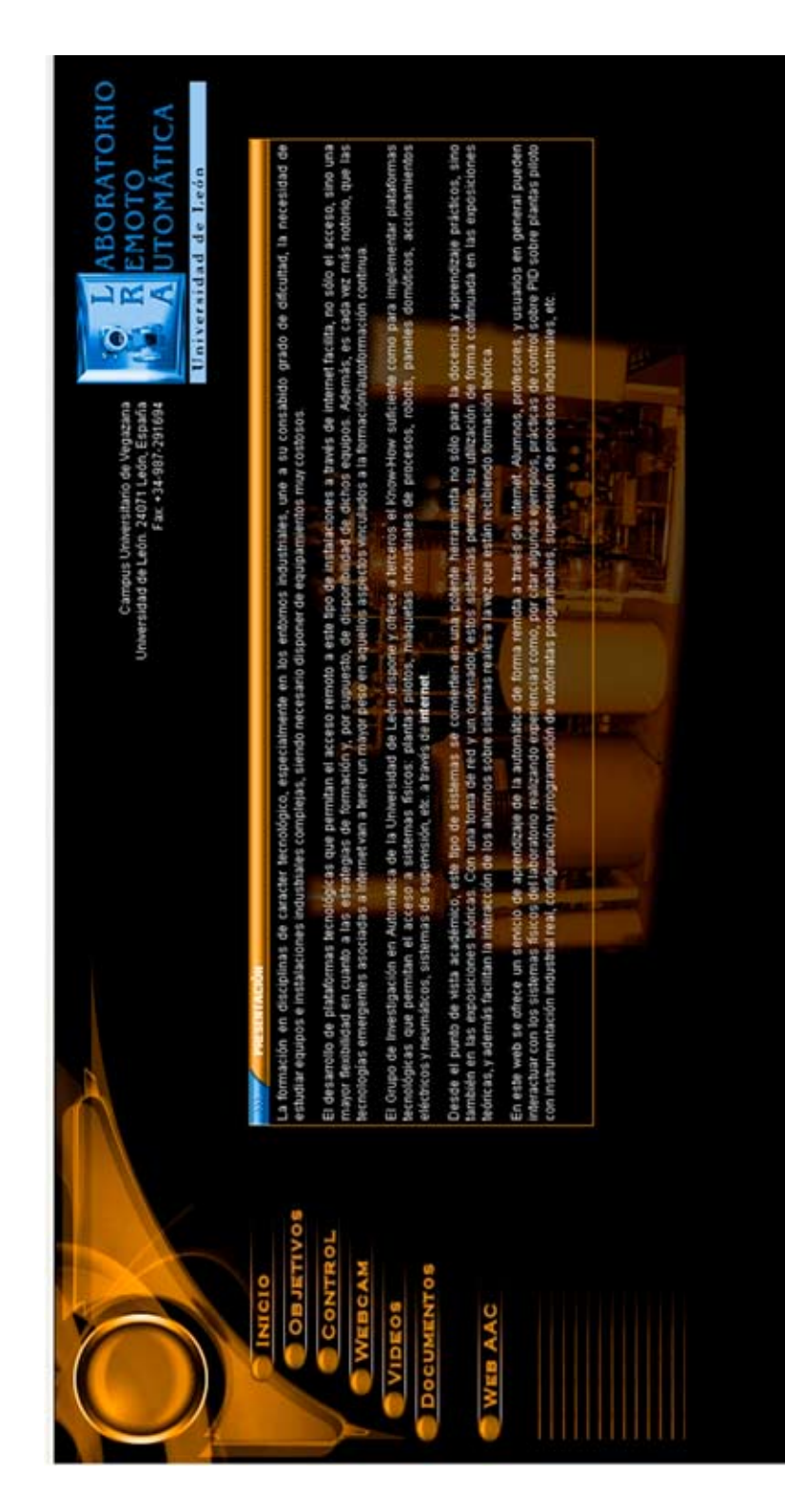

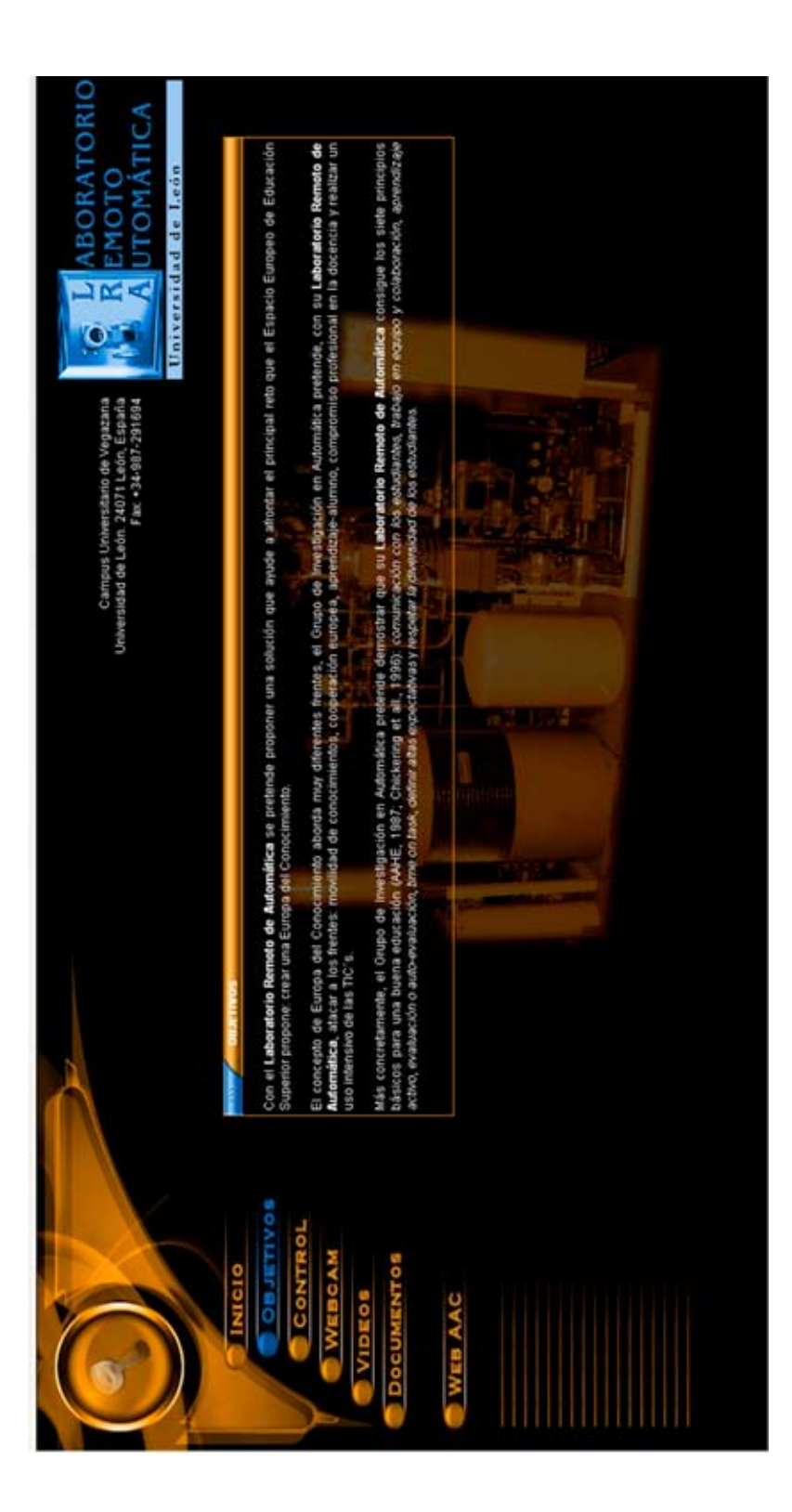

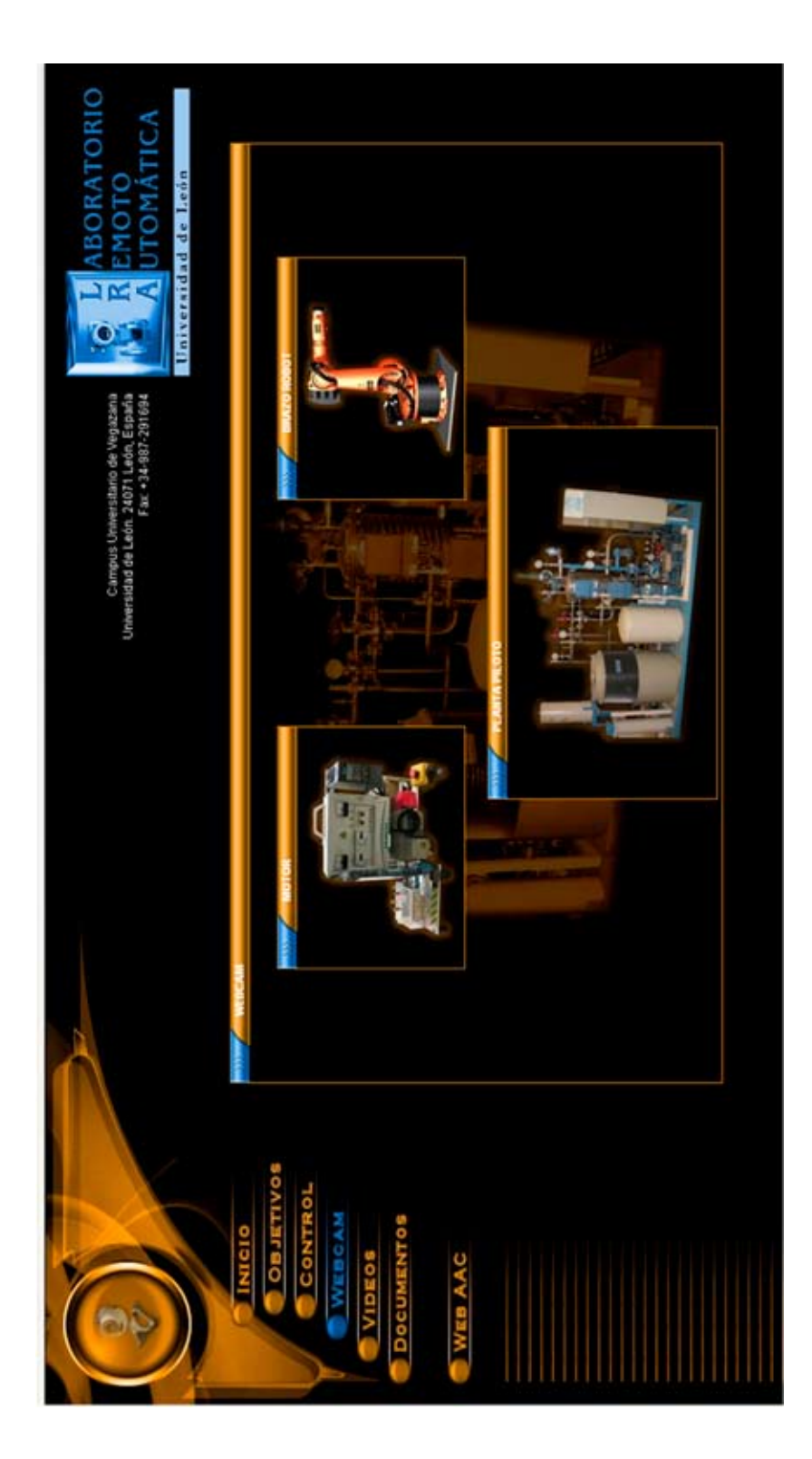

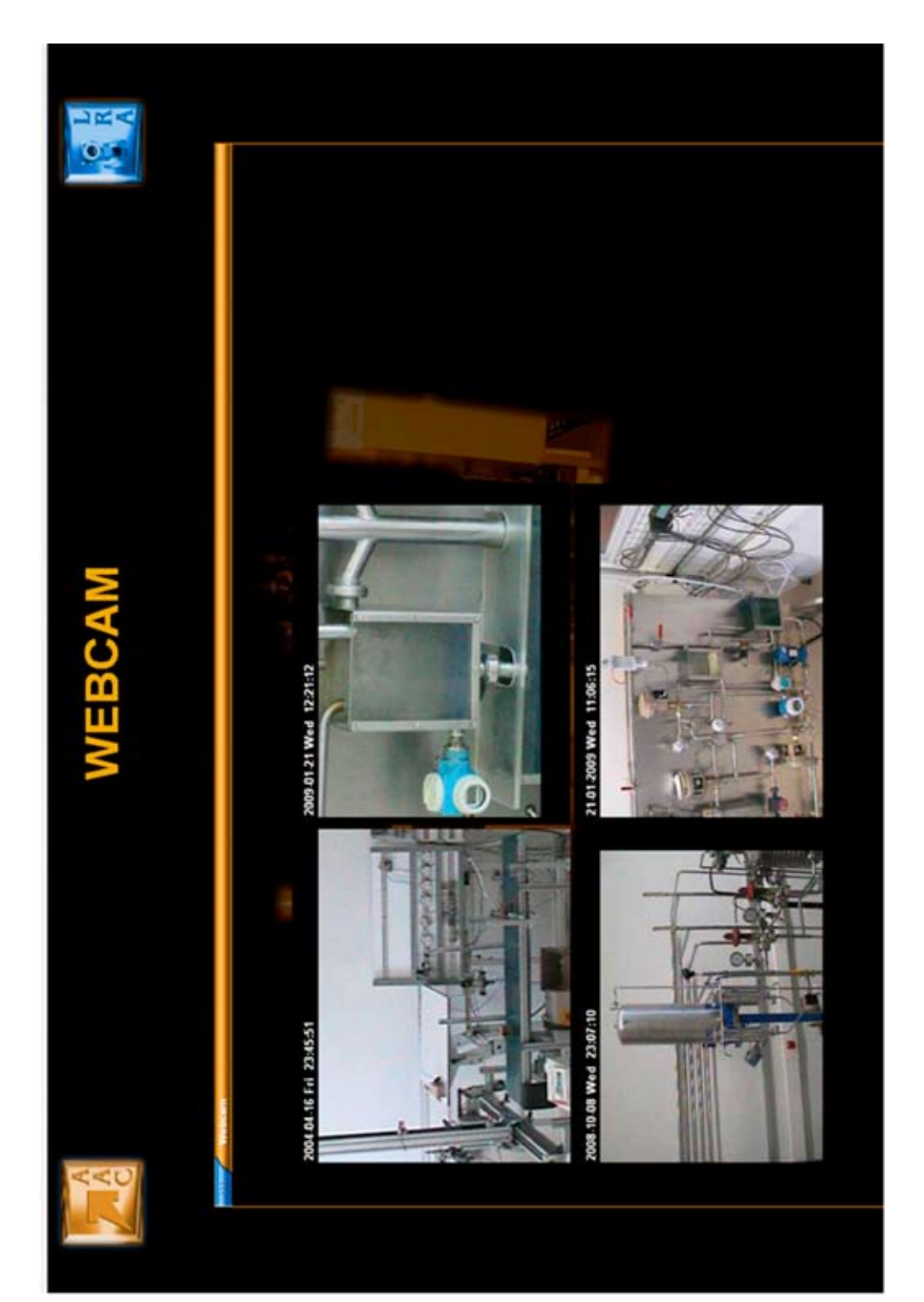

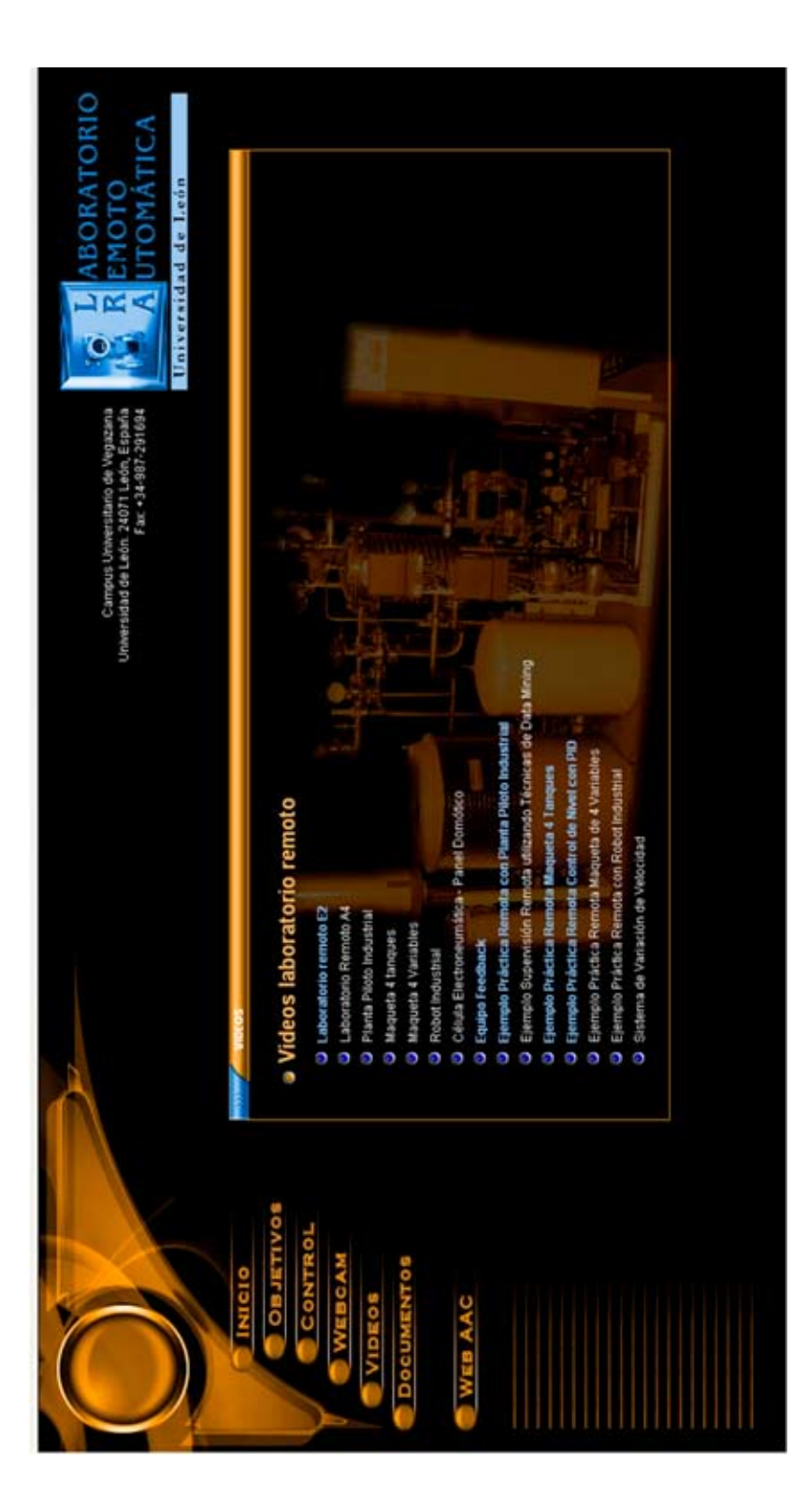

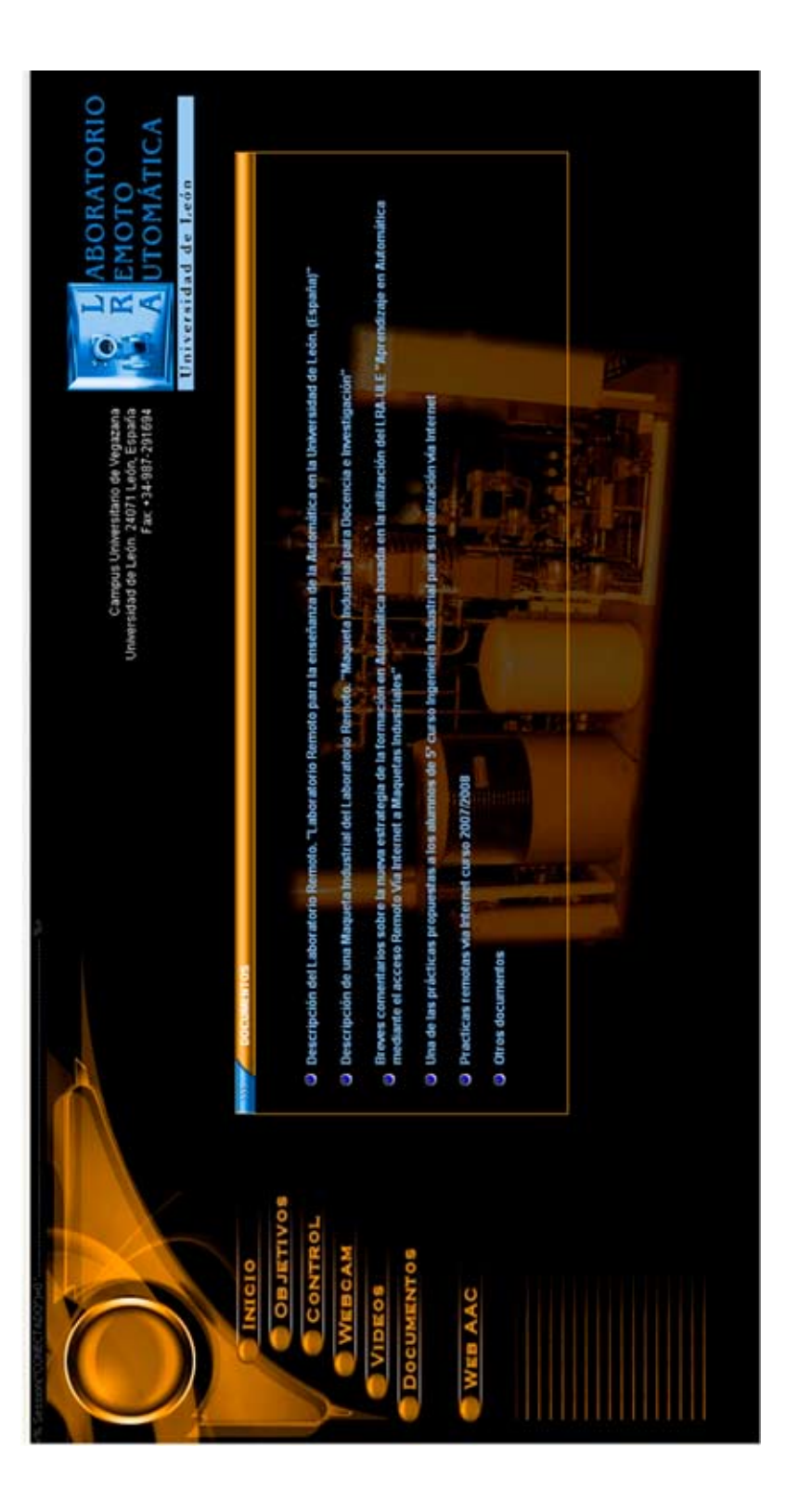

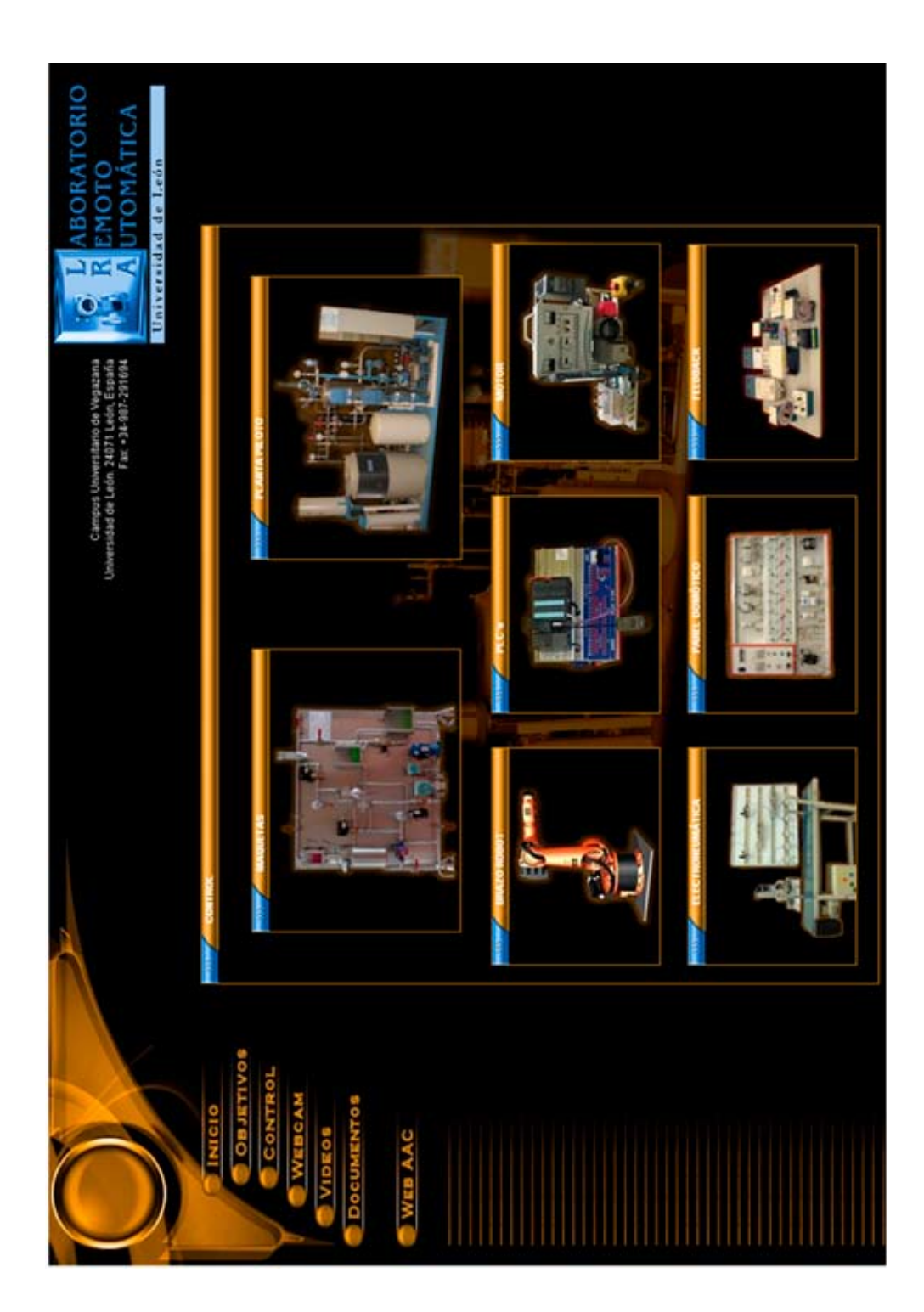

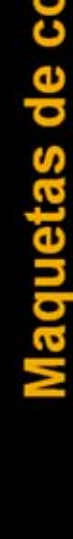

 $\frac{1}{2}$ 

# Maquetas de control de procesos

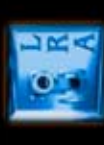

¥.

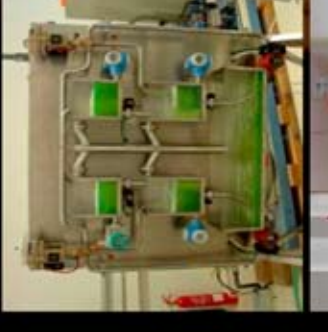

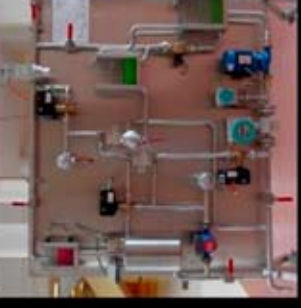

### variable de control de nivel Maqueta multiv

El Grupo de Imestigación en Aubrnática ha diseñado y construido maquelas didácticas de cortrol de nivel. Las plantas están<br>compuestas por cuarto tagonar el modiviológicos, con un vichomen de 8 litros cada uno, y transmisio

Putsando en el botón operación podrá interactuar con la maqueta industrial (observando en tiempo real el estado actual del<br>proceso con una webcami y descargar los históricos de su experimento

## O Descargar video de ejemplo

net disponibles actualmente en el laboratorio. Pulsando en el botón práctica podrá acceder a las prácticas remotas vía interi

O Descargar video de ejemplo

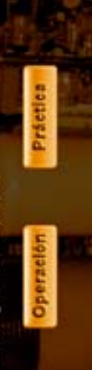

## Maquetas 4 variables de c

El Grupo de Investigación en Automática ha diseñado y construïdo milagueba didúctica de control de procesos que se encuentran<br>El marcado de la marcado de Automática ha diseñado y construïdo milagueba didúctica de control d

O Destargar video de ejemplo

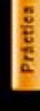

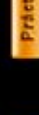

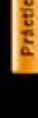

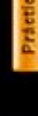

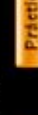

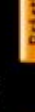

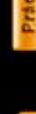

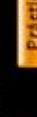

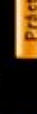

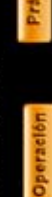

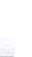

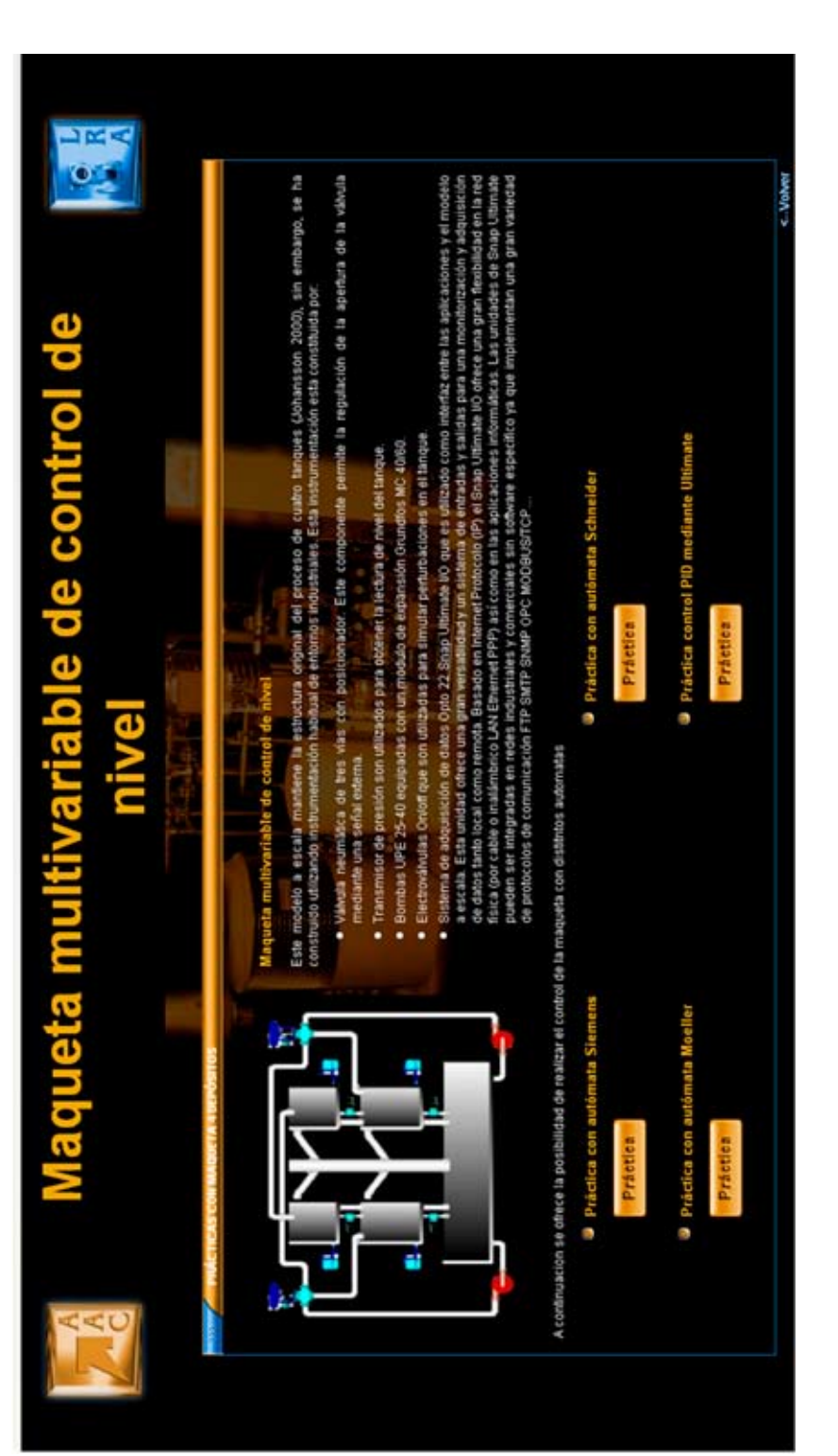

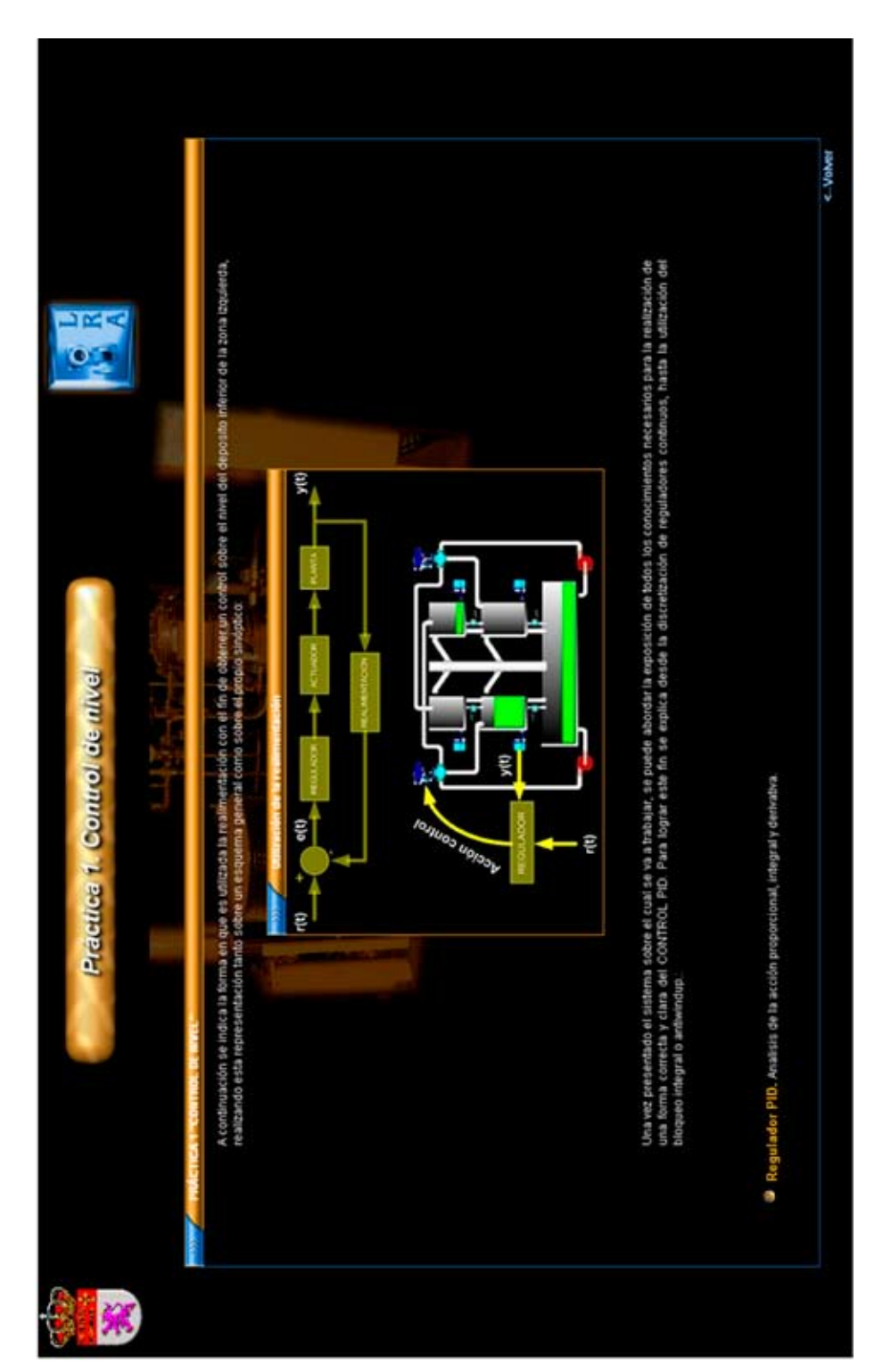

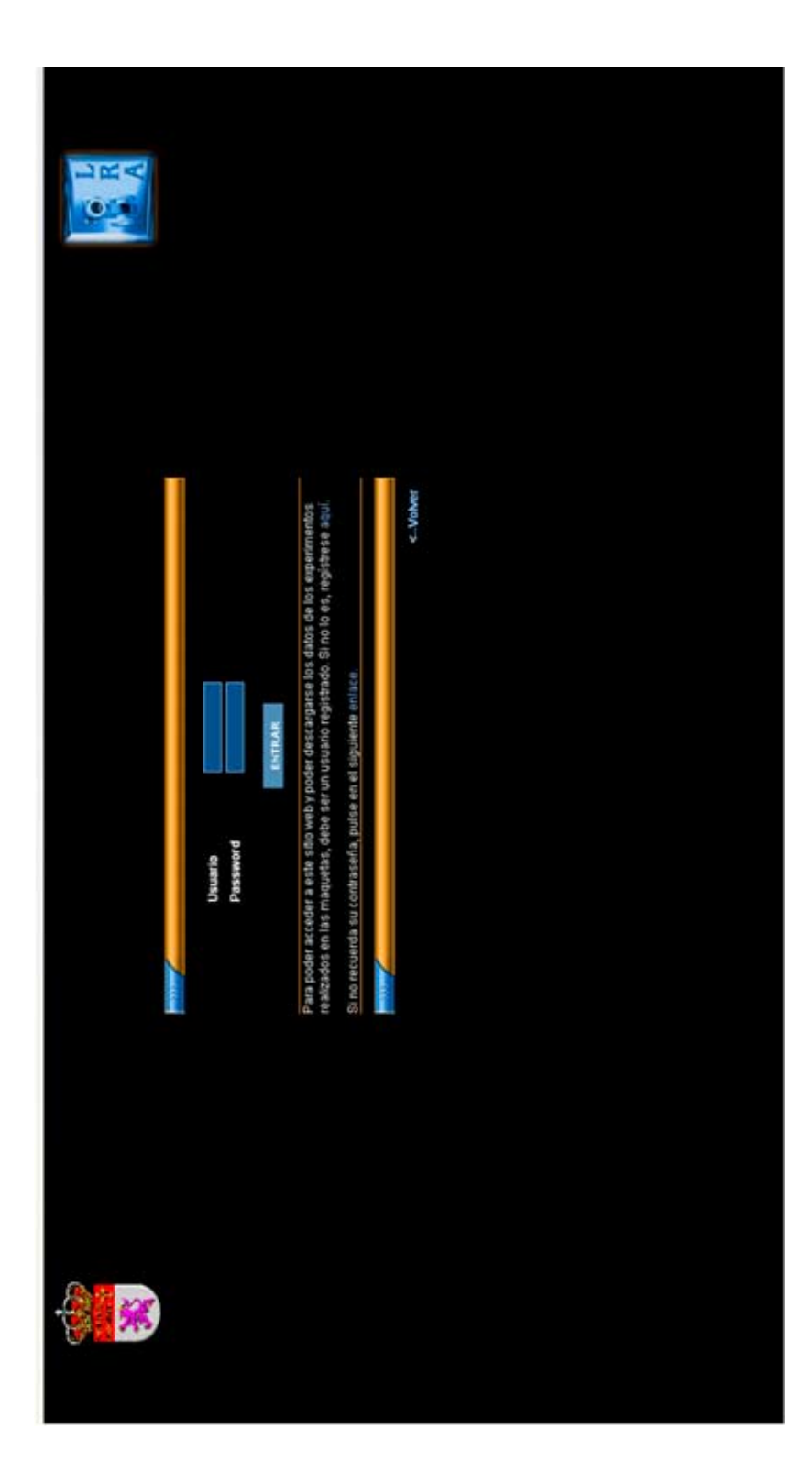

 $\overline{\phantom{a}}$ 

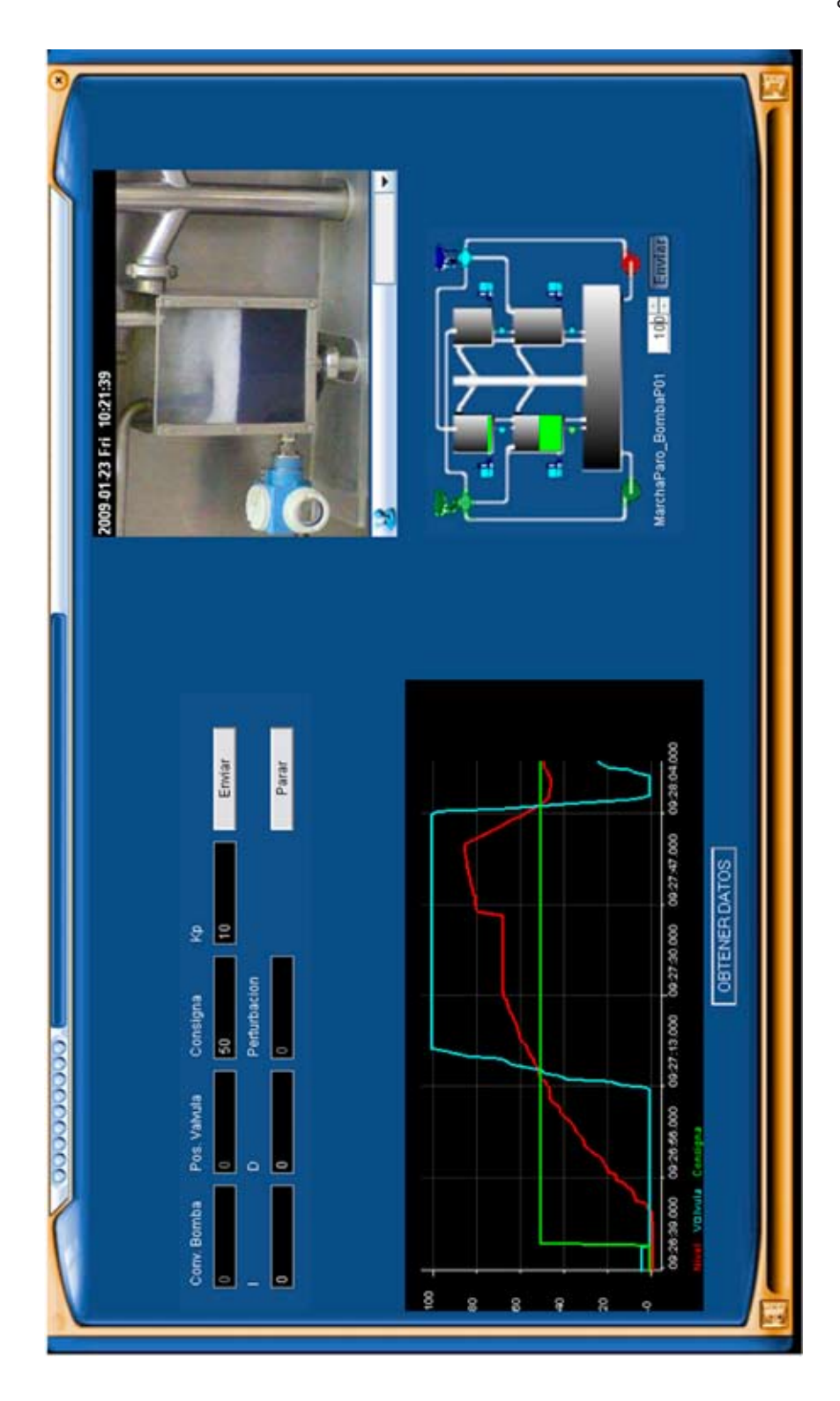

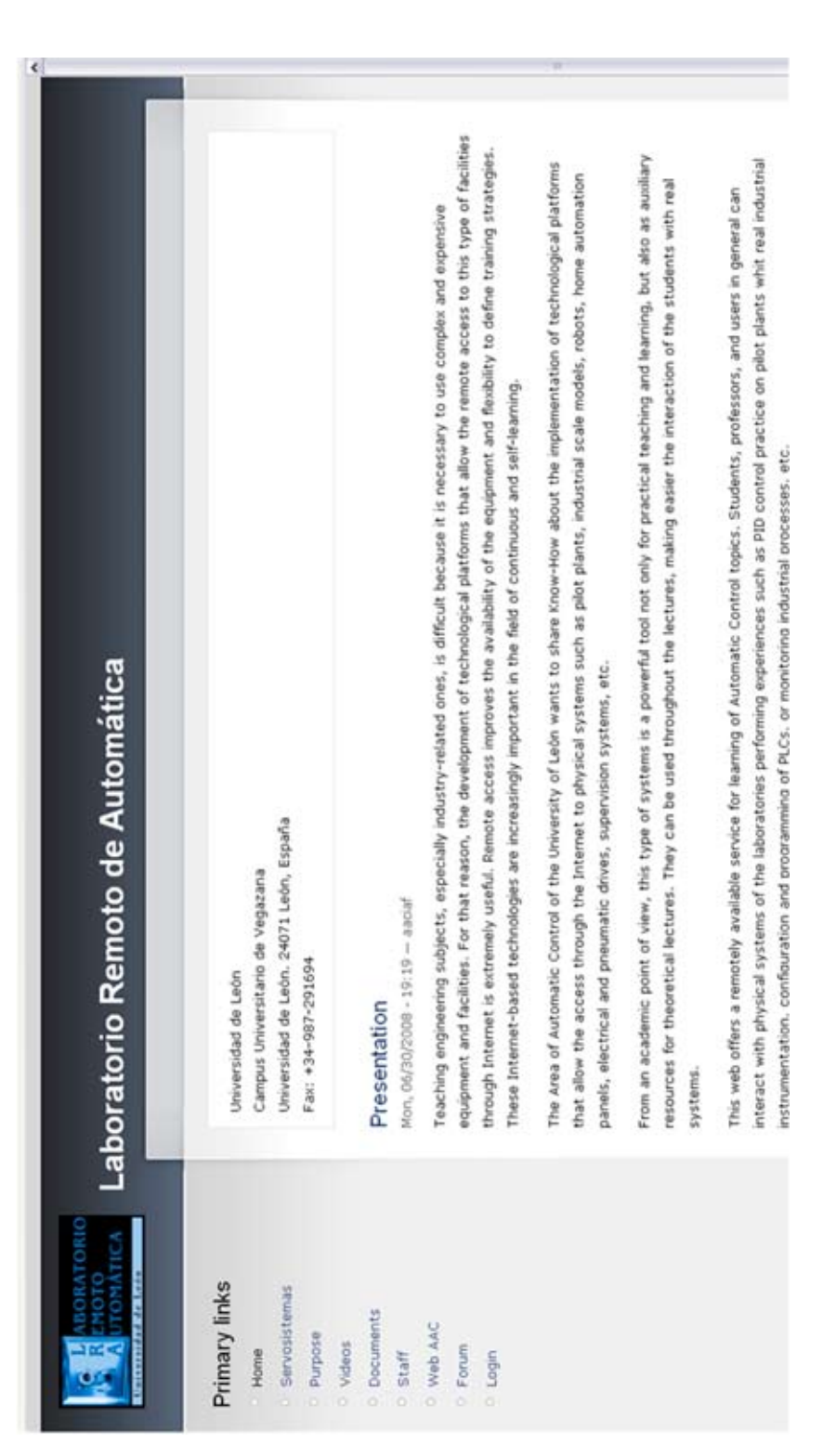

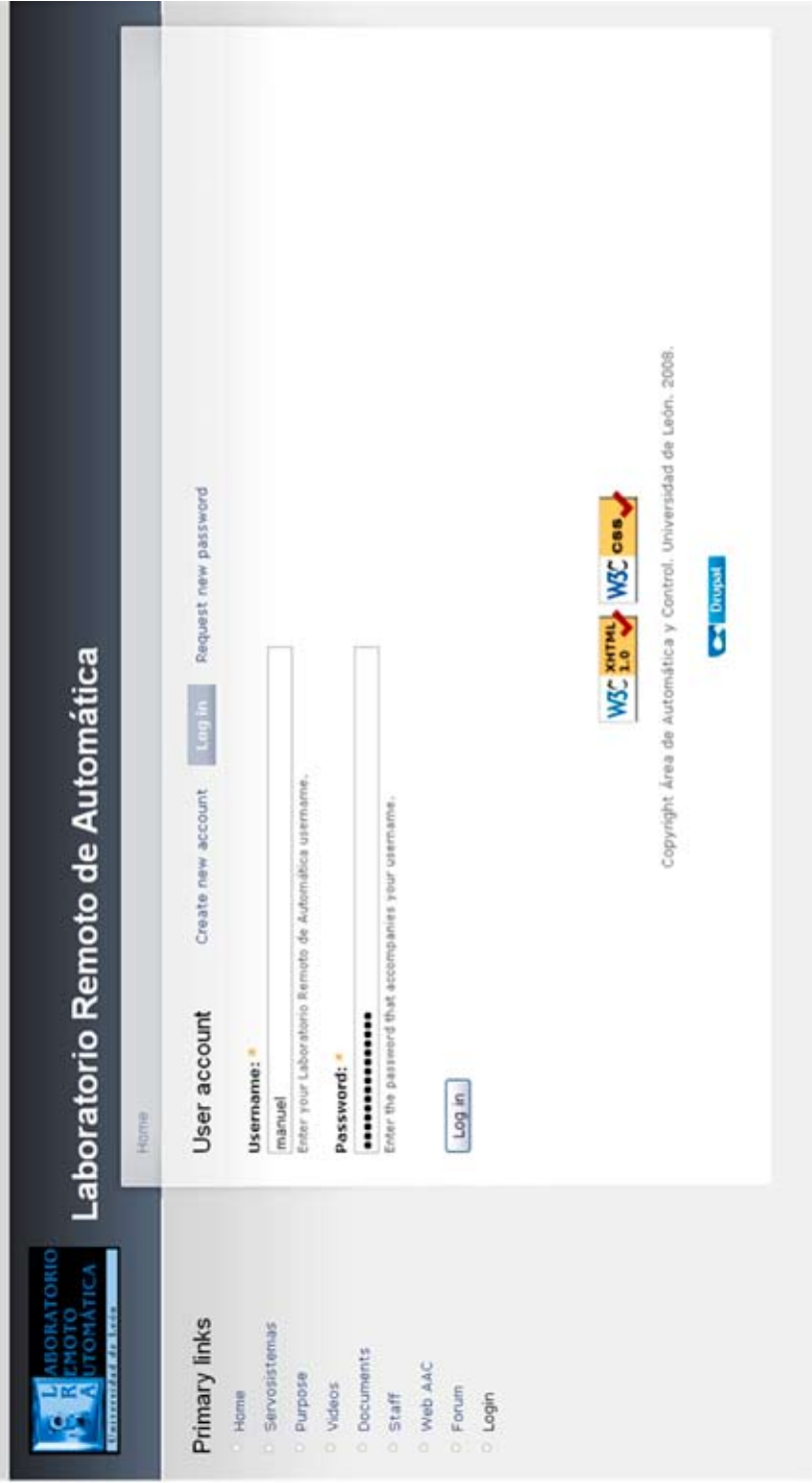

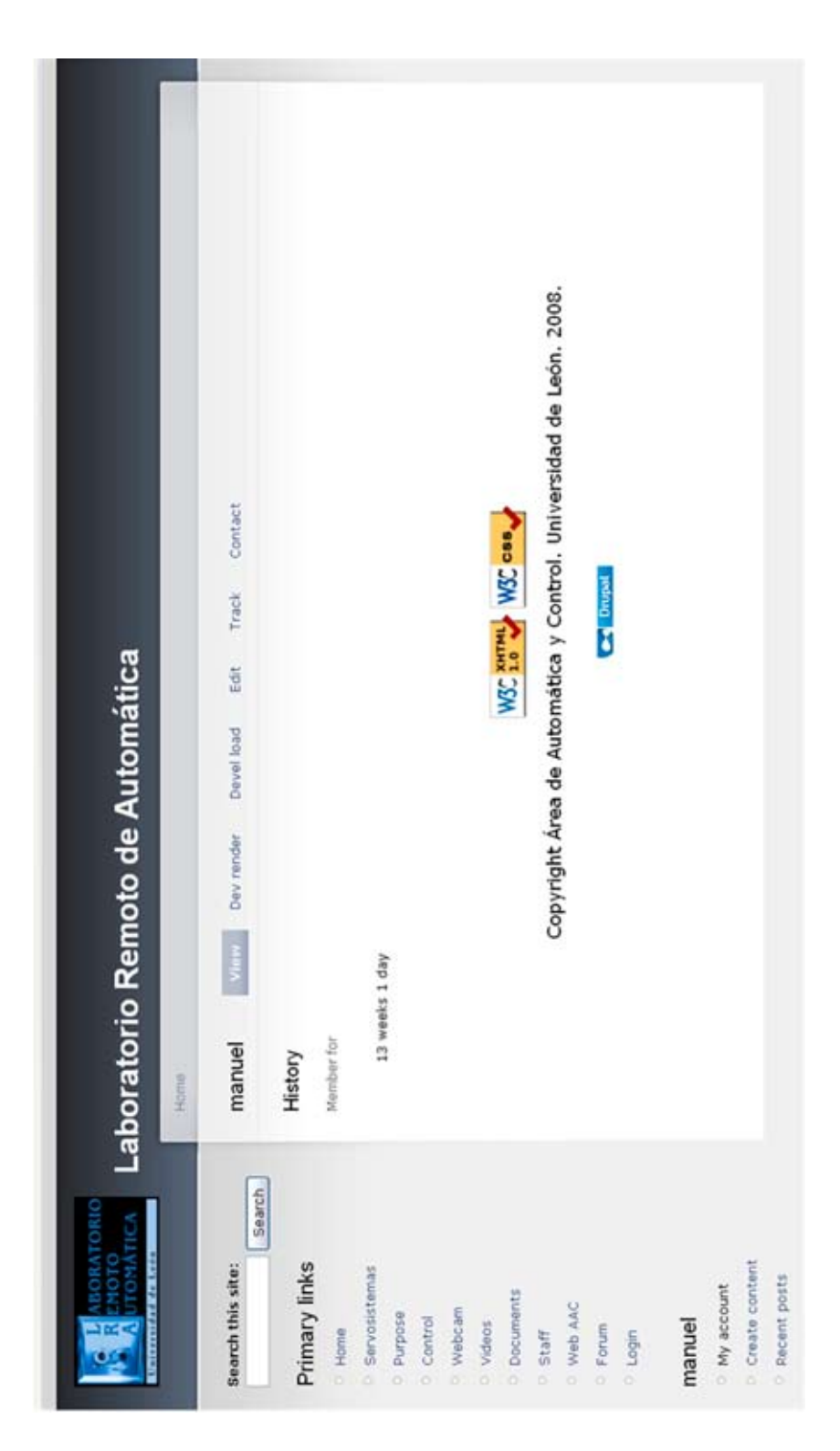

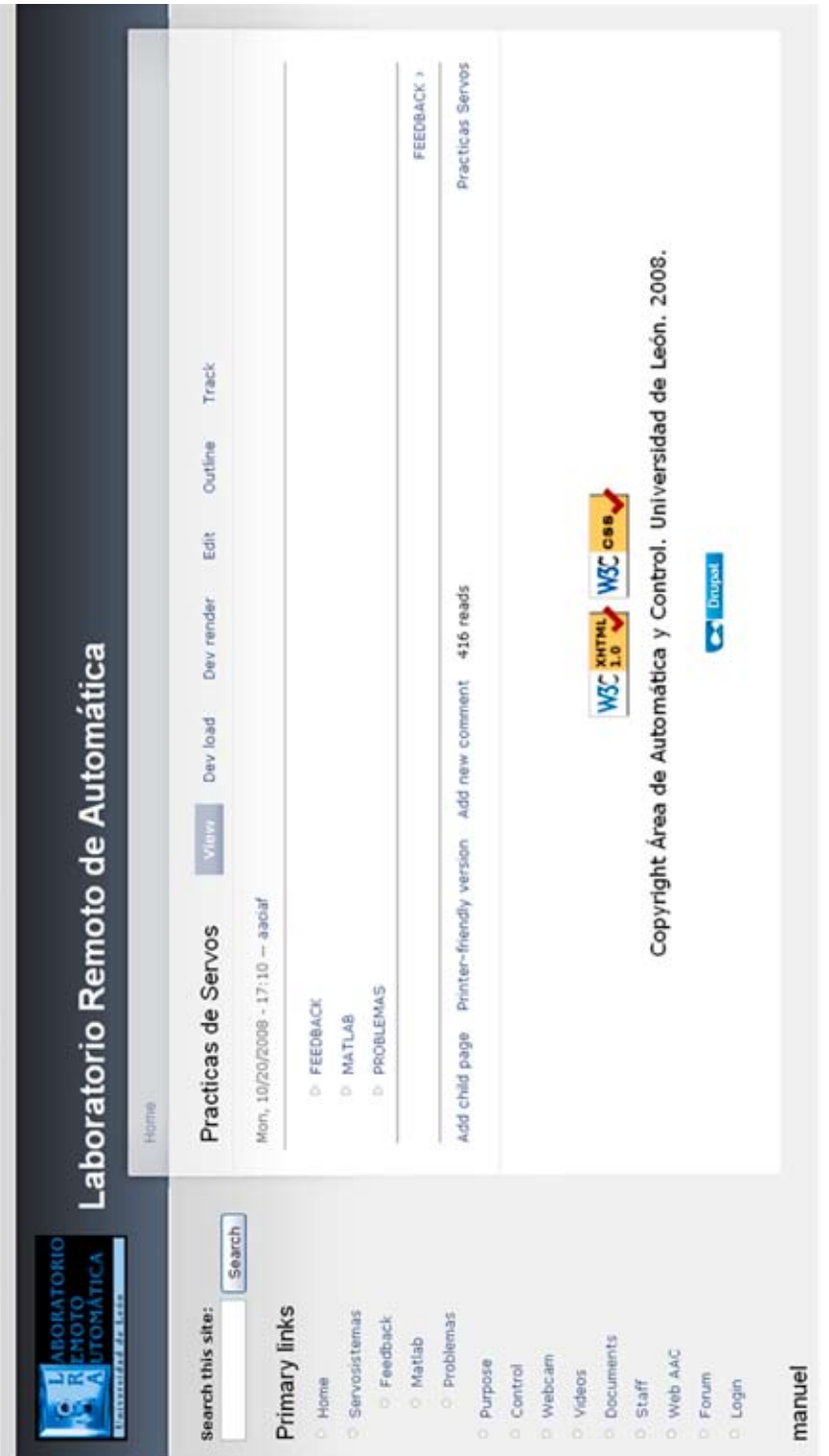

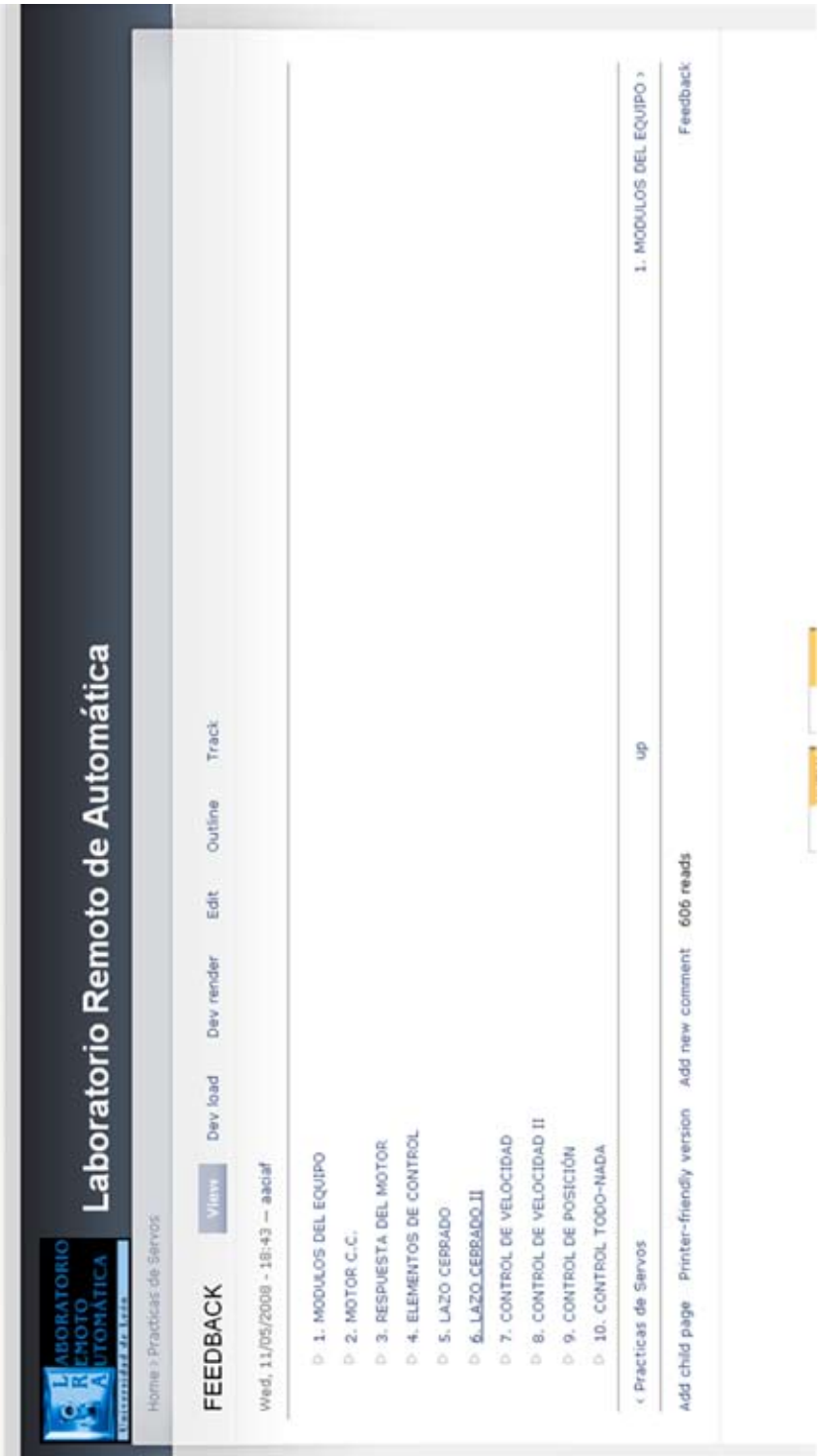

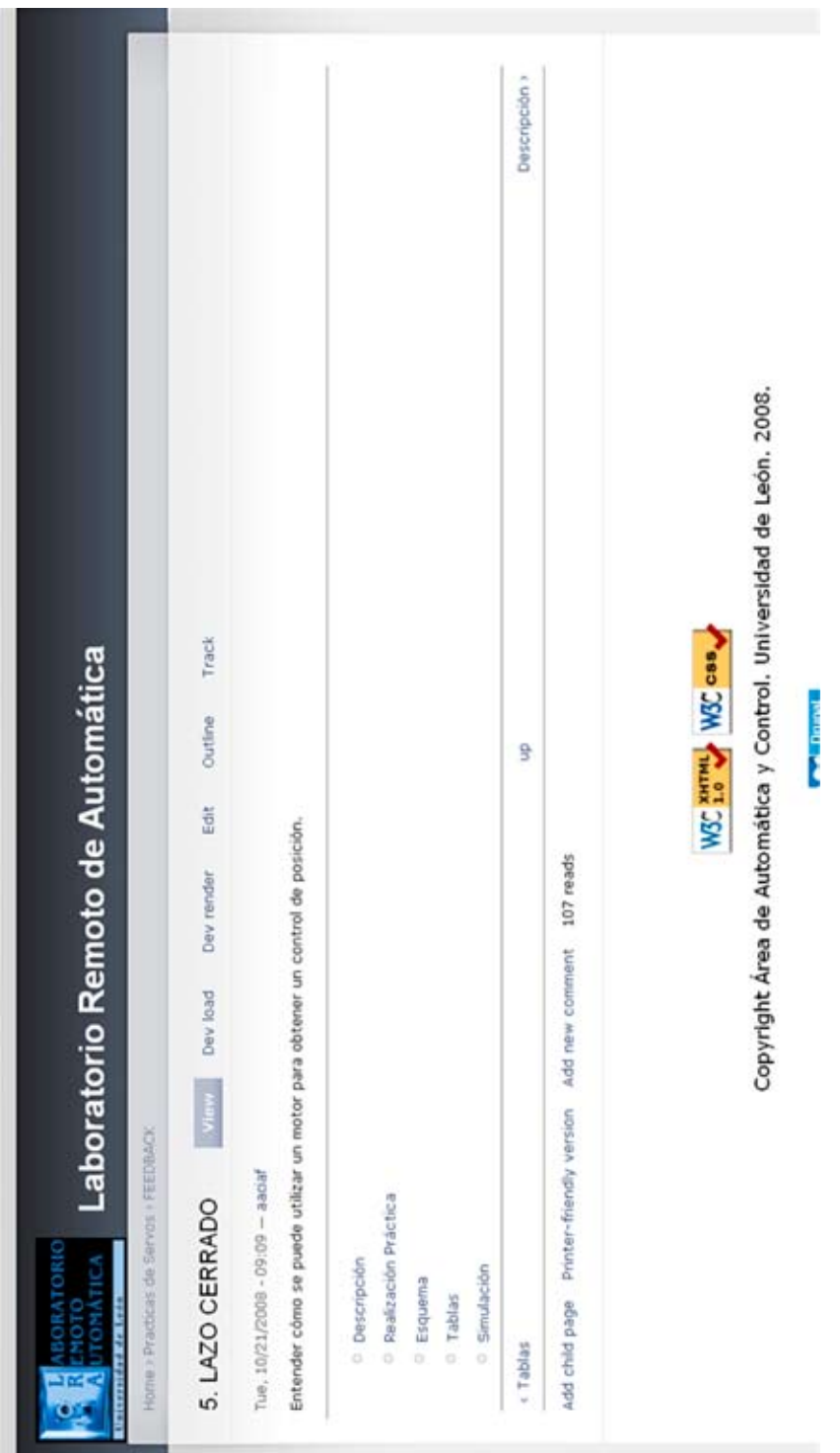

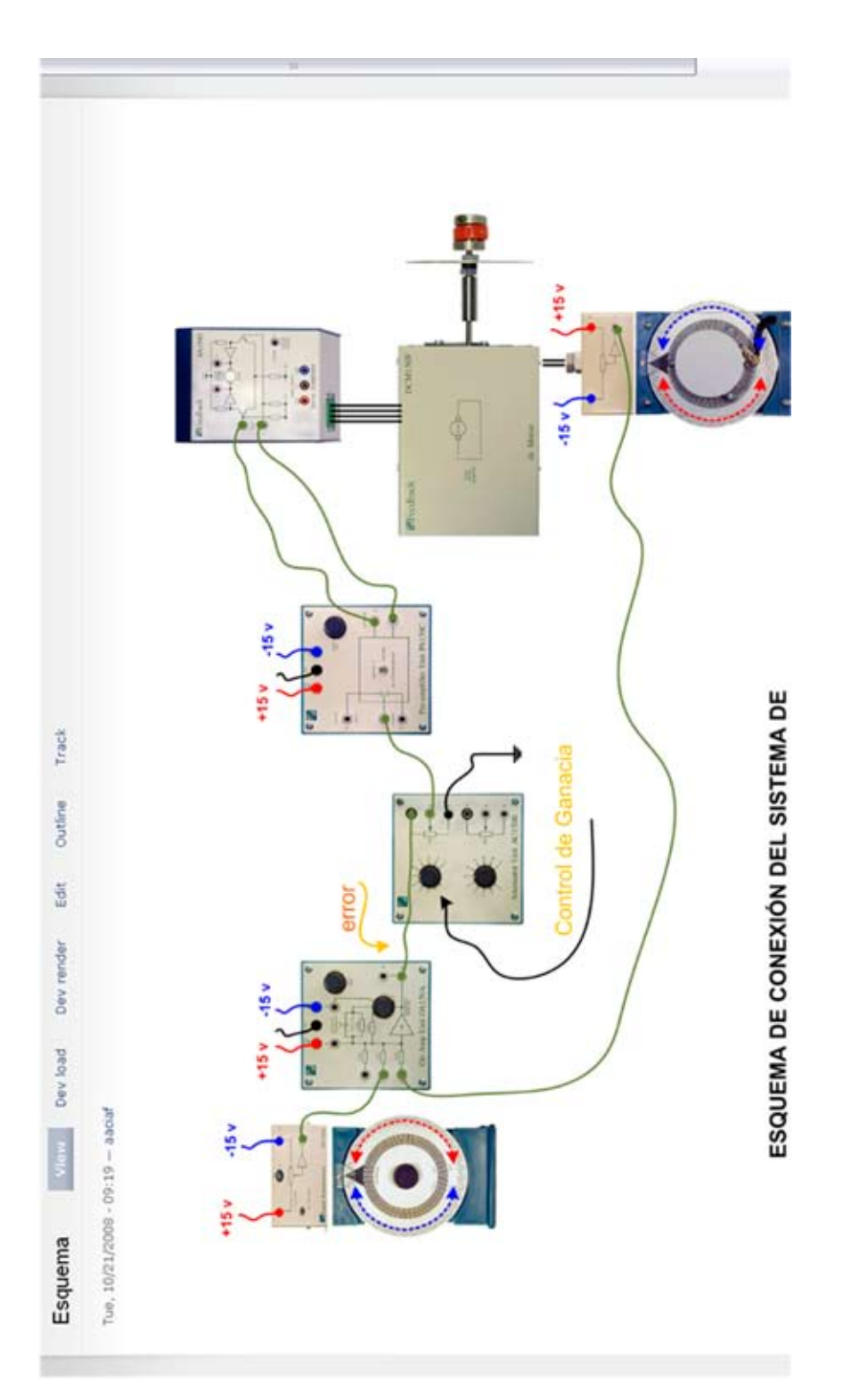

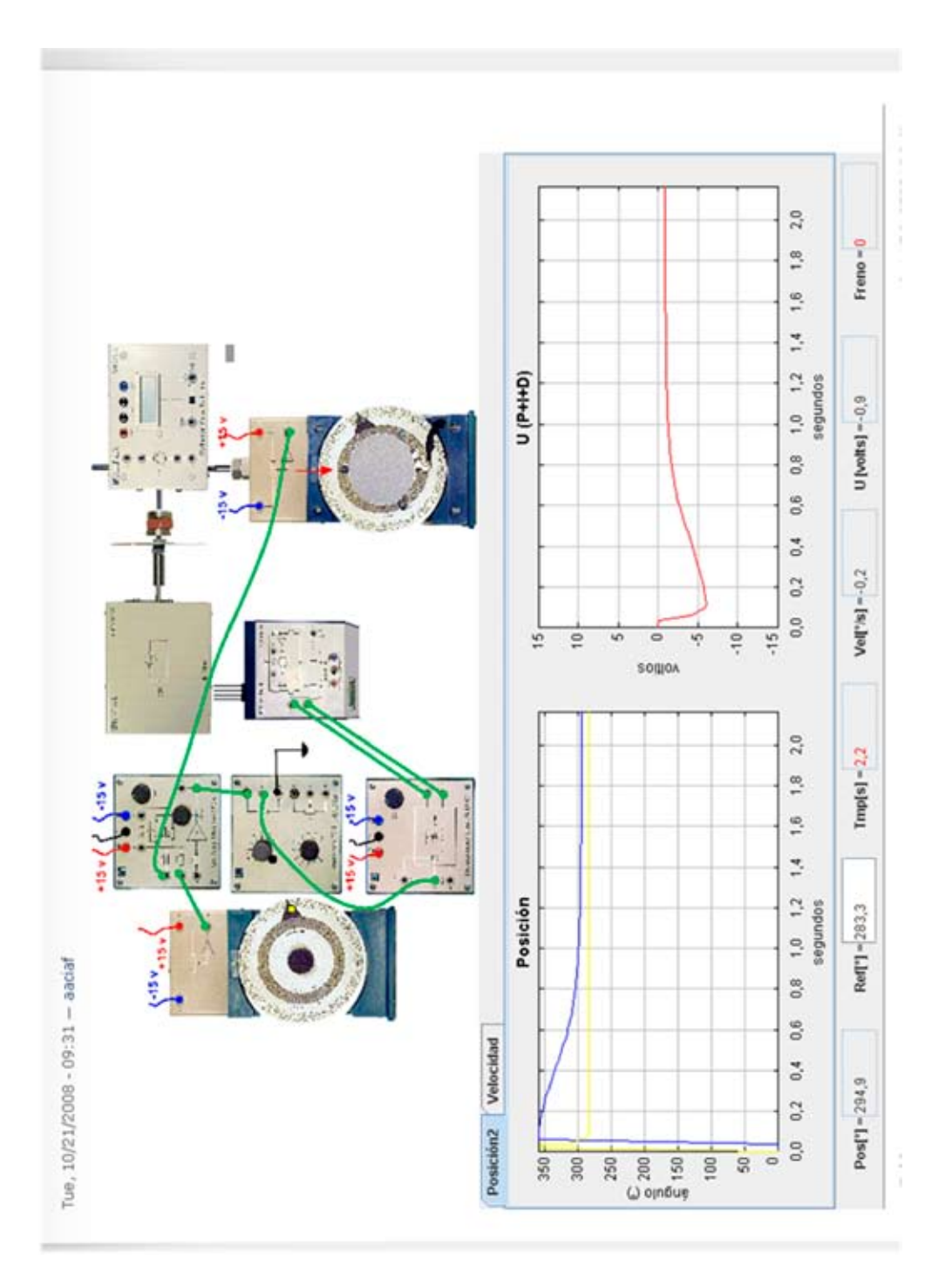

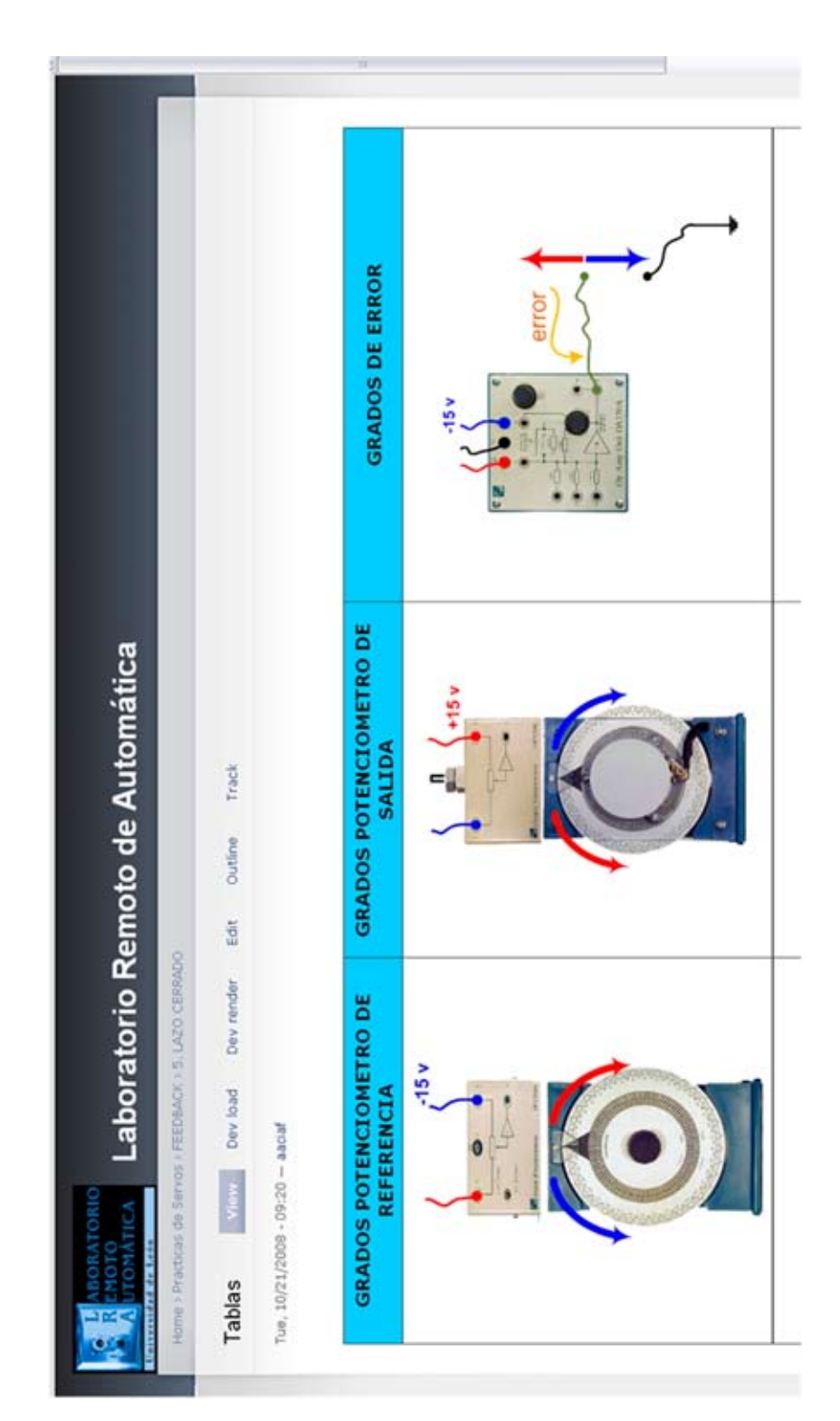

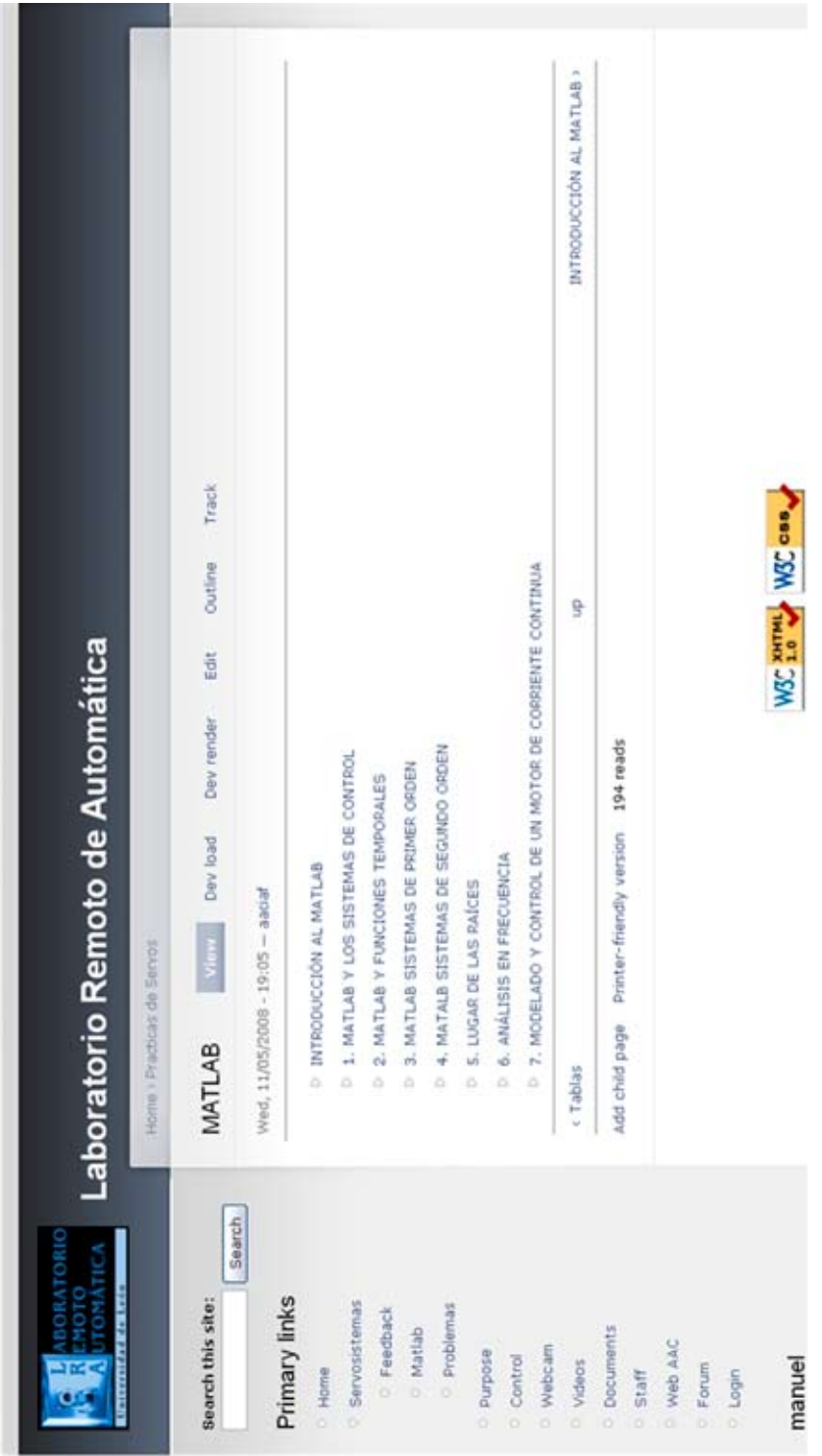

ı

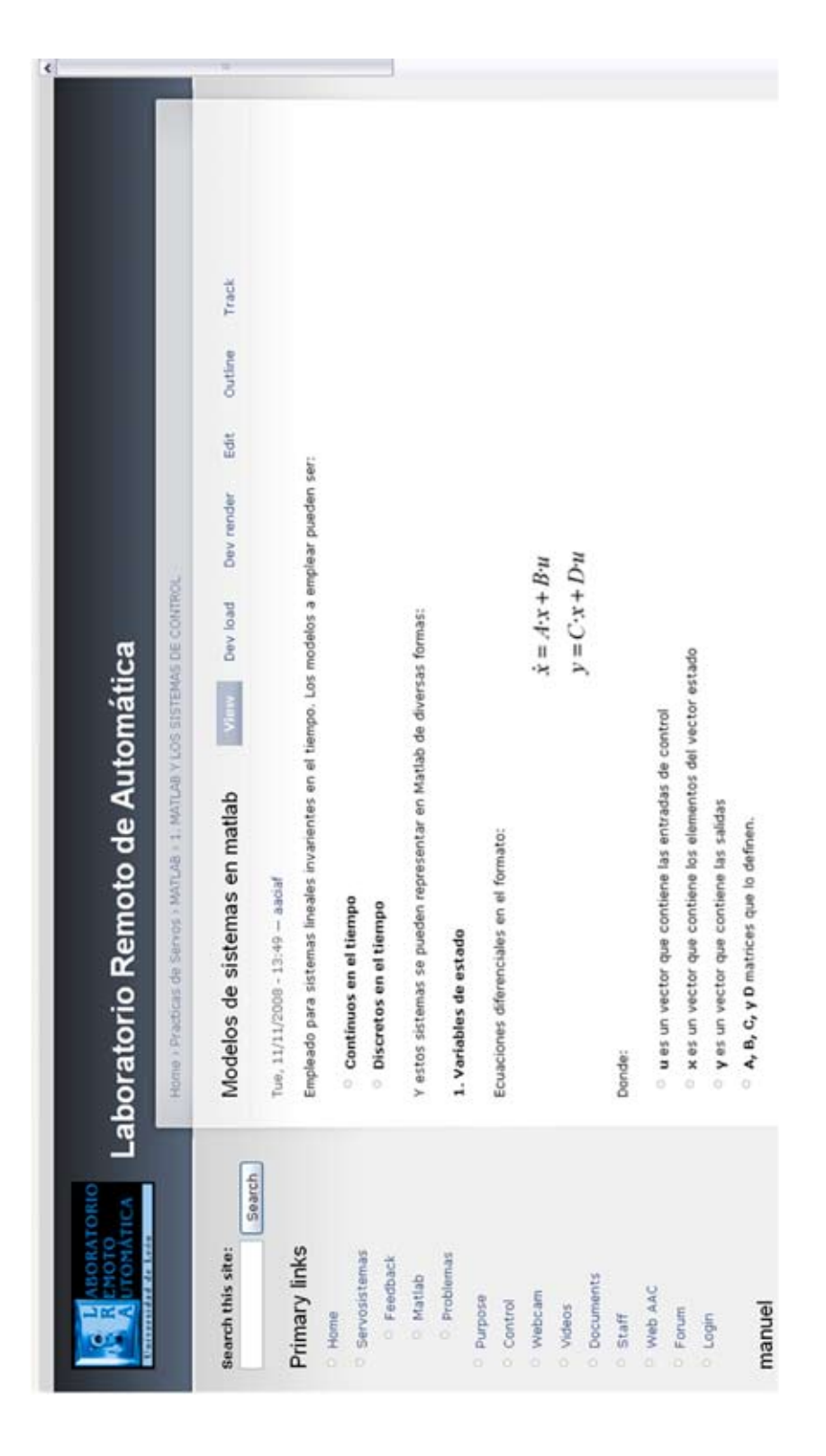

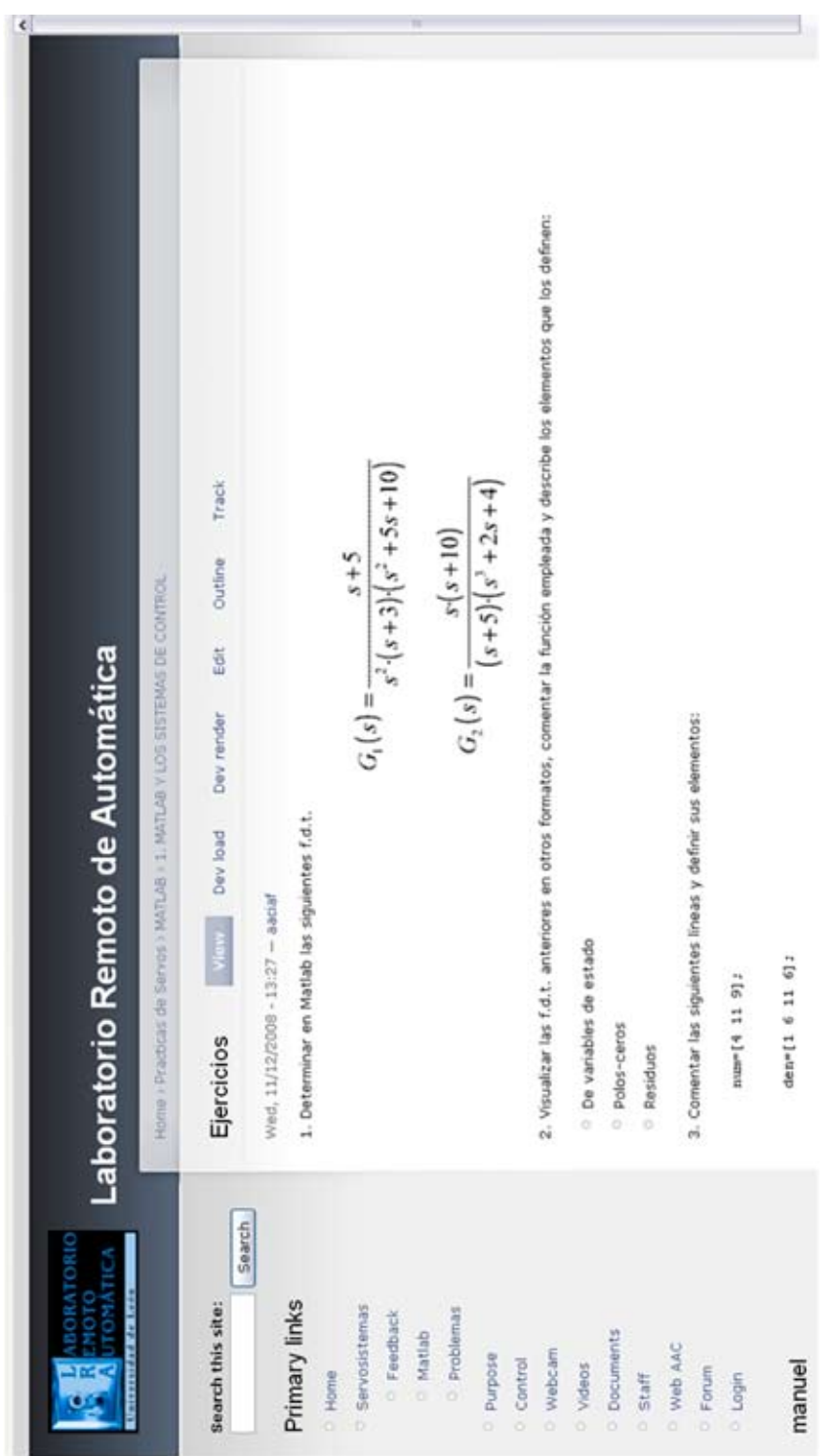

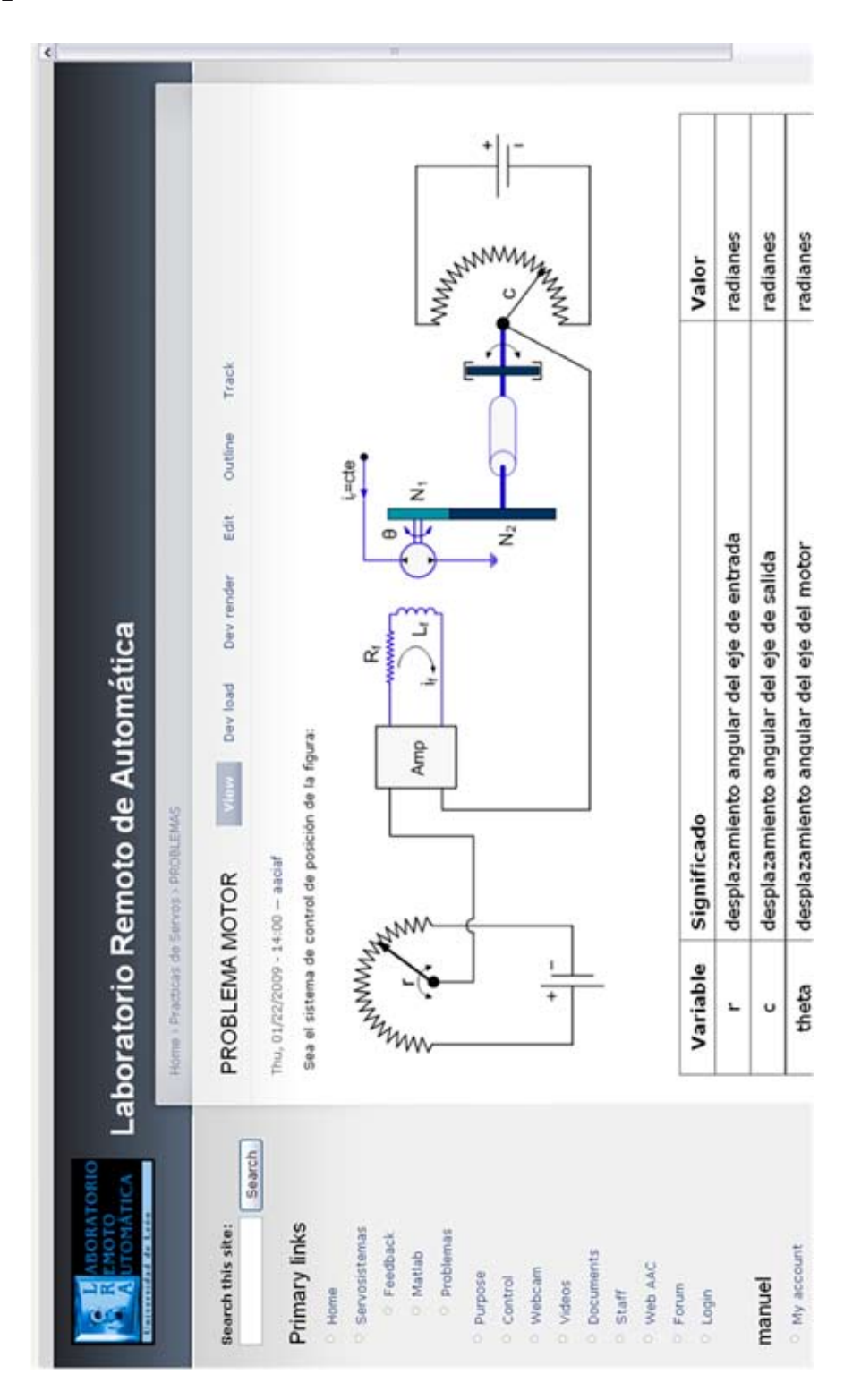